# **Uchwała Nr Zarządu Powiatu Ł swickiego z dnia**

w sprawie wyboru trybu udzielenia zamówienia publicznego oraz zatwierdzenia specyfikacji istotnych warunków zamówienia, którego przedmiotem jest: Dostawa sprzętu komputerowego w ramach projektu pn. "W szkole jak w pracy - rozwój infrastruktury szkolnej kluczem podniesienia kwalifikacji zawodowych uczniów".

Na podstawie art 32 ust. 2 pkt 3 ustawy z dnia 5 czerwca 1998 r. o samorządzie powiatowym (t.j. Dz.U. z 2019 r. poz. 511) oraz na podstawie art. 39 ustawy z dnia 29 stycznia 2004 r. Prawo zamówień publicznych (Dz. U. z 2018 poz. 1986, 1603, 2215 i z 2019 r. poz. 730)

Zarząd Powiatu Łowickiego uchwala, co następuje:

§1. Zatwierdza się wybór formy udzielenia zamówienia publicznego w trybie przetargu nieograniczonego, którego przedmiotem jest: Dostawa sprzętu komputerowego w ramach projektu ,pn. "W szkole jak w pracy - rozwój infrastruktury szkolnej kluczem podniesienia kwalifikacji zawodowych uczniów".

§2. Zatwierdza się specyfikację istotnych warunków zamówienia dotyczącą zamówienia publicznego, którego przedmiotem jest: Dostawa sprzętu komputerowego w ramach projektu pn. "W szkole jak w pracy - rozwój infrastruktury szkolnej kluczem podniesienia kwalifikacji zawodowych uczniów", w brzmieniu załącznika do niniejszej uchwały.

§3. Wykonanie Uchwały powierza się Staroście Łowickiemu.

§4. Uchwała wchodzi w życie z dniem podjęcia.

CZŁONKOWIE ZARZĄDU:

Marcin Kosiorek

Piotr Malczyk /

Janusz Michalak

D Y R E K T O R Wydzinfru Inwestycji <u>gengeyiy</u>a Munggeles *Edward P-xhe*

 $\label{eq:2} \mathcal{L} = \mathcal{L} \left( \mathcal{L} \right) \left( \mathcal{L} \right) \left( \mathcal{L} \right) \left( \mathcal{L} \right)$ 

m.,

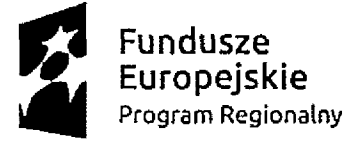

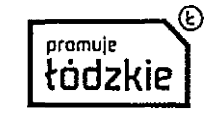

**Unia Europejska** Europejski Fundusz Rozwoju Regionalnego

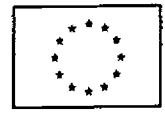

**SPECYFIKACJA ISTOTNYCH WARUNKÓW ZAMÓWIENIA w postępowaniu o udzielenie zamówienia publicznego prowadzonym w trybie przetargu nieograniczonego, którego przedmiotem jest: Dostawa sprzętu komputerowego w ramach projektu pn. "W szkole jak w pracy - rozwój infrastruktury szkolnej kluczem podniesienia kwalifikacji zawodowych uczniów"**

i

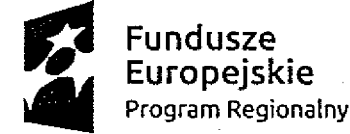

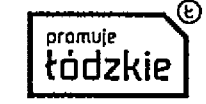

<span id="page-3-0"></span>**Unia Europejska ,•\*\*,** Europejski Fundusz *\** Rozwoju Regionalnego

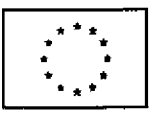

nr sprawy; IZP.272.11.2019

## **I. Nazwa oraz adres Zamawiającego.**

Powiat Łowicki ul. Stanisławskiego 30, 99-400 Łowicz. Adres strony internetowej: [www.powiat.iowicz.pl](http://www.powiat.iowicz.pl)

#### **II. Tryb udzielenia zamówienia.**

1. Niniejsze postępowanie prowadzone jest w trybie przetargu nieograniczonego na podstawie art. 39 i następnych ustawy z dnia 29 stycznia 2004 r. Prawo Zamówień Publicznych zwanej dalej "ustawą PZP".

2. W zakresie nieuregulowanym niniejszą Specyfikacją Istotnych Warunków Zamówienia, zwaną dalej "SIWZ", zastosowanie mają przepisy ustawy PZP.

3. Wartość zamówienia nie przekracza równowartości kwoty określonej w przepisach wykonawczych wydanych na podstawie art. 11 ust. 8 ustawy PZP.

#### **III. Opis przedmiotu zamówienia.**

1. Przedmiotem zamówienia jest dostawa sprzętu komputerowego w ramach projektu pn. "W szkole jak w pracy - rozwój infrastruktury szkolnej kluczem podniesienia kwalifikacji zawodowych uczniów", w następującym zakresie:<br>1.1. Zadanie nr 1

Zadanie nr 1

Dostawa sprzętu komputerowego dla ZSP nr 2 RCKU i P w Łowiczu

- 1.1.1. Drukarka Laserowa pracownia gastronomiczna 1 szt.,
- 1.1.2. Laptop pracownia gastronomiczna 2 szt,
- 1.1.3. Jednostka komputerowa pracownia ruchu drogowego 5 szt.,
- 1.1.4. Monitor pracownia ruchu drogowego 5 szt.,
- 1.1.5. Drukarka urządzenie wielofunkcyjne laserowe pracownia ruchu drogowego 1 szt.,
- 1.1.6. Laptop- pracownia ruchu drogowego 1 szt,
- 1.1.7. ROUTER xDSL1 szt,
- 1.1.8. SWITCH 1 szt,
- 1.1.9. Zewnętrzny napęd DVD pracownia ruchu drogowego 1 szt.,
- 1.1.10. Laptop pracownia agrobiznesu i przedsiębiorczości 1 szt.,
- 1.1.11. Sieciowe urządzenie wielofunkcyjne pracownia agrobiznesu i przedsiębiorczości 1 szt,
- 1.1.12. Dodatkowe źródło Internetu pracownia agrobiznesu i przedsiębiorczości 1 szt,
- 1.1.13. Laptopy dla uczniów pracownia agrobiznesu i przedsiębiorczości 12 szt,
- 1.1.14. Tablet graficzny pracownia informatyczna 1 szt.,
- 1.1.15. Monitor 24 cale pracownia informatyczna 15 szt,
- 1.1.16. Komputer (jednostka stacjonarna)- pracownia informatyczna 15 szt,
- 1.1.17. Laptop z oprogramowaniem pracownia informatyczna 1 szt.,
- 1.1.18. Zestaw urządzeń sieciowych pracownia informatyczna 6 szt.,
- 1.1.19. Komputer stacjonarny z dedykowaną kartą graficzną i monitorem pracownia agrotroniki 6 szt,
- 1.1.20. Monitor "all in one" 65"- pracownia agrotroniki 1 szt.,
- 1.1.21. Laptop pracownia rolnicza 1 szt.,
- 1.1.22. Głośniki aktywne pracownia ruchu drogowego 1 komplet,
- 1.1.23. Ploter pracownia informatyczna 1 szt.
- 1.2. Zadanie nr 2
- Dostawa sprzętu komputerowego dla ZSP nr 3 w Łowiczu oraz ZSP nr 1 w Łowiczu
- 1.2.1. Drukarka laserowa ze skanerem pracownia hotelarska 1 szt.,

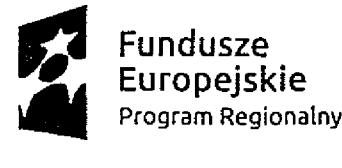

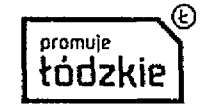

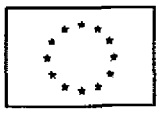

- 1.2.2. Komputer stacjonarny z monitorem 24" pracownia hotelarska 2 szt.,<br>1.2.3. EGłośniki komputerowe pracownia hotelarska 2 kpl..
- 1.2.3. Głośniki komputerowe pracownia hotelarska 2 kpi.,
- 1.2.4. Laptop pracownia fryzjerska 1 szt,
- 1.2.5. Drukarka laserowa kolorowa ze skanerem pracownia fryzjerska 1 szt.,
- 1.2.6. Kserokopiarka pracownia gastronomiczna 1 szt.,
- 1.2.7. Laptop pracownia gastronomiczna 2 szt.,<br>1.2.8. Urzadzenie wielofunkcyine, laserowe pra
- 1.2.8. Urządzenie wielofunkcyjne, laserowe pracownia reklamy 1 szt., 1.2.9. Laptop 17,3" pracownia reklamy 25 szt.,
- Laptop 17,3" pracownia reklamy 25 szt.,
- 1.2.10. Mysz komputerowa pracownia reklamy 25 szt.,
- 1.2.11. Skaner płaski pracownia reklamy 1 szt.,
- 1.2.12. Skaner mobilny pracownia reklamy 1 szt.,
- 1.2.13. Drukarka fotograficzna, atramentowa pracownia reklamy 1 szt.,
- 1.2.14. Drukarka 3D-pracownia reklamy 1 szt,
- 1.2.15. Ploter drukujący pracownia reklamy 1 szt.,
- 1.2.16. Ploter tnący pracownia reklamy 1 szt.,
- 1.2.17. Router x DSL pracownia reklamy 1 szt.,
- 1.2.18. Laptop 1 szt
- 2. Miejsca dostaw:
- 2.1. Zakres określony jako zadanie nr 1:
- Zespół Szkół Ponadgimnazjalnych nr 2 RCKUiP w Łowiczu
- ul. Blich 10
- 99-400 Łowicz.
- 2.2. Zakres określony jako zadanie nr 2:
- 2.2.1. pozycje 1.2.1. 1.2.17

Zespół Szkół Ponadgimnazjalnych nr 3 w Łowiczu

ul. Powstańców 1863 r. nr 12d

99-400 Łowicz.

2.2.2. pozycja 1.2.18

Zespół Szkół Ponadgimnazjalnych nr 1 w Łowiczu

ul. Podrzeczna 30

99-400 Łowicz.

3. Szczegółowy opis przedmiotu zamówienia określony jest w Załączniku 1 {odpowiednio dla Zadania nr 1 i Zadania nr 2) do niniejszej SIWZ pt. "Formularz ofertowy" z opisem przedmiotu zamówienia w tabeli zawartej w ust. 19, kolumna II oraz III (w kolumnie IV w zakresie dotyczącym określenia wydajności komputerów).

4. Wykonawca zobowiązany jest zrealizować zamówienie na zasadach i warunkach opisanych we wzorze umowy stanowiącym Załącznik nr 5 (odpowiednio dla Zadania nr 1 i Zadania nr 2) do SIWZ. 3. Wspólny Słownik Zamówień CPV:

30200000-1 Urządzenia komputerowe

30232000-4 Sprzęt peryferyjny

48700000-5 Pakiety oprogramowania użytkowego

32422000-7 Elementy składowe sieci

30121100-4 Fotokopiarki.

4. Zamawiający dopuszcza możliwości składanie ofert częściowych na następujące zadania:

4.1. Zadanie nr 1

Dostawa sprzętu komputerowego dla ZSP nr 2 RCKU i P w Łowiczu.

4.2. Zadanie nr 2 Dostawa sprzętu komputerowego dla ZSP nr 3 w Łowiczu oraz ZSP nr 1 w Łowiczu. 5. Zamawiający nie dopuszcza możliwości składania ofert wariantowych.

6. Zamawiający nie przewiduje możliwości udzielenie zamówień, o których mowa w art. 67 ust. 1 pkt 6.

7. Zamawiający nie stawia wymagań dotyczących zatrudnienia przez Wykonawcę lub podwykonawcę pracowników na podstawie umowy o pracę.

9. Projekt "W szkole jak w pracy - rozwój infrastruktury szkolnej kluczem podniesienia kwalifikacji zawodowych uczniów", w ramach którego realizowane jest niniejsze zamówienie, otrzymał wsparcie z Europejskiego Funduszu Rozwoju Regionalnego w ramach Regionalnego Programu Operacyjnego

3

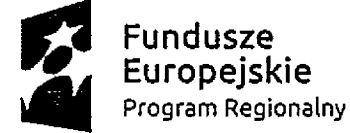

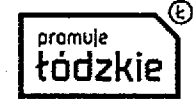

**Unia Europejska** Europejski Fundusz \* *\** Rozwoju Regionalnego

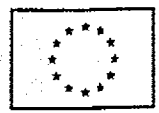

nr sprawy; IZP.272.11.2019

Województwa Łódzkiego na lata 2014-2020, Oś Priorytetowa VII Infrastruktura dla usług społecznych, Działanie VII.4 Edukacja, Poddziałanie VII.4.1 Kształcenie zawodowe i ustawiczne.

#### **IV. Termin wykonania zamówienia.**

Całość zamówienia należy wykonać w terminie do 15 dni od zawarcia umowy.

#### **V. Warunki udziału w postępowaniu.**

1. O.udzielenie zamówienia mogą ubiegać się Wykonawcy, którzy:

1) nie podlegają wykluczeniu na podstawie którejkolwiek z niżej wskazanych przesłanek określonych w art. 24 ust. 1 ustawy PZP, tj. z postępowania wyklucza się:

a) Wykonawcę, który nie wykazał spełniania warunków udziału w postępowaniu lub nie został zaproszony do negocjacji lub złożenia ofert wstępnych albo ofert, lub nie wykazał braku podstaw wykluczenia;

b) Wykonawcę będącego osobą fizyczną, którego prawomocnie skazano za przestępstwo:

- o którym mowa w art. 165a, art. 181-188, art. 189a, art. 218-221, art. 228~230a, art. 250a, art. 258 lub art. 270-309 ustawy z dnia 6 czerwca 1997 r. - Kodeks karny (Dz. U. z 2018 r. poz. 1600) lub art. 46 lub art. 48 ustawy z dnia 25 czerwca 2010 r. o sporcie (Dz. U. z 2018 r. poz. 1263 i 1669),

- o charakterze terrorystycznym, o którym mowa w art. 115 § 20 ustawy z dnia 6 czerwca 1997 r. - Kodeks karny,

- skarbowe,

- o którym mowa w art. 9 lub art. 10 ustawy z dnia 15 czerwca 2012 r. o skutkach powierzania wykonywania pracy cudzoziemcom przebywającym wbrew przepisom na terytorium Rzeczypospolitej Polskiej (Dz. U. poz. 769);

c) Wykonawcę, jeżeli urzędującego członka jego organu zarządzającego lub nadzorczego, wspólnika spółki w spółce jawnej lub partnerskiej albo komplementariusza w spółce komandytowej lub komandytowo-akcyjnej lub prokurenta prawomocnie skazano za przestępstwo, o którym mowa w lit.b;

d) Wykonawcę, wobec którego wydano prawomocny wyrok sądu lub ostateczną decyzję administracyjną o zaleganiu z uiszczeniem podatków, opłat lub składek na ubezpieczenia społeczne lub zdrowotne, chyba że wykonawca dokonał płatności należnych podatków, opłat lub składek na ubezpieczenia społeczne lub zdrowotne wraz z odsetkami lub grzywnami lub zawarł wiążące porozumienie w sprawie spłaty tych należności;

e) Wykonawcę, który w wyniku zamierzonego działania lub rażącego niedbalstwa wprowadził zamawiającego w błąd przy przedstawieniu informacji, że nie podlega wykluczeniu, spełnia warunki udziału w postępowaniu lub obiektywne i niedyskryminacyjne kryteria, zwane dalej "kryteriami selekcji", lub który zataił te informacje lub nie jest w stanie przedstawić wymaganych dokumentów;

f) Wykonawcę, który w wyniku lekkomyślności lub niedbalstwa przedstawił informacje wprowadzające w błąd zamawiającego, mogące mieć istotny wpływ na decyzje podejmowane przez zamawiającego w postępowaniu o udzielenie zamówienia;

g) Wykonawcę, który bezprawnie wpływał lub próbował wpłynąć na czynności zamawiającego lub pozyskać informacje poufne, mogące dać mu przewagę w postępowaniu o udzielenie zamówienia; h) Wykonawcę, który brał udział w przygotowaniu postępowania o udzielenie zamówienia lub którego pracownik, a także osoba wykonująca pracę na podstawie umowy zlecenia, o dzieło, agencyjnej lub innej umowy o świadczenie usług, brał udział w przygotowaniu takiego postępowania, chyba że spowodowane tym zakłócenie konkurencji może być wyeliminowane w inny sposób niż przez wykluczenie wykonawcy z udziału w postępowaniu;

i) Wykonawcę, który z innymi wykonawcami zawarł porozumienie mające na celu zakłócenie konkurencji między wykonawcami w postępowaniu o udzielenie zamówienia, co zamawiający jest w stanie wykazać za pomocą stosownych środków dowodowych;

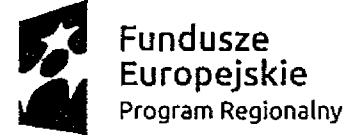

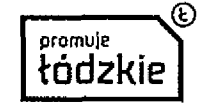

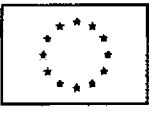

j) Wykonawcę będącego podmiotem zbiorowym, wobec którego sąd orzekł zakaz ubiegania się o zamówienia publiczne na podstawie ustawy z dnia 28 października 2002 r. o odpowiedzialności podmiotów zbiorowych za czyny zabronione pod groźbą kary {Dz. U. z 2018 r. poz. 703 i 1277);

k) Wykonawcę, wobec którego orzeczono tytułem środka zapobiegawczego zakaz ubiegania się o zamówienia publiczne;

l) Wykonawców, którzy naieźąc do tej samej grupy kapitałowej, w rozumieniu ustawy z dnia 16 lutego 2007 r. o ochronie konkurencji i konsumentów (Dz. U. z 2018 r. poz. 798, 650), 1637 i 1669), złożyli odrębne oferty, oferty częściowe tub wnioski o dopuszczenie do udziału w postępowaniu, chyba że wykażą, że istniejące między nimi powiązania nie prowadzą do zakłócenia konkurencji w postępowaniu o udzielenie zamówienia.

Zamawiający nie przewiduje wykluczenia na podstawie przesłanek określonych w art. 24 ust. 5 ustawy PZP.

2) spełniają warunki udziału w postępowaniu dotyczące:

a) kompetencji iub uprawnień do prowadzenia określonej działalności zawodowej, o ile wynika to z odrębnych przepisów.

Zamawiający nie wyznacza warunku w tym zakresie.

b) sytuacji ekonomicznej lub finansowej.

Zamawiający nie wyznacza warunku w tym zakresie.

c) zdolności technicznej lub zawodowej.

Wykonawca spełni warunek jeżeli wykaże, że w okresie ostatnich 3 lat przed upływem terminu składania ofert, a jeżeli okres prowadzonej działalności jest krótszy, to w tym okresie, wykonał w sposób należyty co najmniej 2 dostawy komputerów.

2. Zamawiający może, na każdym etapie postępowania, uznać, że Wykonawca nie posiada wymaganych zdolności, jeżeli zaangażowanie zasobów technicznych lub zawodowych Wykonawcy w inne przedsięwzięcia gospodarcze Wykonawcy może mieć negatywny wpływ na realizację zamówienia.

3. W przypadku Wykonawców wspólnie ubiegających się o udzielenie zamówienia oraz w przypadku powoływania się przez Wykonawcę na potencjał innych podmiotów, warunek, o którym mowa w rozdz. V. 1. 2) lit. c niniejszej SIWZ zostanie spełniony wyłącznie jeżeli:

co najmniej jeden z tych podmiotów w okresie ostatnich 3 lat przed upływem terminu składania ofert, a jeżeli okres prowadzonej działalności jest krótszy, to w tym okresie, wykonał w sposób należyty co najmniej 2 dostawy komputerów.

4. Wykonawca, w tym również mający siedzibę lub miejsce zamieszkania poza terytorium Rzeczypospolitej Polskiej, może w celu potwierdzenia spełniania warunków, o których mowa w rozdz. V. 1.2) lit. c niniejszej SIWZ, w stosownych sytuacjach w odniesieniu do niniejszego zamówienia, polegać na zdolnościach technicznych lub zawodowych lub sytuacji finansowej lub ekonomicznej innych podmiotów, niezależnie od charakteru prawnego łączących go z nim stosunków prawnych w przypadku gdy

1) udowodni zamawiającemu, że realizując zamówienie, będzie dysponował niezbędnymi zasobami tych podmiotów, w szczególności przedstawiając wraz z ofertą zobowiązanie tych podmiotów do oddania mu do dyspozycji niezbędnych zasobów na potrzeby realizacji zamówienia.

2) Zamawiający oceni, czy udostępniane Wykonawcy przez inne podmioty zdolności techniczne lub zawodowe pozwalają na wykazanie przez Wykonawcę spełniania warunków udziału w postępowaniu oraz zbada, czy nie zachodzą wobec tego podmiotu podstawy wykluczenia, o których mowa w art. 24 ust. 1 pkt 13-22 ustawy PZP.

3) Informacje o podmiotach, na których zdolnościach technicznych lub zawodowych Wykonawca polega na zasadach określonych w art. 22a ust.1 ustawy PZP należy zawrzeć w oświadczeniu, o którym mowa w Rozdziale X ust. 1 pkt. 2 SIWZ.

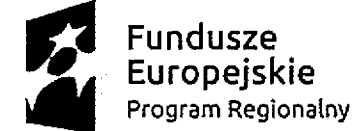

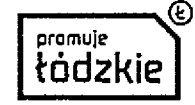

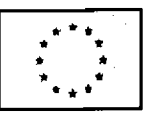

#### **Vi. Wykaz oświadczeń lub dokumentów, potwierdzających spełnianie warunków udziału w postępowaniu oraz brak podstaw wykluczenia.**

1. Do oferty każdy Wykonawca musi dołączyć aktualne na dzień składania ofert oświadczenie w zakresie wskazanym w załączniku nr 2 do SIWZ (w formie oryginału), informacje zawarte w oświadczeniu będą stanowić wstępne potwierdzenie, że Wykonawca nie podlega wykluczeniu oraz spełnia warunki udziału w postępowaniu.

W przypadku wspólnego ubiegania się o zamówienie przez Wykonawców oświadczenie o którym mowa w rozdz. VI. 1 niniejszej SIWZ składa każdy z Wykonawców wspólnie ubiegających się o zamówienie. Oświadczenie to ma potwierdzać brak podstaw wykluczenia oraz spełnianie warunków udziału w postępowaniu, w zakresie, w którym każdy z Wykonawców wykazuje spełnianie warunków udziału w postępowaniu.

2. Wykonawca w terminie 3 dni od dnia zamieszczenia na stronie internetowej informacji, o której mowa w art. 86 ust. 5 ustawy PZP, przekaże zamawiającemu oświadczenie o przynależności albo braku przynależności do tej samej grupy kapitałowej, o której mowa w art. 24 ust. 1 pkt 23 ustawy PZP<br>(w formie oryginału lub kopii poświadczonej za zgodność z oryginałem). (w formie oryginału lub kopii poświadczonej za zgodność z oryginałem). Wraz ze złożeniem oświadczenia, Wykonawca może przedstawić dowody, że powiązania z innym Wykonawcą nie prowadzą do zakłócenia konkurencji w postępowaniu o udzielenie zamówienia. Wzór oświadczenia stanowi załącznik nr 4 do SIWZ.

3. Zamawiający przed udzieleniem zamówienia, wezwie Wykonawcę, którego oferta została najwyżej oceniona, do złożenia w wyznaczonym, nie krótszym niż 5 dni terminie aktualnych na dzień złożenia następujących oświadczeń lub dokumentów: wykaz dostaw wykonanych w okresie ostatnich 3 lat przed upływem terminu składania ofert a jeżeli okres prowadzenia działalności jest krótszy – w tym okresie, wraz z podaniem przedmiotu, dat wykonania i podmiotów, na rzecz których dostawy zostały wykonane, oraz załączeniem dowodów określających czy dostawy zostały wykonane należycie, przy czym dowodami, o których mowa, są referencje bądź inne dokumenty wystawione przez podmiot, na rzecz którego dostawy były wykonywane, a jeżeli z uzasadnionej przyczyny o obiektywnym charakterze Wykonawca nie jest w stanie uzyskać tych dokumentów - oświadczenie Wykonawcy (w formie oryginału lub kopii poświadczonej za zgodność z oryginałem).

4. W zakresie nieuregulowanym SIWZ, zastosowanie mają przepisy rozporządzenia Ministra Rozwoju z dnia 26 lipca 2016 r. w sprawie rodzajów dokumentów, jakich może żądać zamawiający od wykonawcy w postępowaniu o udzielenie zamówienia (Dz. U. z 2016 r., poz. 1126, Dz.U. z 2018 r. poz. 1993).

5. Jeżeli Wykonawca nie złoży oświadczenia, o którym mowa w rozdz. VI. 1. niniejszej SIWZ, oświadczeń lub dokumentów potwierdzających okoliczności, o których mowa w art. 25 ust. 1 ustawy PZP, lub innych dokumentów niezbędnych do przeprowadzenia postępowania, oświadczenia lub dokumenty są niekompletne, zawierają błędy lub budzą wskazane przez zamawiającego wątpliwości, zamawiający wezwie do ich złożenia, uzupełnienia, poprawienia w terminie przez siebie wskazanym, chyba że mimo ich złożenia oferta Wykonawcy podlegałaby odrzuceniu albo konieczne byłoby unieważnienie postępowania.

6. Postanowienia niniejszego rozdziału dotyczą również Wykonawców mających siedzibę lub miejsce zamieszkania poza terytorium Rzeczypospolitej Polskiej.

#### **Vil. Informacje o sposobie porozumiewania się Zamawiającego z Wykonawcami oraz przekazywania oświadczeń i dokumentów, a także wskazanie osób uprawnionych do porozumiewania się z Wykonawcami.**

1. Wszelkie zawiadomienia, oświadczenia, wnioski oraz informacje Zamawiający oraz Wykonawcy mogą przekazywać pisemnie, drogą elektroniczną, za wyjątkiem oferty, umowy oraz oświadczeń i dokumentów wymienionych w rozdziale VI niniejszej SIWZ (również w przypadku ich złożenia w wyniku wezwania o którym mowa w art. 26 ust. 3 ustawy PZP) dla których dopuszczalna jest wyłącznie forma pisemna.

2. W korespondencji kierowanej do Zamawiającego Wykonawca winien posługiwać się numerem sprawy określonym w SIWZ.

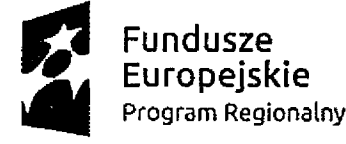

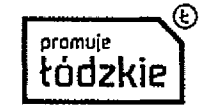

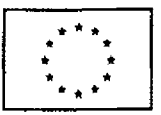

3. Zawiadomienia, oświadczenia, wnioski oraz informacje przekazywane przez Wykonawcę pisemnie winny być składane na adres:

Starostwo Powiatowe w Łowiczu Wydział Inwestycji i Zamówień Publicznych ul. Stanisławskiego 30, 99 - 400 Łowicz.

4. Zawiadomienia, oświadczenia, wnioski oraz informacje przekazywane przez Wykonawcę drogą elektroniczną winny być kierowane na adres: [przetargi@powiatlowicki.pl](mailto:przetargi@powiatlowicki.pl)

5. Wszelkie zawiadomienia, oświadczenia, wnioski oraz informacje przekazane w formie elektronicznej wymagają na żądanie każdej ze stron, niezwłocznego potwierdzenia faktu ich otrzymania.

6. Wykonawca może zwrócić się do Zamawiającego o wyjaśnienie treści SIWZ. Zamawiający jest obowiązany udzielić wyjaśnień niezwłocznie, jednak nie później niż na 2 dni przed upływem terminu składania ofert pod warunkiem, że wniosek o wyjaśnienie treści SIWZ wpłynął do Zamawiającego nie później niż do końca dnia, w którym upływa połowa wyznaczonego terminu składania ofert. Jeżeli wniosek o wyjaśnienie treści SIWZ wpłynął po upływie terminu składania wniosku, o którym mowa powyżej, lub dotyczy udzielonych wyjaśnień, Zamawiający może udzielić wyjaśnień albo pozostawić wniosek bez rozpoznania.

7. Przedłużenie terminu składania ofert nie wpływa na bieg terminu składania wniosku o wyjaśnienie treści SIWZ.

8. Treść zapytań wraz z wyjaśnieniami będzie przekazana przez Zamawiającego wszystkim Wykonawcom, którym przekazano SIWZ oraz będzie umieszczona na stronie internetowej Zamawiającego.

9. W uzasadnionych przypadkach, przed upływem terminu składania ofert, Zamawiający może zmodyfikować treść dokumentów składających się na SIWZ. Zmiana zostanie niezwłocznie, pisemnie przekazana wszystkim Wykonawcom, którym przekazano SIWZ oraz będzie umieszczona na stronie internetowej Zamawiającego. Zamawiający przedłuży termin składania ofert, jeżeli modyfikacja SIWZ będzie prowadzić do zmiany treści ogłoszenia o zamówieniu, lub gdy treść ogłoszenia nie ulega zmianie a niezbędny jest dodatkowy czas na wprowadzenie zmian w ofertach.

10. Każda wprowadzona przez Zamawiającego zmiana stanie się częścią dokumentacji.

11. W przypadku rozbieżności pomiędzy treścią niniejszej SIWZ, a treścią udzielonych odpowiedzi, jako obowiązującą należy przyjąć treść pisma zawierającego późniejsze oświadczenie Zamawiającego. 12. Zamawiający nie przewiduje zwołania zebrania Wykonawców.

13. Osobą uprawnioną do porozumiewania się z Wykonawcami oraz do potwierdzenia wpłynięcia oświadczeń, wniosków, zawiadomień oraz innych informacji przekazanych za pomocą poczty elektronicznej jest:

Magdalena Żurawska tel. (046) 854 94 85, e-mail: [przetargi@powiatiowicki.pl](mailto:przetargi@powiatiowicki.pl)

14. Nie udziela się żadnych ustnych i telefonicznych informacji, wyjaśnień, czy odpowiedzi na kierowane do Zamawiającego zapytania w sprawach wymagających zachowania zasad określonych przepisami ustawy PZP.

# **VIII. Wymagania dotyczące wadium.**

Zamawiający nie wymaga wniesienia wadium.

## **IX. Termin związania ofertą.**

1. Wykonawca będzie związany ofertą przez okres 30 dni. Bieg terminu związania ofertą rozpoczyna się wraz z upływem terminu składania ofert.

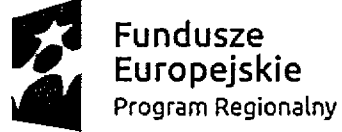

**promuje łódzkie** **Unia Europejska .\*\*\*,** Europejski Fundusz \* *\** Rozwoju Regionalnego

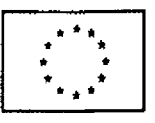

nr sprawy: IZP.272.11.2019

2. Wykonawca może przedłużyć termin związania ofertą, na czas niezbędny do zawarcia umowy, samodzielnie lub na wniosek Zamawiającego, z tym, że Zamawiający może tytko raz, co najmniej na 3 dni przed upływem terminu związania ofertą, zwrócić się do Wykonawców o wyrażenie zgody na przedłużenie tego terminu o oznaczony okres nie dłuższy jednak niż 60 dni.

3. Odmowa wyrażenia zgody na przedłużenie terminu związania ofertą nie powoduje utraty wadium (jeżeli było wymagane).

4. Przedłużenie terminu związania ofertą jest dopuszczalne tylko z jednoczesnym przedłużeniem okresu ważności wadium albo, jeżeli nie jest to możliwie, z wniesieniem nowego wadium na przedłużony okres związania ofertą (jeżeli było wymagane). Jeżeli przedłużenie terminu związania ofertą dokonywane jest po wyborze oferty najkorzystniejszej, obowiązek wniesienia nowego wadium lub jego przedłużenia dotyczy jedynie Wykonawcy, którego oferta została wybrana jako najkorzystniejsza.

# X. Opis sposobu przygotowywania ofert.

1. Oferta musi zawierać następujące oświadczenia i dokumenty:

1) wypełniony formularz, którego wzór stanowi Załącznik nr 1 do SIWZ, dla każdego z zadań, na które Wykonawca składa ofertę,

2) aktualne na dzień składania ofert oświadczenie, stanowiące wstępne potwierdzenie, Wykonawca spełnia warunki w postępowaniu i nie podlega wykluczeniu, którego wzór stanowi Załącznik nr 2 do SIWZ.

2. Oferta musi być napisana w języku polskim, na maszynie do pisania, komputerze lub inną trwałą i czytelną techniką oraz podpisana przez osobę(y) upoważnioną do reprezentowania Wykonawcy na zewnątrz i zaciągania zobowiązań w wysokości odpowiadającej cenie oferty.

3. Do oferty należy dołączyć dokument potwierdzający upoważnienie osoby/osób do podpisania oferty oraz poświadczenia za zgodność z oryginałem kopii dokumentów (jeżeli zamawiający nie może pozyskać tych informacji z powszechnie dostępnych rejestrów internetowych). Jeżeli ww. osoby/osoba działa na podstawie pełnomocnictwa, to musi ono obejmować umocowanie do podpisania oferty. Pełnomocnictwo należy złożyć w oryginale lub kopii poświadczonej notarialnie.

Wraz z pełnomocnictwem należy złożyć dokumenty, z których będzie wynikać, że osoby/osoba udzielająca pełnomocnictwa była upoważniona do reprezentacji Wykonawcy w dacie jego udzielania. W przypadku powoływania się przez Wykonawcę na potencjał innych podmiotów do oferty należy załączyć zobowiązanie tych podmiotów do oddania mu do dyspozycji niezbędnych zasobów na potrzeby realizacji zamówienia.

4. Dokumenty sporządzone w języku obcym są składane wraz z tłumaczeniem na język polski.

5. Wykonawca ma prawo złożyć tylko jedną ofertę, zawierającą jedną, jednoznacznie opisaną propozycję. Złożenie większej liczby ofert spowoduje odrzucenie wszystkich ofert złożonych przez danego Wykonawcę.

6. Treść złożonej oferty musi odpowiadać treści SIWZ.

7. Wykonawca poniesie wszelkie koszty związane z przygotowaniem i złożeniem oferty.

8. Zaleca się, aby każda zapisana strona oferty była ponumerowana kolejnymi numerami, a cała oferta wraz z załącznikami była w trwały sposób ze sobą połączona (np. zbindowana, zszyta uniemożliwiając jej samoistną dekompletację.

9. Poprawki lub zmiany (również przy użyciu korektora) w ofercie, powinny być parafowane własnoręcznie przez osobę podpisującą ofertę.

lO.Ofertę należy złożyć za pośrednictwem operatora pocztowego w rozumieniu ustawy z dnia 23 listopada 2012 r. - Prawo pocztowe (Dz. U. z 2017 r. poz. 1481 oraz z 2018 r. poz. 106, 138, 650, 1118 i 1629), osobiście lub za pośrednictwem posłańca w zamkniętej kopercie, w siedzibie Zamawiającego i oznakować w następujący sposób:

Dostawa sprzętu komputerowego w ramach projektu pn. "W szkole jak w pracy - rozwój infrastruktury szkolnej kluczem podniesienia kwalifikacji zawodowych uczniów" oraz "Nie otwierać przed ....05.2019 r. godz. 11.00."

Na kopercie należy umieścić nazwę i adres Wykonawcy.

11. Zamawiający informuje, iż zgodnie z art. 8 w zw. z art. 96 ust. 3 ustawy PZP oferty składane w postępowaniu o zamówienie publiczne są jawne i podlegają udostępnieniu od chwili ich otwarcia,

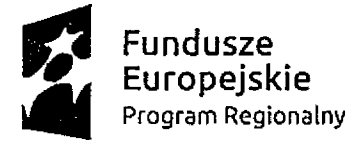

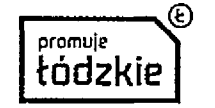

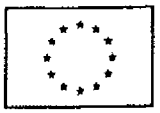

z wyjątkiem informacji stanowiących tajemnicę przedsiębiorstwa w rozumieniu ustawy z dnia 16 kwietnia 1993 r. o zwalczaniu nieuczciwej konkurencji (Dz.U.2018.419 t.j.), jeśli Wykonawca w terminie składania ofert zastrzegł, że nie mogą one być udostępniane i jednocześnie wykazał, iż zastrzeżone informacje stanowią tajemnicę przedsiębiorstwa.

12. Zamawiający zaleca, aby informacje zastrzeżone, jako tajemnica przedsiębiorstwa były przez Wykonawcę złożone w oddzielnej wewnętrznej kopercie z oznakowaniem "tajemnica przedsiębiorstwa", tub spięte (zszyte) oddzielnie od pozostałych, jawnych elementów oferty. Brak jednoznacznego wskazania, które informacje stanowią tajemnicę przedsiębiorstwa oznaczać będzie, że wszelkie oświadczenia i zaświadczenia składane w trakcie niniejszego postępowania są jawne bez zastrzeżeń.

.13. Zastrzeżenie informacji, które nie stanowią tajemnicy przedsiębiorstwa w rozumieniu ustawy o zwalczaniu nieuczciwej konkurencji będzie traktowane, jako bezskuteczne i skutkować będzie zgodnie z uchwałą SN z 20 października 2005 (sygn. III CZP 74/05) ich odtajnieniem.

14. Zamawiający informuje, że w przypadku kiedy Wykonawca otrzyma od niego wezwanie w trybie art. 90 ustawy PZP, a złożone przez niego wyjaśnienia i/lub dowody stanowić będą tajemnicę przedsiębiorstwa w rozumieniu ustawy o zwalczaniu nieuczciwej konkurencji Wykonawcy będzie przysługiwało prawo zastrzeżenia ich jako tajemnica przedsiębiorstwa. Przedmiotowe zastrzeżenie zamawiający uzna za skuteczne wyłącznie w sytuacji kiedy Wykonawca oprócz samego zastrzeżenia, jednocześnie wykaże, iż dane informacje stanowią tajemnicę przedsiębiorstwa.

15. Wykonawca może wprowadzić zmiany, poprawki, modyfikacje i uzupełnienia do złożonej oferty pod warunkiem, że Zamawiający otrzyma pisemne zawiadomienie o wprowadzeniu zmian przed terminem składania ofert. Powiadomienie o wprowadzeniu zmian musi być złożone wg takich samych zasad, jak składana oferta tj. w kopercie odpowiednio oznakowanej napisem "ZMIANA". Koperty oznaczone "ZMIANA" zostaną otwarte przy otwieraniu oferty Wykonawcy, który wprowadził zmiany i po stwierdzeniu poprawności procedury dokonywania zmian, zostaną dołączone do oferty.

16. Wykonawca ma prawo przed upływem terminu składania ofert wycofać się z postępowania poprzez złożenie pisemnego powiadomienia, według tych samych zasad jak wprowadzanie zmian i poprawek

z napisem na kopercie "WYCOFANIE". Koperty oznakowane w ten sposób będą otwierane w pierwszej kolejności po potwierdzeniu poprawności postępowania Wykonawcy oraz zgodności ze złożonymi ofertami. Koperty ofert wycofywanych nie będą otwierane.

17.0ferta, której treść nie będzie odpowiadać treści SIWZ, z zastrzeżeniem art. 87 ust. 2 pkt 3 ustawy PZP zostanie odrzucona (art. 89 ust. 1 pkt 2 ustawy PZP). Wszelkie niejasności i wątpliwości dotyczące treści zapisów w SIWZ należy zatem wyjaśnić z Zamawiającym przed terminem składania ofert w trybie przewidzianym w rozdziale VII niniejszej SIWZ. Przepisy ustawy PZP nie przewidują negocjacji warunków udzielenia zamówienia, w tym zapisów projektu umowy, po terminie otwarcia ofert.

# **XI. Miejsce i termin składania i otwarcia ofert.**

1. Ofertę należy złożyć w sekretariacie (pokój nr 101) Starostwa Powiatowego w Łowiczu przy ul. Stanisławskiego 30 do dnia ....05.2019 r., do godziny 10.00 i zaadresować zgodnie z opisem przedstawionym w rozdziale X ust. 10 SIWZ.

2. Decydujące znaczenie dla oceny zachowania terminu składania ofert ma data i godzina wpływu oferty do Zamawiającego, a nie data jej wysłania przesyłką pocztową czy kurierską.

3. Oferta złożona po terminie wskazanym w rozdz. Xi. 1 niniejszej SIWZ zostanie zwrócona Wykonawcy zgodnie z zasadami określonymi w art. 84 ust. 2 ustawy PZP.

4. Otwarcie ofert nastąpi w siedzibie Zamawiającego w budynku przy ul. Stanisławskiego 30a w salt na I piętrze, w dniu ....05.2019 r., o godzinie 11.00.

5. Otwarcie ofert jest jawne.

6. Podczas otwarcia ofert Zamawiający odczyta informacje, o których mowa w art. 86 ust. 4 ustawy PZP.

7. Niezwłocznie po otwarciu ofert zamawiający zamieści na stronie [www.powiat.lowicz.pl](http://www.powiat.lowicz.pl) informacje dotyczące:

1) kwoty, jaką zamierza przeznaczyć na sfinansowanie zamówienia;

2) firm oraz adresów wykonawców, którzy złożyli oferty w terminie;

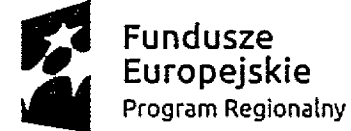

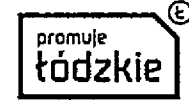

**Unia Europejska .\*\*\*,** Europeiski Fundusz Rozwoju Regionalnego \* \* *\**

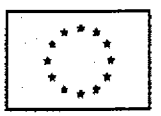

nr sprawy: IZP.272.11.2019

3) ceny, terminu wykonania zamówienia, okresu gwarancji i warunków płatności zawartych w ofertach.

## **XII. Opis sposobu obliczania ceny.**

1. Wykonawca określa cenę realizacji zamówienia poprzez wskazanie w Formularzu ofertowym sporządzonym wg wzoru stanowiącego Załącznik nr 1 do SIWZ łącznej ceny ofertowej brutto za realizację przedmiotu zamówienia (dla każdego z zadań, na które Wykonawca składa ofertę).

2. Łączna cena ofertowa brutto musi uwzględniać wszystkie koszty związane z realizacją przedmiotu zamówienia, w tym koszty dostawy, rozładunku, montażu, konfiguracji sprzętu i rozmieszczenia w pomieszczeniach wskazanych przez zamawiającego.

3. Ceny muszą być: podane i wyliczone w zaokrągleniu do dwóch miejsc po przecinku (zasada zaokrąglenia - poniżej 5 należy końcówkę pominąć, powyżej i równe 5 należy zaokrąglić w górę).

4. Cena oferty winna być wyrażona w złotych polskich (PLN).

5. Cena za wykonanie zamówienia jest ceną ryczałtową. Ofertowa cena powinna obejmować wynagrodzenie za wszystkie obowiązki przyszłego Wykonawcy, niezbędne do zrealizowania zamówienia.

6. Jeżeli zaoferowana cena lub koszt, lub ich istotne części składowe, wydają się rażąco niskie w stosunku do przedmiotu zamówienia i budzą wątpliwości zamawiającego co do możliwości wykonania przedmiotu zamówienia zgodnie z wymaganiami określonymi przez zamawiającego tub wynikającymi z odrębnych przepisów, zamawiający zwróci się o udzielenie wyjaśnień, w tym złożenie dowodów, dotyczących wyliczenia ceny lub kosztu, w szczególności w zakresie:

1) oszczędności metody wykonania zamówienia, wybranych rozwiązań technicznych, wyjątkowo sprzyjających warunków wykonywania zamówienia dostępnych dla wykonawcy, oryginalności projektu wykonawcy, kosztów pracy, których wartość przyjęta do ustalenia ceny nie może być niższa

od minimalnego wynagrodzenia za pracę ustalonego na podstawie art. 2 ust. 3-5 ustawy z dnia 10 października 2002 r. o minimalnym wynagrodzeniu za pracę (Dz.U.2018.2177 t.j.);

2) pomocy publicznej udzielonej na podstawie odrębnych przepisów;

3) wynikającym z przepisów prawa pracy i przepisów o zabezpieczeniu społecznym, obowiązujących w miejscu, w którym realizowane jest zamówienie;

4) wynikającym z przepisów prawa ochrony środowiska;

5) powierzenia wykonania części zamówienia podwykonawcy.

W przypadku gdy cena całkowita oferty jest niższa o co najmniej 30% od:

- wartości zamówienia powiększonej o należny podatek od towarów i usług, ustalonej przed wszczęciem postępowania zgodnie z art. 35 ust. 1 i 2 ustawy PZP lub średniej arytmetycznej cen wszystkich złożonych ofert, zamawiający zwróci się o udzielenie wyjaśnień, o których mowa powyżej, chyba że rozbieżność wynika z okoliczności oczywistych, które nie wymagają wyjaśnienia;

- wartości zamówienia powiększonej o należny podatek od towarów i usług, zaktualizowanej z uwzględnieniem okoliczności, które nastąpiły po wszczęciu postępowania, w szczególności istotnej zmiany cen rynkowych, zamawiający może zwrócić się o udzielenie wyjaśnień, o których mowa w ust. 6.

Obowiązek wykazania, że oferta nie zawiera rażąco niskiej ceny lub kosztu spoczywa na Wykonawcy. 7. Zamawiający wymaga podania ceny bez podatku VAT (netto), kwoty podatku VAT oraz ceny z podatkiem VAT (brutto) – za całość zamówienia.

8. Zamawiający oświadcza, że jest czynnym płatnikiem podatku VAT.

9. Zamawiający wymaga zastosowania 23% stawki podatku VAT dla obliczenia ceny brutto, z zastrzeżeniem ust. 11, którego zapisy będą obowiązujące w przypadku, gdy wartość oferowanych laptopów/laptopów i tabletu przekroczy 20 000,00 zł netto i zostaną spełnione przesłanki określone w art. 17 ust. 1 pkt 7 ustawy z dnia 11 marca 2004 r. o podatku od towarów i usług (Dz.U.2018.2174 t.j. z późn. zm.) oraz z zastrzeżeniem, że dla urządzeń:

9.1. Zadanie nr 1

9.1.1. Drukarka Laserowa - pracownia gastronomiczna 1 szt.,

9.1.2. Jednostka komputerowa – pracownia ruchu drogowego 5 szt.,

9.1.3. Monitor - pracownia ruchu drogowego 5 szt.,

9.1.4. Drukarka - urządzenie wielofunkcyjne iaserowe - pracownia ruchu drogowego 1 szt.,

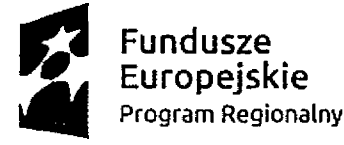

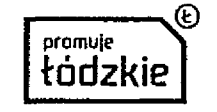

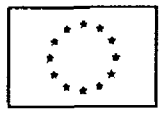

- 9.1.5. ROUTER x DSL 1 szt.,
- 9.1.6. SWITCH 1 szt.,
- 9.1.7. Sieciowe urządzenie wielofunkcyjne pracownia agrobiznesu i przedsiębiorczości 1 szt., 9.1.8. Dodatkowe źródło Internetu pracownia agrobiznesu i przedsiębiorczości 1 szt.,
	- 9.1.8. Dodatkowe źródło Internetu pracownia agrobiznesu i przedsiębiorczości 1 szt,
- 9.1.9. Monitor 24 cale pracownia informatyczna 15 szt.,
- 9.1.10. Komputer (jednostka stacjonarna)- pracownia informatyczna 15 szt.,
- 9.1.11. Zestaw urządzeń sieciowych pracownia informatyczna 6 szt.,
- 9.1.12. Komputer stacjonarny z dedykowaną kartą graficzną i monitorem-- pracownia agrotroniki 6 szt,
- 9.1.13. Monitor "all in one" 65"- pracownia agrotroniki 1 szt.
- 9.2. Zadanie nr 2
- 9.2.1. Drukarka laserowa ze skanerem pracownia hotelarska 1 szt.,<br>9.2.2. Komputer stacjonarny z monitorem 24" pracownia hotelarska
- 9.2.2. Komputer stacjonarny z monitorem 24" pracownia hotelarska 2 szt.,<br>9.2.3. Drukarka laserowa kolorowa ze skanerem pracownia fryzierska 1 sz
- Drukarka laserowa kolorowa ze skanerem pracownia fryzjerska 1 szt.,
- 9.2.4. Urządzenie wielofunkcyjne, laserowe pracownia reklamy 1 szt., 9.2.5. Skaner płaski pracownia reklamy 1 szt.
- Skaner płaski pracownia reklamy 1 szt.
- 
- 9.2.6. Skaner mobilny pracownia reklamy 1 szt.,<br>9.2.7. Drukarka fotograficzna, atramentowa prac 9.2.7. Drukarka fotograficzna, atramentowa - pracownia reklamy 1 szt.,
- 9.2.8. Drukarka 3D pracownia reklamy 1 szt.,
- 9.2.9. Router x DSL pracownia reklamy 1 szt.,

należy zastosować stawkę podatku VAT 0%.

10. Jeźeii Wykonawca składa ofertę, której wybór prowadziłby do powstania u zamawiającego obowiązku podatkowego zgodnie z przepisami o podatku od towarów i usług, zamawiający w celu oceny takiej oferty doliczy do przedstawionej w niej ceny podatek od towarów i usług, który miałby obowiązek rozliczyć zgodnie z tymi przepisami.

11. Wykonawca, składając ofertę, informuje zamawiającego, czy wybór oferty będzie prowadzić do powstania u zamawiającego obowiązku podatkowego, wskazując nazwę (rodzaj) towarów, których dostawa będzie prowadzić do jego powstania, oraz wskazując ich wartość bez kwoty podatku, zgodnie z instrukcją wypełniania tabeli zawartej w ust. 19 {kolumna IX) formularza oferty.

12. Zgodnie z art. 87 ust. 2 Ustawy, Zamawiający poprawi oczywiste omyłki pisarskie, oczywiste omyłki rachunkowe, z uwzględnieniem konsekwencji rachunkowych dokonanych poprawek, oraz inne omyłki polegające na niezgodności oferty z SIWZ, niepowodujące istotnych zmian w treści oferty niezwłocznie zawiadamiając o tym wykonawcę, którego oferta została poprawiona.

- W szczególności Zamawiający poprawi:
- 1) błędne mnożenie ceny netto przez liczbę sztuk,
- 2) błędne zsumowanie w ofercie wartości netto,

3) błędne obliczenie wartości podatku VAT, w tym zastosowanie błędnej stawki podatku VAT, niezgodne z zapisem ust, 9,

3) błędne zsumowanie w ofercie wartości brutto,

4) Zamawiający w przypadku, gdy nie będzie mógł skorzystać z ww. zasad poprawy omyłek rachunkowych będzie kierował się następującym sposobem poprawienia "oczywistej omyłki rachunkowej": błąd popełniony przez Wykonawcę w obliczeniu ceny, który polega na uzyskaniu nieprawidłowego wyniku działania arytmetycznego, przy założeniu, że składniki działania są prawidłowe, i który można jednoznacznie poprawić, zostanie poprawiony z zastosowaniem powszechnie znanych reguł arytmetycznych. Zamawiający uzna, że określenie przez Wykonawcę ceny jednostkowej netto w kolumnie V formularza ofertowego dla każdego z elementów zamówienia jest prawidłowe. Zamawiający określił sposób wyliczenia ceny w formularzu oferty i dokonując poprawiania oczywistych omyłek rachunkowych będzie stosował ww. reguły.

13. Zgodnie z art. 83. ust. 1 pkt. 26 lit. a ustawy o podatku od towarów i usług (Dz.U.2018.2174 t.j. z późn. zm.) dla dostaw sprzętu komputerowego wskazanego w załączniku nr 8 do ww. aktu prawnego, po spełnieniu warunków określonych w art. 86 ust. 14 pkt. 1, stawka podatku VAT wynosi 0%. W celu wykazania spełnienia przez Wykonawcę ww. przesłanek i umożliwienia wyceny oferty ze stawką 0% dla towarów wskazanych w pkt. 9.1.- 9.2., zamawiający zamieszcza Załącznik nr 7 do SIWZ -

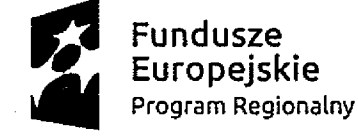

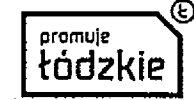

**Unia Europejska** Europejski Fundusz \* Rozwoju Regionalnego \_\_\_

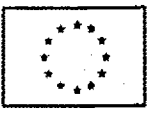

nr sprawy: IZP.272.11.2019

- Potwierdzenie zaistnienia przesłanki zastosowania 0% stawki VAT dla niektórych elementów zamówienia.

#### **XIII. Opis kryteriów, którymi zamawiający będzie się kierował przy wyborze oferty, wraz z podaniem wag tych kryteriów i sposobu oceny ofert.**

1. Zamawiający oceni i porówna jedynie oferty które nie zostaną odrzucone przez Zamawiającego. 2. Przy wyborze najkorzystniejszej oferty Zamawiający będzie się kierować następującymi kryteriami i ich wagami:

1) Kryterium A: cena Waga kryterium 60% Punkty w Kryterium A będą obliczane wg wzoru:

Cena najniższa

 $x$  100 x waga = suma punktów

Cena oferty badanej

2) Kryterium B okres gwarancji Waga kryterium 25% Kryterium B będzie obliczane wg wzoru:

Ilość uzyskanych punktów oferty badanej w kryterium

 $- x 100 x$  waga = suma punktów

Najwyższa liczba uzyskanych punktów w kryterium spośród z ofert nieodrzuconych

Uwaga: Maksymalny punktowany okres gwarancji dla wszystkich urządzeń wynosi 36 miesięcy. Jeżeli Wykonawca zaoferuje dłuższy okres gwarancji, Zamawiający przyjmie do oceny tej oferty w kryterium B okres gwarancji równy 36 miesięcy.

Zamawiający przyjmie do oceny okres gwarancji w pełnych miesiącach. W przypadku określenia przez Wykonawcę okresu gwarancji ułamkiem, zamawiający zaokrągli podaną wartość w dół do najbliższej liczby całkowitej i otrzymaną wartość podda ocenie.

Ilość punktów, która zostanie przyznana, określona jest dla każdego urządzenia w formularzu oferty.

3) Kryterium C parametry techniczne Waga kryterium 15% Kryterium C będzie obliczane wg wzoru:

Ilość uzyskanych punktów oferty badanej w kryterium

---------- x 100 x waga = suma punktów

Najwyższa liczba uzyskanych punktów w kryterium spośród z ofert nieodrzuconych

Ilość punktów, która zostanie przyznana, określona jest dla danego urządzenia w formularzu oferty. 3. Łączna punktacja Wykonawcy będzie obejmować sumę punktów uzyskanych za kryteria A, B, C.

4. O wyborze najkorzystniejszej oferty decyduje największa liczba uzyskanych punktów.

5. Punktacja przyznawana ofertom w poszczególnych kryteriach będzie liczona z dokładnością do dwóch miejsc po przecinku. Najwyższa liczba punktów wyznaczy najkorzystniejszą ofertę.

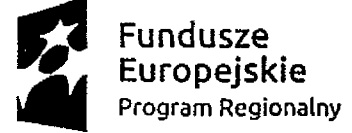

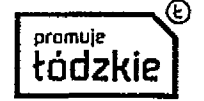

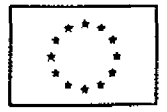

6. Punktacja w kryteriach B i C będzie przyznawana w oparciu o dane wskazane przez Wykonawcę w formularzu oferty. Dane te nie podlegają uzupełnieniu.

7. Jeżeli nie będzie można dokonać wyboru oferty najkorzystniejszej ze względu na to, że dwie lub więcej ofert przedstawia taki sam bilans ceny i pozostałych kryteriów oceny ofert, Zamawiający spośród tych ofert dokona wyboru oferty z niższą ceną.

8. Zamawiający nie przewiduje przeprowadzenia dogrywki w formie aukcji elektronicznej.

#### **XIV. Informacje o formalnościach, jakie powinny być dopełnione po wyborze oferty w celu zawarcia umowy w sprawie zamówienia publicznego.**

1. Osoby reprezentujące Wykonawcę przy podpisywaniu umowy powinny posiadać ze sobą dokumenty potwierdzające ich umocowanie do podpisania umowy, o ile umocowanie to nie będzie wynikać z dokumentów załączonych do oferty.

2. W przypadku wyboru oferty złożonej przez Wykonawców wspólnie ubiegających się o udzielenie zamówienia Zamawiający może żądać przed zawarciem umowy przedstawienia umowy regulującej współpracę tych Wykonawców. Umowa taka winna określać strony umowy, cel działania, sposób współdziałania, zakres prac przewidzianych do wykonania każdemu z nich, solidarną odpowiedzialność za wykonanie zamówienia, oznaczenie czasu trwania konsorcjum (obejmującego okres realizacji przedmiotu zamówienia, gwarancji i rękojmi), wykluczenie możliwości wypowiedzenia umowy konsorcjum przez któregokolwiek z jego członków do czasu wykonania zamówienia.

3. Zawarcie umowy nastąpi wg wzoru Zamawiającego.

4. Postanowienia ustalone we wzorze umowy nie podlegają negocjacjom.

5. W przypadku, gdy Wykonawca, którego oferta została wybrana jako najkorzystniejsza, uchyla się od zawarcia umowy, Zamawiający będzie mógł wybrać ofertę najkorzystniejszą spośród pozostałych ofert, bez przeprowadzenia ich ponownego badania i oceny chyba, że zachodzą przesłanki, o których mowa w art. 93 ust. 1 ustawy PZP.

6. Przed podpisaniem umowy Wykonawca wniesie zabezpieczenie należytego wykonania umowy, o którym mowa w rozdziale XV niniejszej SIWZ, jeżeli jest wymagane.

# **XV. Wymagania dotyczące zabezpieczenia należytego wykonania umowy.**

Zamawiający nie wymaga wniesienia zabezpieczenia należytego wykonania umowy.

**XVI. Istotne dla stron postanowienia, które zostaną wprowadzone do treści zawieranej umowy w sprawie zamówienia publicznego, ogólne warunki umowy albo wzór umowy, jeżeli Zamawiający wymaga od Wykonawcy, aby zawarł z nim umowę w sprawie zamówienia publicznego na takich warunkach.**

1. Umowa zawarta zostanie z uwzględnieniem postanowień wynikających z treści niniejszej SIWZ oraz danych zawartych w ofercie.

2. Zamawiający przewiduje możliwość dokonania zmian zawartej z Wykonawcą umowy w stosunku do treści oferty, na której podstawie dokonano wyboru Wykonawcy w sytuacji wystąpienia okoliczności określonych w Projekcie umowy oraz w ustawie PZP.

3. Projekt umowy w sprawie zamówienia publicznego stanowi załącznik nr 5 do niniejszej SIWZ.

# **XVII. Pouczenie o środkach ochrony prawnej.**

1. Każdemu Wykonawcy, a także innemu podmiotowi, jeżeli ma tub miał interes w uzyskaniu danego zamówienia oraz poniósł lub może ponieść szkodę w wyniku naruszenia przez Zamawiającego przepisów ustawy PZP przysługują środki ochrony prawnej przewidziane w dziale VI ustawy PZP jak

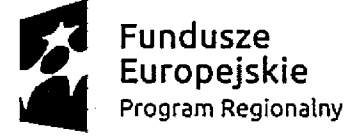

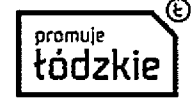

**Unia Europejska** Europejski Fundusz Rozwoju Regionalnego

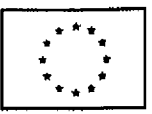

nr sprawy: IZP.272.11.2019

dla postępowań poniżej kwoty określonej w przepisach wykonawczych wydanych na podstawie art. 11 ust. 8 ustawy PZP.

2. Środki ochrony prawnej wobec ogłoszenia o zamówieniu oraz SiWZ przysługują również organizacjom wpisanym na listę, o której mowa w art. 154 pkt 5 ustawy PZP.

# **XVIII. Inne postanowienia.**

Zamawiający zastrzega sobie prawo do przysługującego mu na podstawie art. 24aa ustawy PZP uprawnienia do dokonania oceny ofert w pierwszej kolejności, a następnie zbadania, czy Wykonawca, którego oferta została oceniona jako najkorzystniejsza, nie podlega wykluczeniu oraz spełnia warunki, udziału w postępowaniu.

**Integralną część niniejszej SIWZ stanowią;**

- **Załącznik nr 1 Formularz ofertowy z opisem przedmiotu zamówienia(Zadanie nr t i 2)**
- **Załącznik nr 2 Wzór oświadczenia o spełnianiu warunków udziału w postępowaniu i o niepodleganiu odrzuceniu**
- **Załącznik nr 3 Wzór wykazu wykonanych dostaw**
- **Załącznik nr 4 Wzór oświadczenia o przynależności lub braku przynależności do grupy kapitałowej**
- **Załącznik nr 5 Projekt umowy (Zadanie nr 1 i 2)**
- **Załącznik nr 6 Klauzula informacyjna dotycząca danych osobowych**

**Załącznik nr 7 - Potwierdzenie zaistnienia przesłanki zastosowania 0% stawki VAT dla niektórych elementów zamówienia.**

VICKI

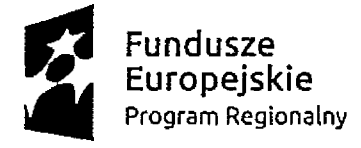

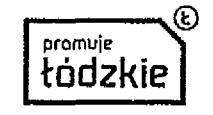

**Unia Europejska ,\*\*\*,** Europejski Fundusz Rozwoju Regionalnego

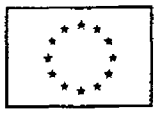

IZP.272.11.2019

# Potwierdzenie zaistnienia przesłanki zastosowania 0% stawki VAT dla niektórych **elementów zamówienia**

W trybie Ustawy o podatku od towarów i usług z dnia 11 marca 2004 r. (Dz.U. z 2018 r. poz. 2174 z późn. zm.) w sprawie stosowania stawki podatku VAT od towarów i usługw wysokości 0% Powiat Łowicki potwierdza, że sprzęt komputerowy:

- 1. Drukarka Laserowa pracownia gastronomiczna 1 szt.,
- 2. Jednostka komputerowa pracownia ruchu drogowego 5 szt.,
- 3. Monitor pracownia ruchu drogowego 5 szt.,
- Drukarka urządzenie wielofunkcyjne laserowe pracownia ruchu drogowego 1 szt.,
- 5. ROUTER x DSL 1 szt.,
- 6. SWITCH 1 szt.,
- 7. Sieciowe urządzenie wielofunkcyjne pracownia agrobiznesu i przedsiębiorczości 1 szt.,
- 8. Dodatkowe źródło Internetu pracownia agrobiznesu i przedsiębiorczości 1 szt.,
- 9. Monitor 24 cale pracownia informatyczna 15 szt.,<br>10. Komputer (jednostka stacionarna) pracownia inform
- Komputer (jednostka stacjonarna)- pracownia informatyczna 15 szt.,
- 11. Zestaw urządzeń sieciowych pracownia informatyczna 6 szt.,
- 12. Komputer stacjonarny z dedykowaną kartą graficzną i monitorem- pracownia agrotroniki  $6$  szt.,
- 13. Monitor "all in one" 65"- pracownia agrotroniki 1 szt.
- 14. Drukarka laserowa ze skanerem pracownia hotelarska 1 szt.,
- 15. Komputer stacjonarny z monitorem 24" pracownia hotelarska 2 szt.,
- 16. Drukarka laserowa kolorowa ze skanerem pracownia fryzjerska 1 szt.,
- 17. Urządzenie wielofunkcyjne, laserowe pracownia reklamy 1 szt., 18. Skaner płaski pracownia reklamy 1 szt. Skaner mobilny pracow
- Skaner płaski pracownia reklamy 1 szt. Skaner mobilny pracownia reklamy 1 szt.,
- 19. Drukarka fotograficzna, atramentowa pracownia reklamy 1 szt.,
- 20. Drukarka 3D pracownia reklamy 1 szt.,<br>21. Router x DSL pracownia reklamy 1 szt.
- Router x DSL pracownia reklamy 1 szt.,

zakupiony w ramach projektu "W szkole jak w pracy – rozwój infrastruktury szkolnej kluczem podniesienia kwalifikacji zawodowych uczniów" będzie wykorzystywany do celów związanych z realizowaną przez placówki oświatowe prowadzone przez Zamawiającego działalnością dydaktyczną.

Marcin K

WICESTAROSTA ŁOWICKI

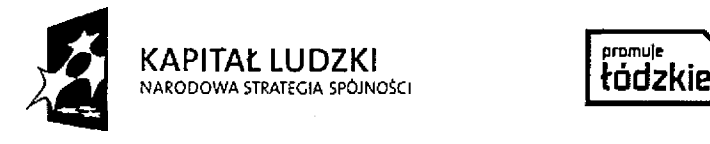

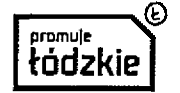

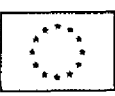

**IZP.272.11.2019**

# **OFERTA**

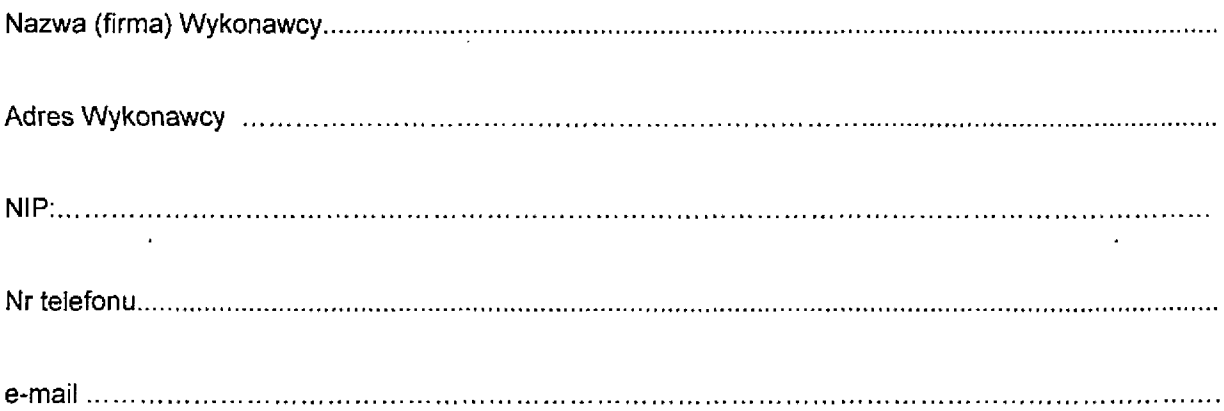

W związku z ogłoszonym przez Powiat Łowicki przetargiem nieograniczonym, którego przedmiotem jest: Dostawa sprzętu komputerowego w ramach projektu pn. "W szkole jak w pracy - rozwój infrastruktury szkolnej kluczem podniesienia kwalifikacji zawodowych uczniów" Zadanie nr 2: Dostawa sprzętu komputerowego dla ZSP nr 3 w Łowiczu oraz ZSP nr 1 w Łowiczu składam ofertę przetargową o następującej treści: 1

1. Oferuję wykonanie zamówienia w zakresie objętym specyfikacją istotnych warunków zamówienia w następujący sposób:

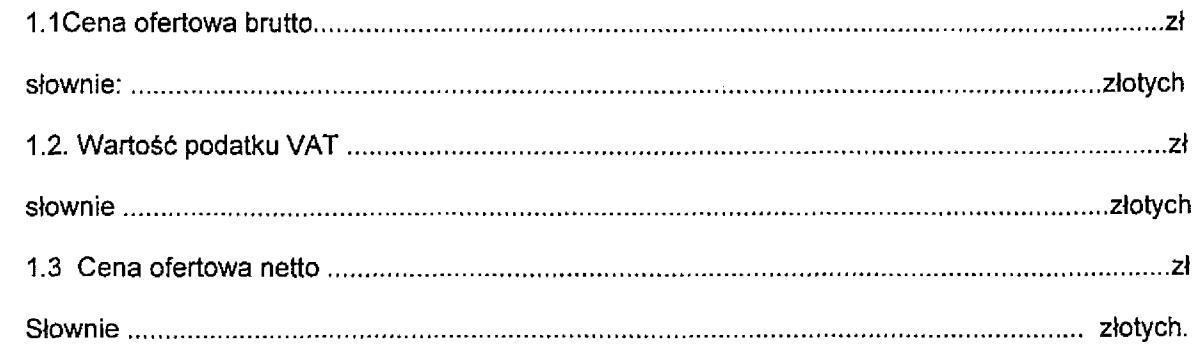

- 2. Oświadczam, że w przypadku wyboru mojej oferty powstańie/nie powstanie\* u zamawiającego obowiązek podatkowy zgodnie z przepisami o podatku od towarów i usług.
- 3. Rodzaj towarów (nazwa), których dostawa będzie prowadzić do jego powstania, oraz ich wartość bez kwoty podatku została wskazana w kolumnie IX tabeli zawartej w ust.19.
- 4. Zobowiązuję wykonać zamówienie w terminie 15 dni od zawarcia umowy.
- 5. Oświadczam, że zapoznałem się ze specyfikacją istotnych warunków zamówienia, nie wnoszę do niej zastrzeżeń oraz uzyskałem informacje niezbędne do przygotowania oferty.
- 6. Oświadczam, że uważam się za związanego niniejszą ofertą przez cały czas wskazany w specyfikacji istotnych warunków zamówienia (30 dni).
- 7. Oświadczam, że akceptuję warunki umowy określone w załączniku do specyfikacji istotnych warunków zamówienia i jeśli moja oferta zostanie wybrana, zobowiązuję się do zawarcia umowy w miejscu i terminie wyznaczonym przez zamawiającego.

1

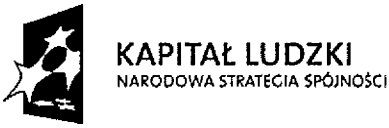

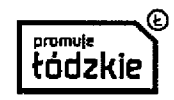

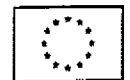

- 8. Oferta została złożona na .... stronach podpisanych i kolejno ponumerowanych od nr 1 do nr ......
- 9. Oświadczam, że informacje składające się na ofertę, zawarte na stronach ......... stanowią tajemnicę przedsiębiorstwa w rozumieniu przepisów ustawy 0 zwalczaniu nieuczciwej konkurencji i nie mogą być udostępnione innym uczestnikom niniejszego postępowania.
- 10. Oświadczam, że w cenie oferty zostały uwzględnione wszystkie koszty wykonania zamówienia 1 realizacji przyszłego świadczenia umownego.
- 11. Akceptuję 30-dniowy termin płatności faktury wystawionej po dokonaniu odbioru przedmiotu zamówienia.
- 12. Oświadczam, że Wykonawca jest/nie jest\*\* małym iub średnim przedsiębiorcą.
- 13. Osoby do kontaktów z Zamawiającym:

.....................................................tel. kontaktowy......................faks: 14. Pełnomocnik w przypadku składania oferty wspólnej:

- 15. Podwykonawcom zamierzam powierzyć wykonanie następujących części zamówienia:.......................................... ............................................................................................ 16. Dane proponowanych podwykonawców (jeżeli są znane) 1) -.............................................................................................. 2) 3)
- 17. Oświadczam, że zapoznałem się z treścią Załącznika nr 6 do SIWZ dotyczącego ochrony danych osobowych w niniejszym postępowaniu.
- 18. Oświadczam, że wypełniłem obowiązki informacyjne przewidziane w art. 13 lub art. 14 RODO<sup>1)</sup> wobec osób fizycznych, od których dane osobowe bezpośrednio lub pośrednio pozyskałem w celu ubiegania się o udzielenie zamówienia publicznego w niniejszym postępowaniu.

**(W przypadku gdy Wykonawca nie przekazuje danych osobowych innych niż bezpośrednio jego dotyczących lub zachodzi wyłączenie stosowania obowiązku informacyjnego, stosownie do art. 13 ust 4 lub art. 14 ust. 5 RODO treści oświadczenia wykonawca nie składa (usunięcie treści oświadczenia np. przez jego wykreślenie).**

**rozporządzenie Parlamentu Europejskiego i Rady (UE) 2016/679 z dnia 27 kwietnia 2016 r. w sprawie ochrony osób fizycznych w związku z przetwarzaniem danych osobowych i w sprawie swobodnego przepływu takich danych oraz uchylenia dyrektywy 95/46/WE (ogólne rozporządzenie o ochronie danych) (Dz. Urz. UE L 119 z 04.05.2016, str. 1).**

19. Oferuję przedmiot zamówienia o następujących parametrach:

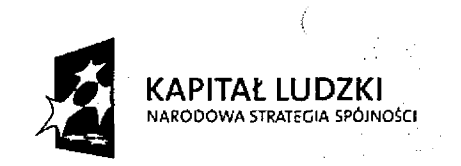

**gotowy do użytkowania.**

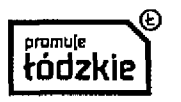

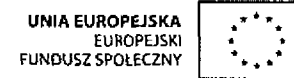

 $\mathcal{R}^{\mathbb{Z}}$ 

.<br>Magaalada waxaa kale dheessa

 $\mathbf{v}$ 

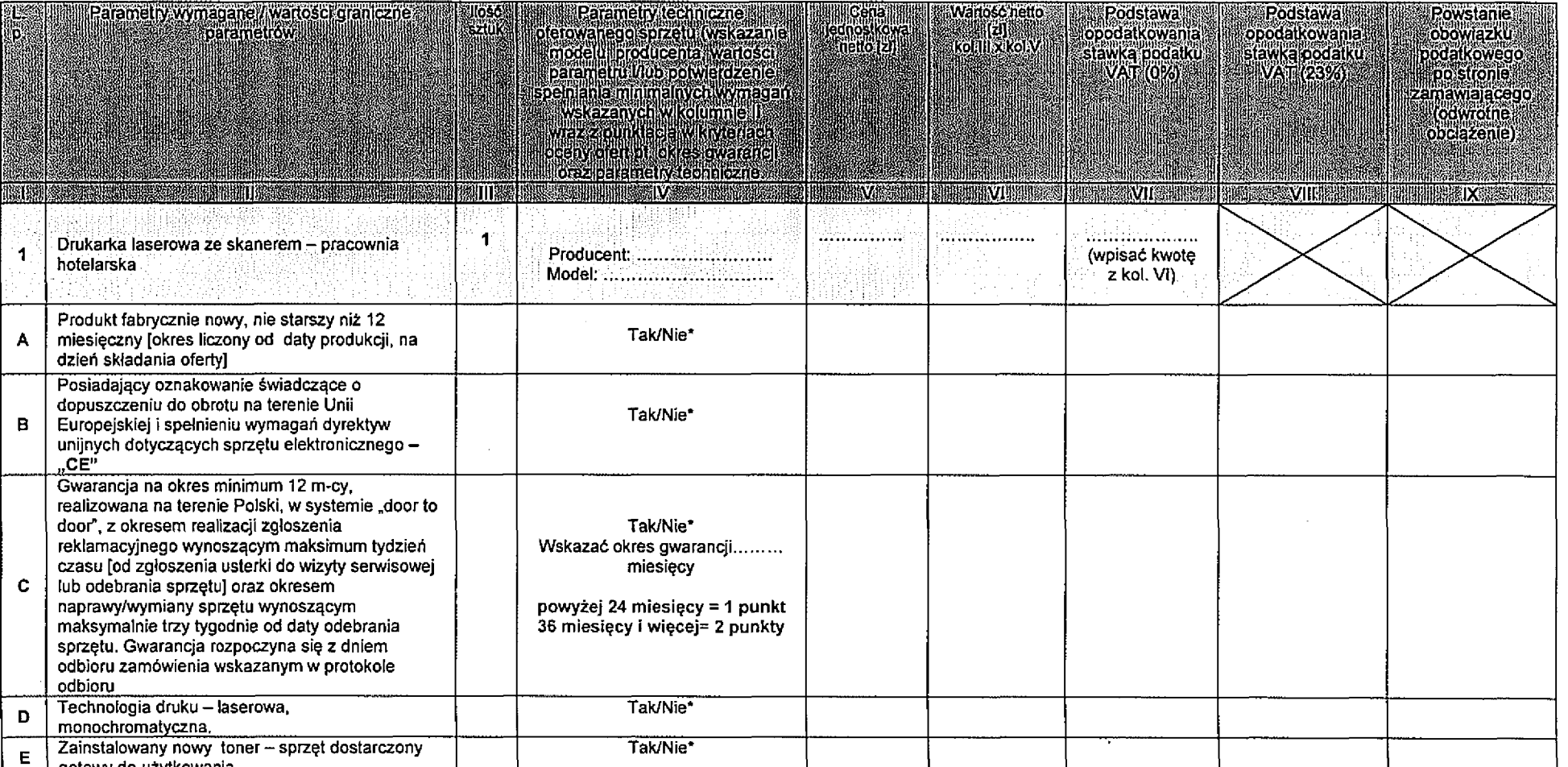

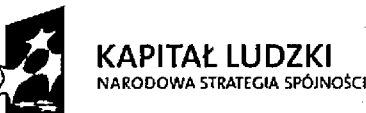

 $\cdot$  )

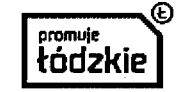

 $\rightarrow$ 

 $\mathbf{A}$ 

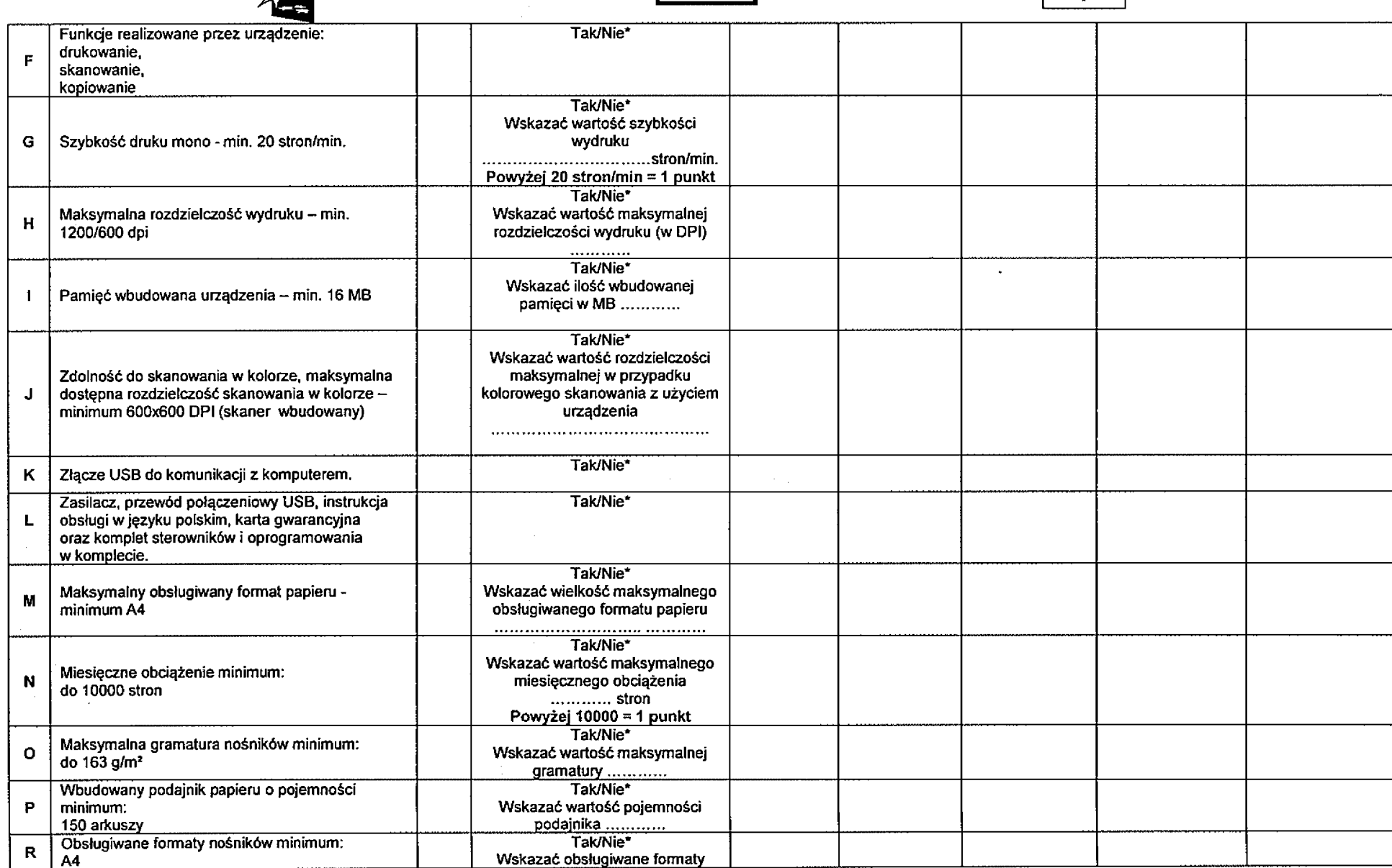

4

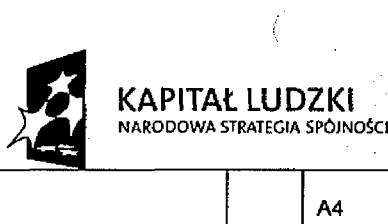

 $\sim$   $\sim$ 

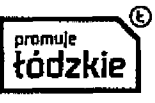

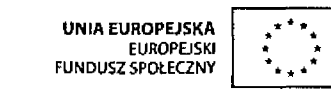

 $\sim$ 

 $\mathcal{A}^{\mathcal{A}}$ 

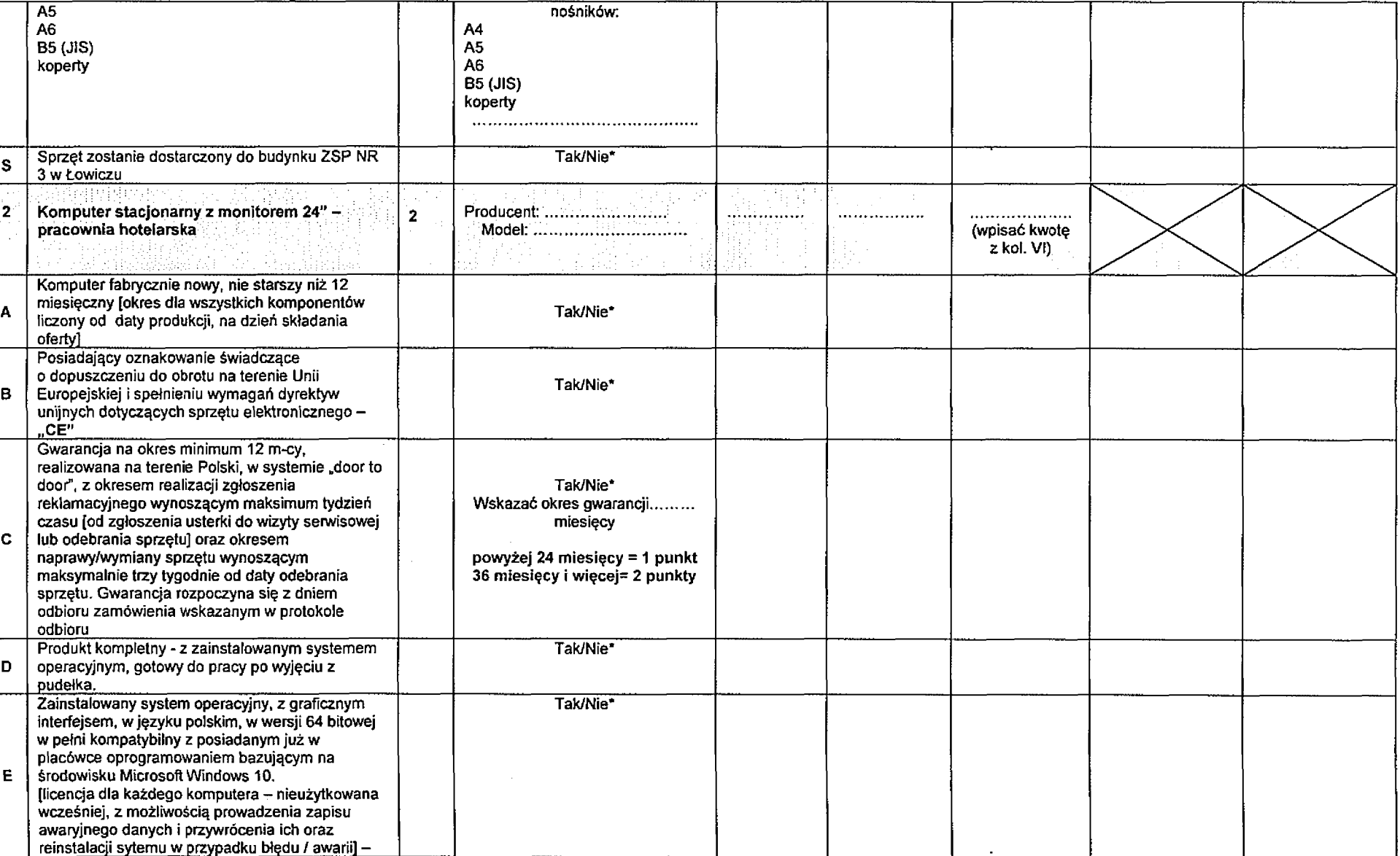

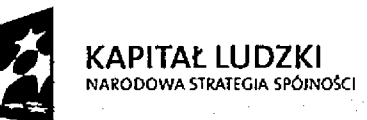

 $\frac{1}{2}$ 

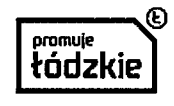

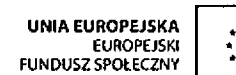

 $\frac{1}{2}$ 

 $\mathbb{Z}$ 

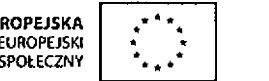

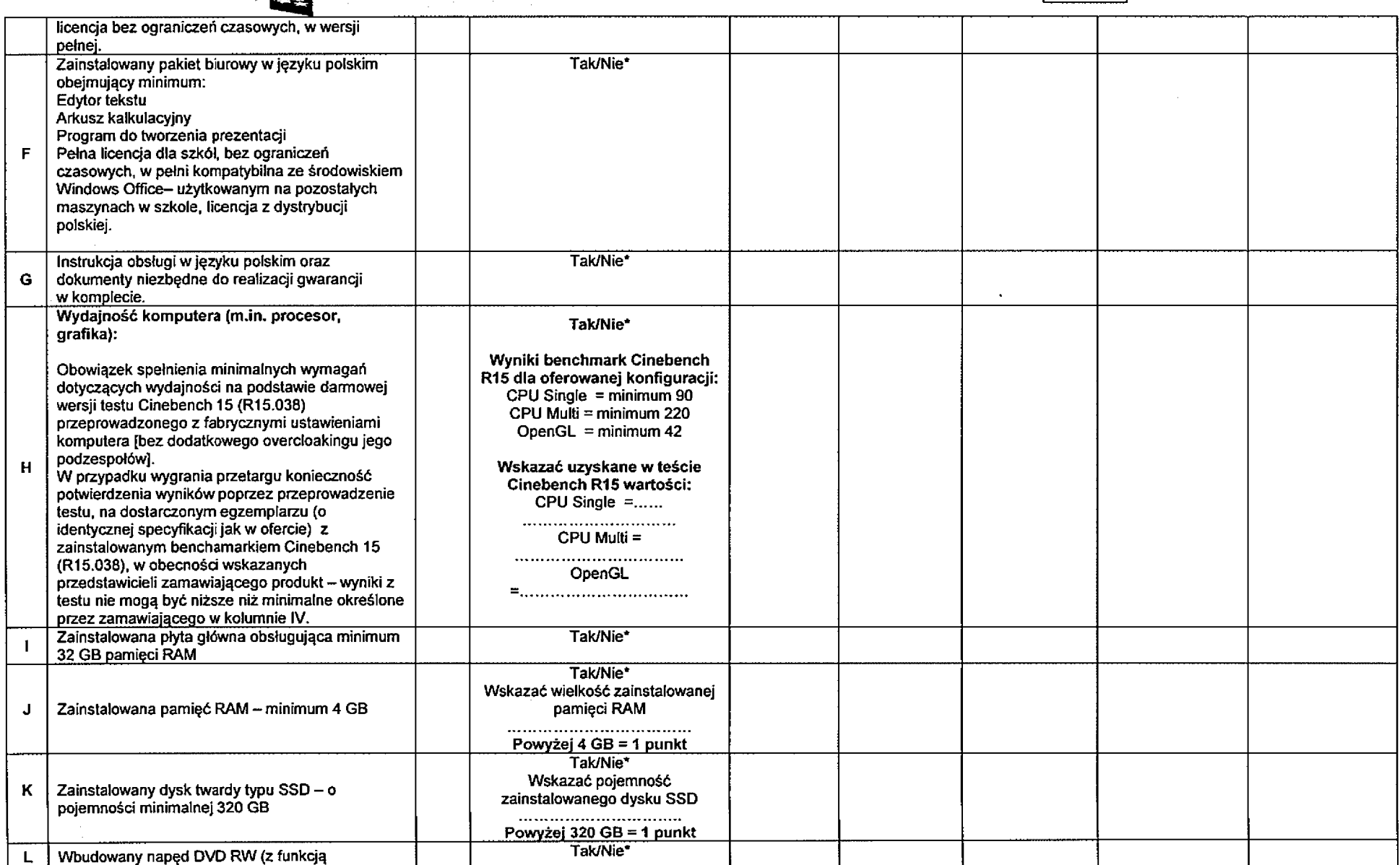

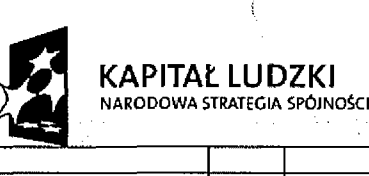

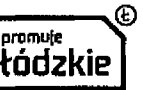

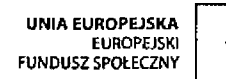

 $\sim$ 

 $\mathcal{R}^{\mathcal{A}}$ 

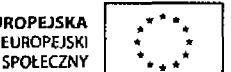

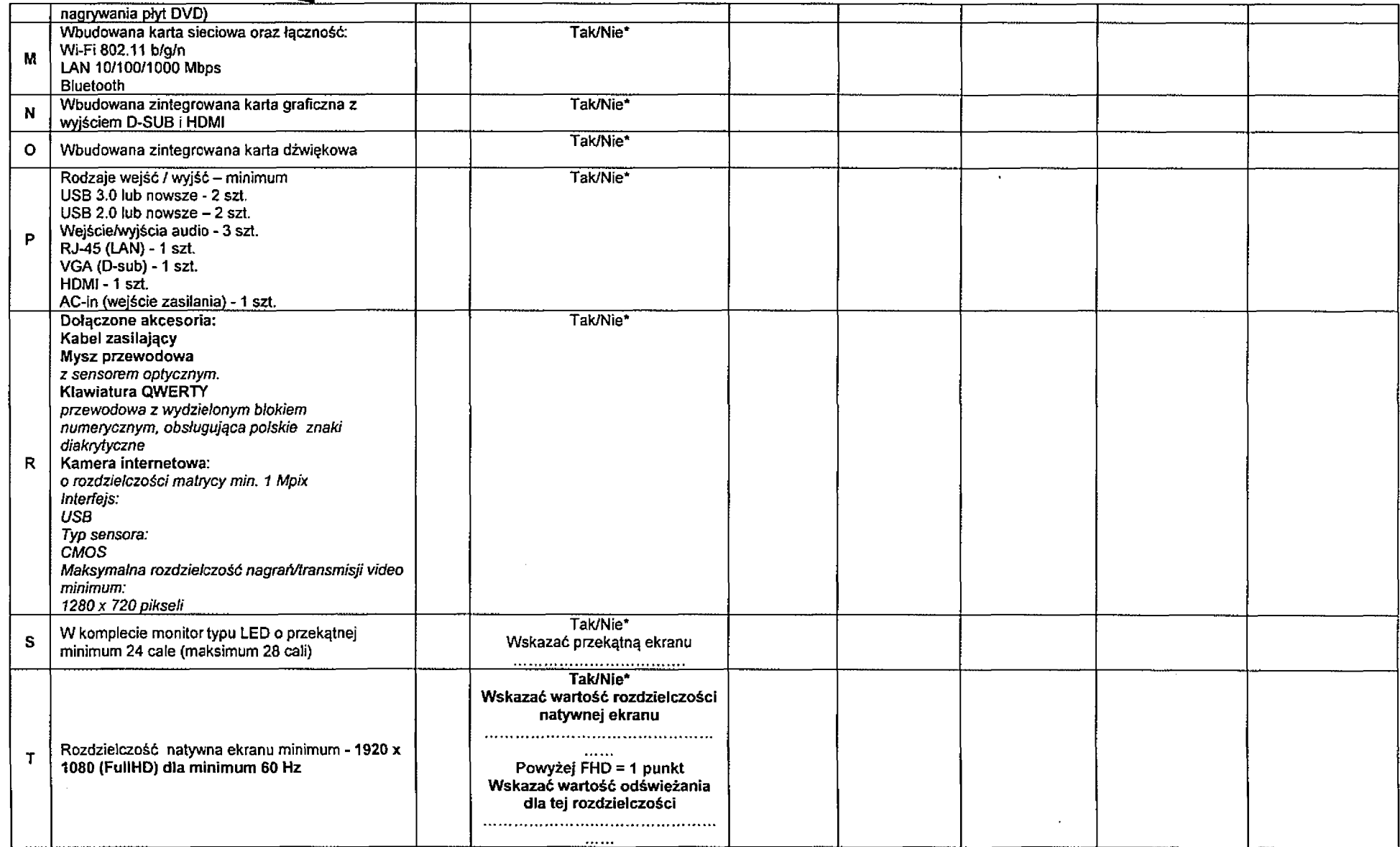

 $\alpha = \alpha - \alpha$ 

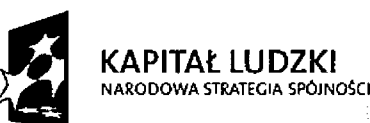

 $\cdot$ 

 $\mathcal{L}_{\mathcal{A}}$ 

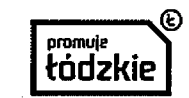

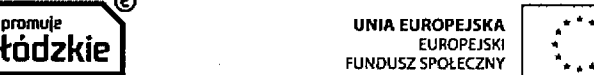

 $\frac{1}{2}$ 

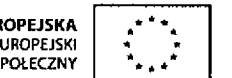

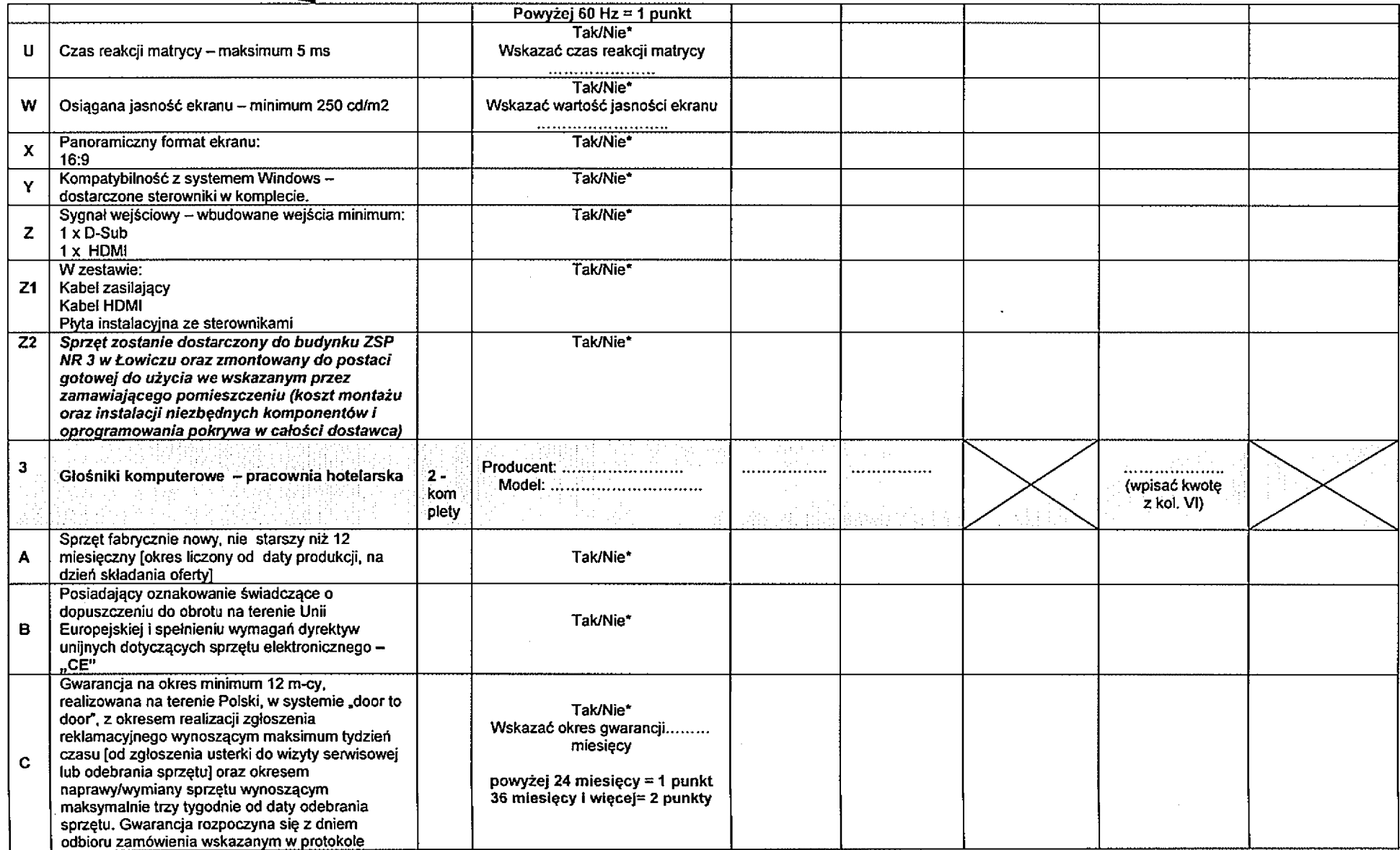

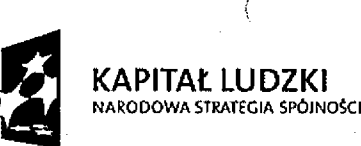

 $\bar{\mathcal{A}}$ 

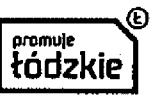

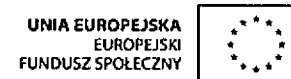

 $\sim$ 

 $\tilde{A}$ 

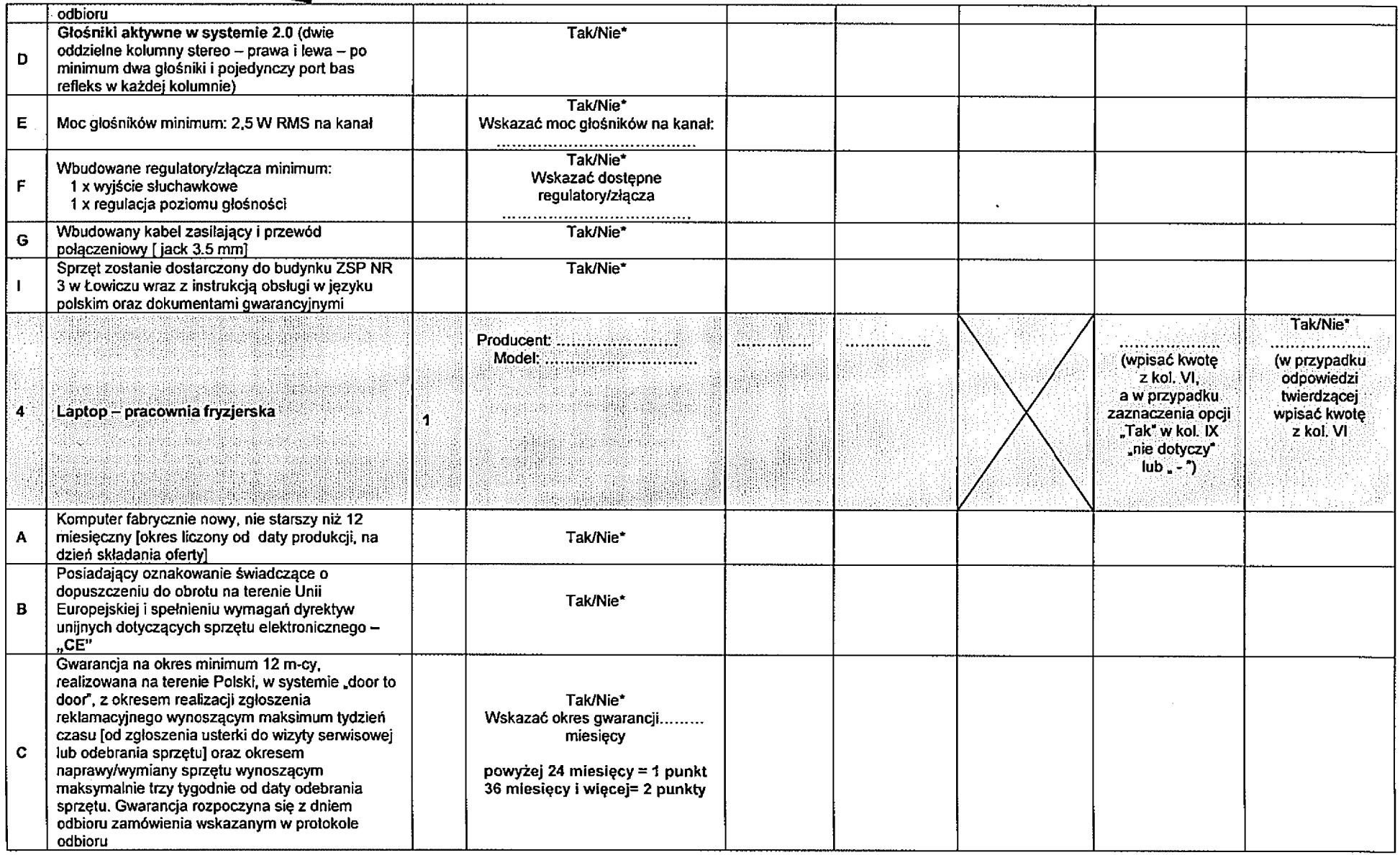

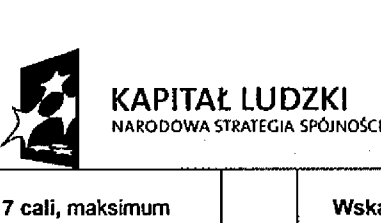

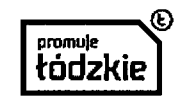

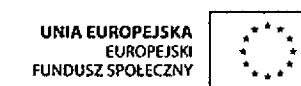

 $\cdot$ 

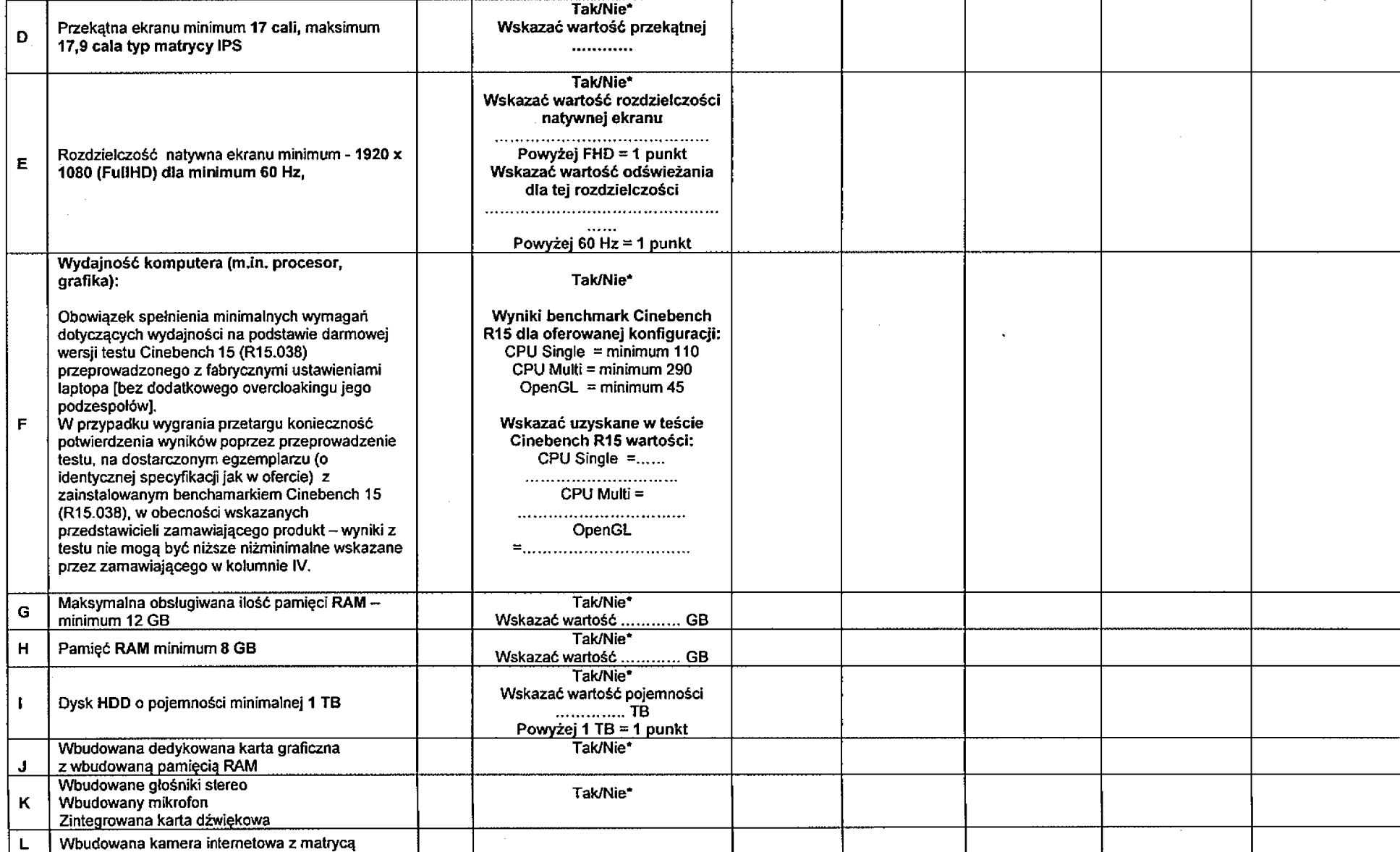

 $\cdot$ 

10

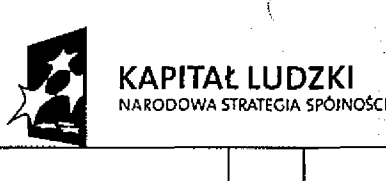

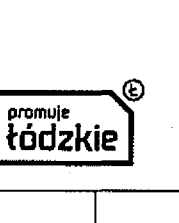

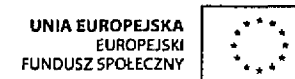

-š

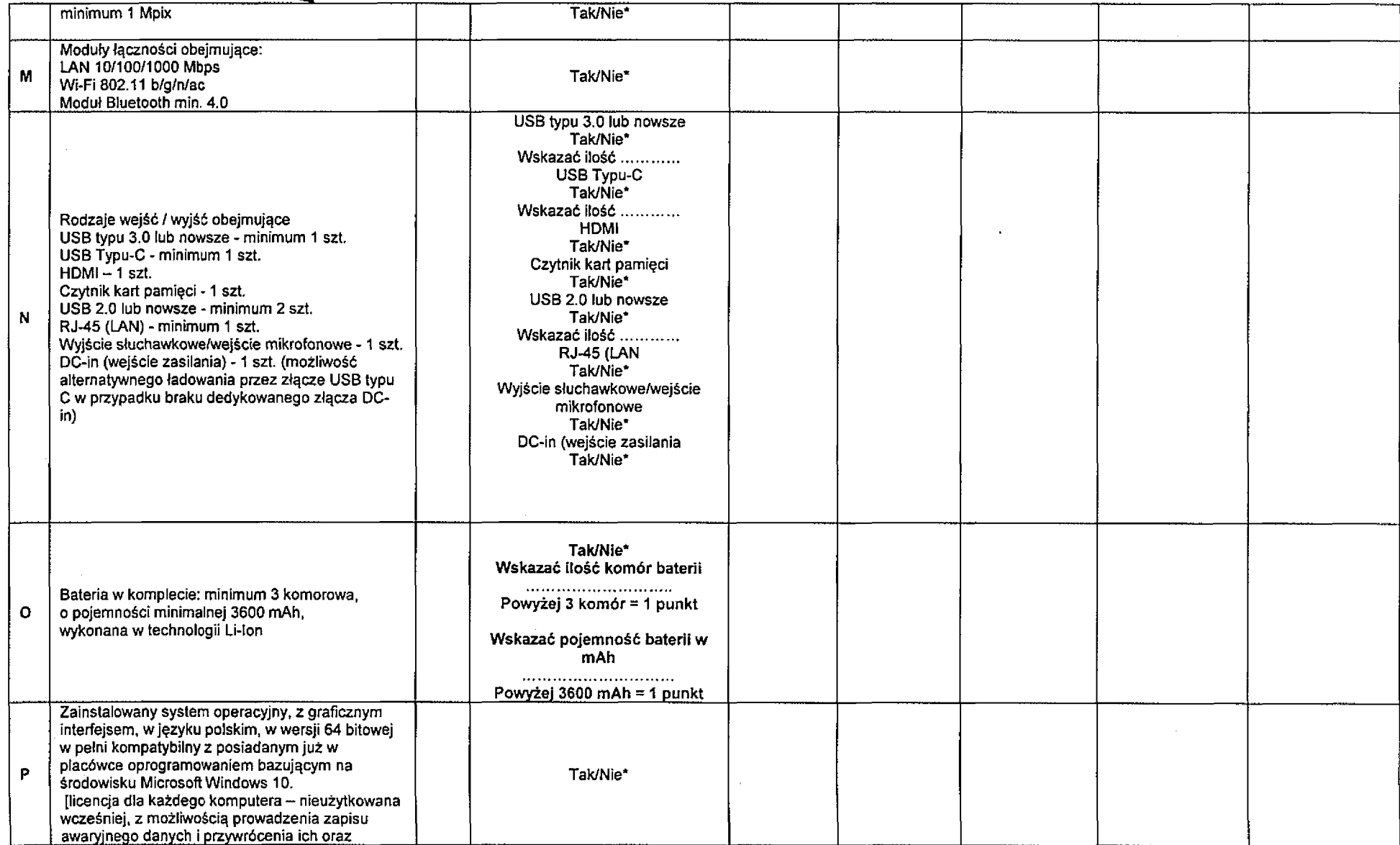

 $\mathbf{r}$ 

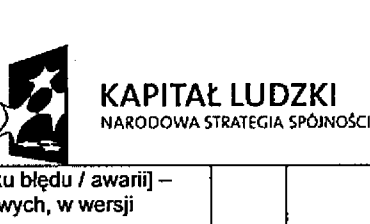

 $\frac{1}{2}$ 

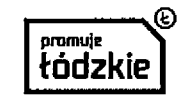

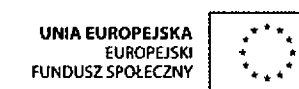

ÿ

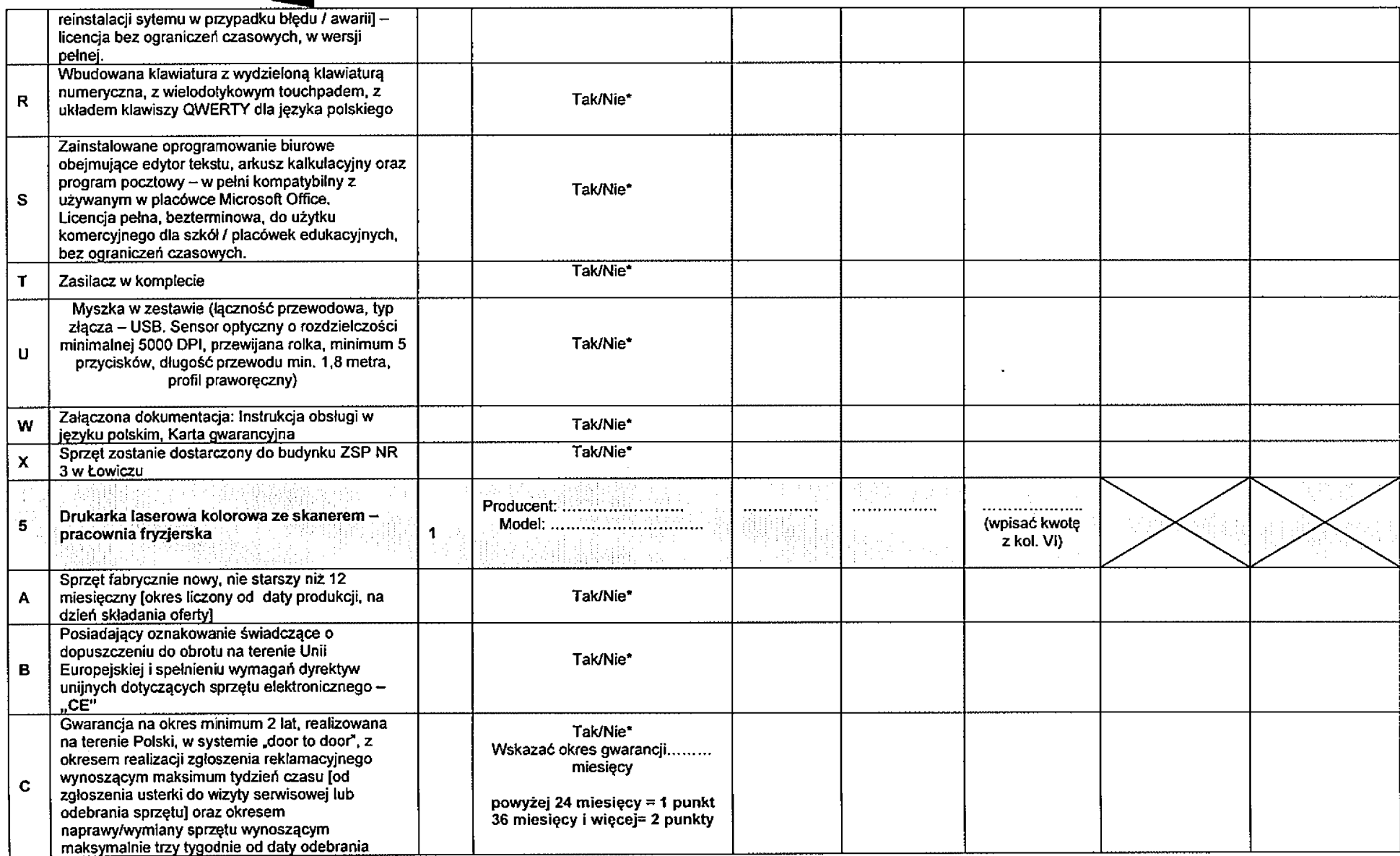

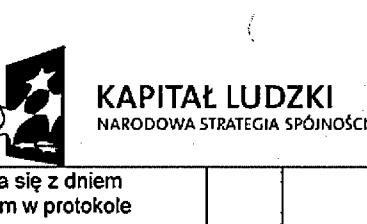

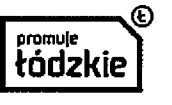

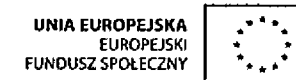

 $\sim$ 

 $\langle \rangle$ 

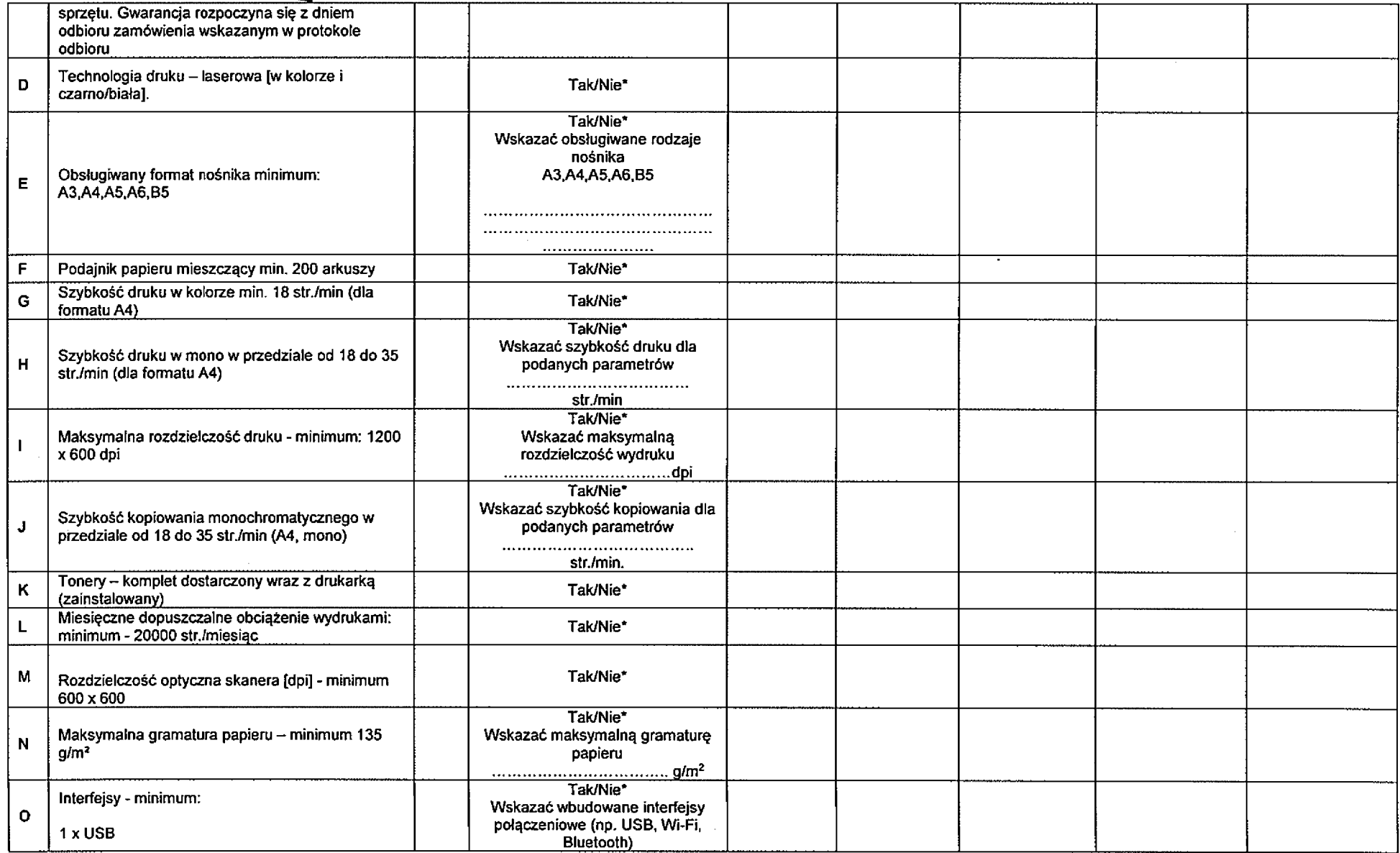

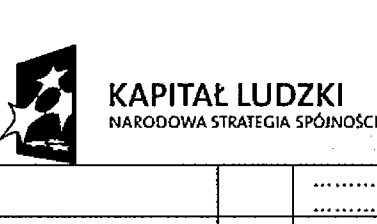

 $\langle \rangle$ 

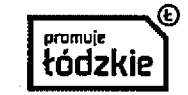

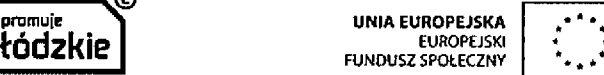

 $\left\langle \right\rangle$ 

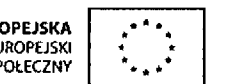

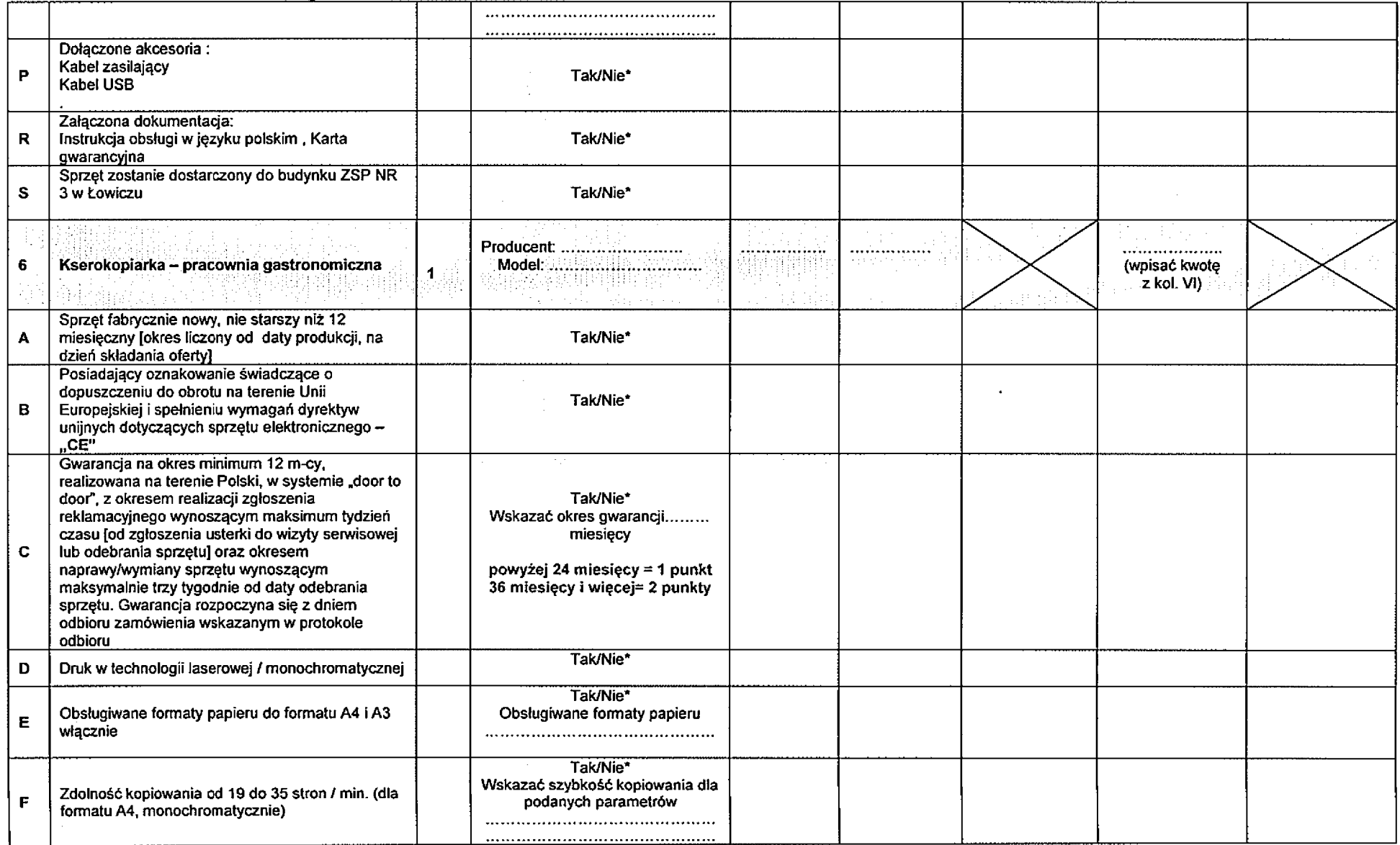

14

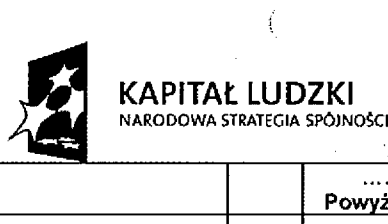

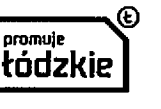

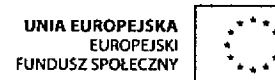

 $\mathcal{X}$ 

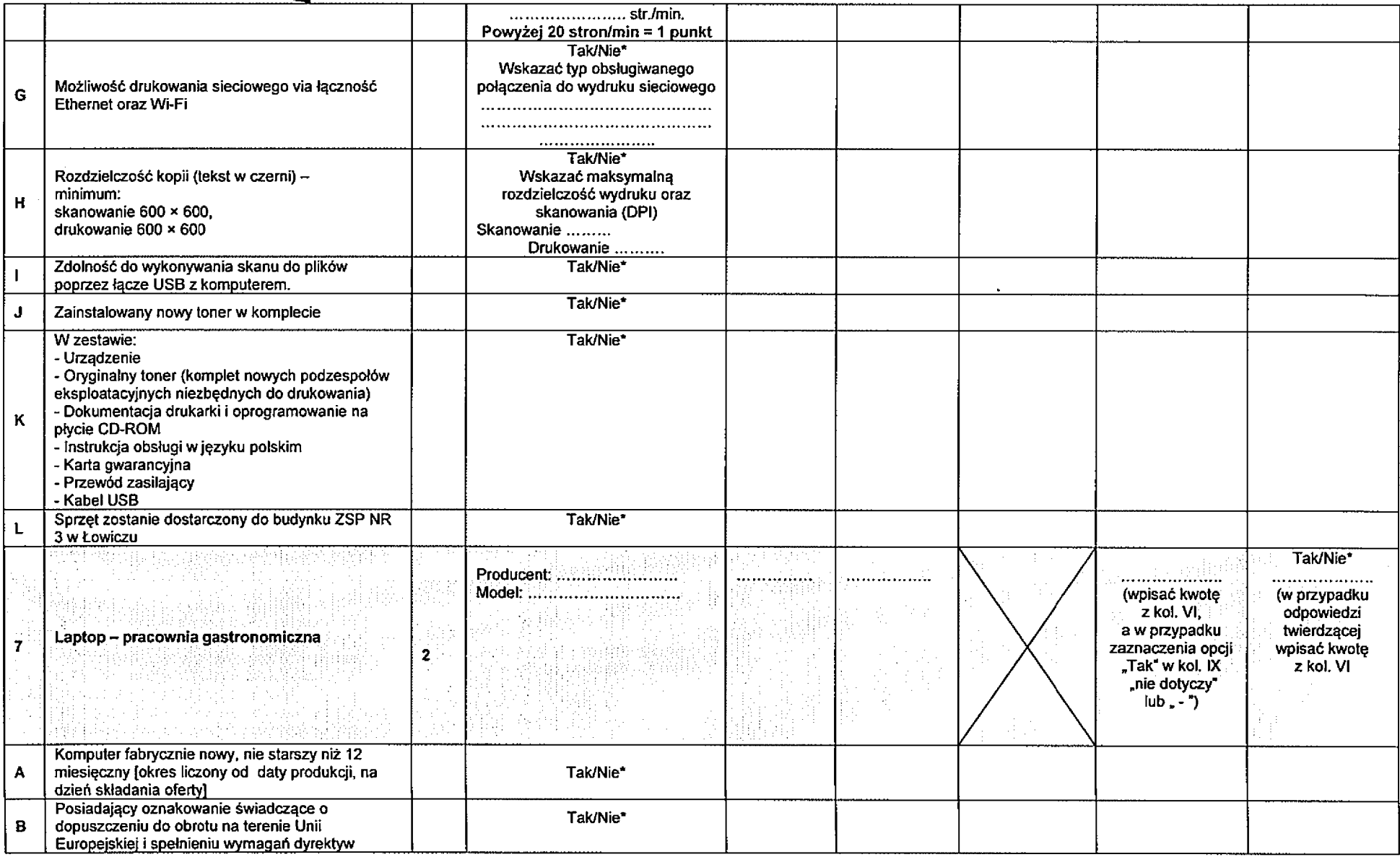

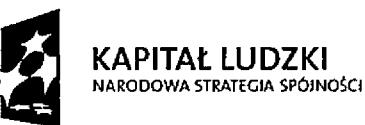

 $\frac{1}{2}$ 

 $\sim$ 

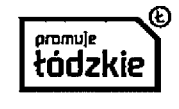

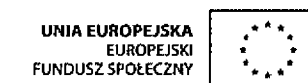

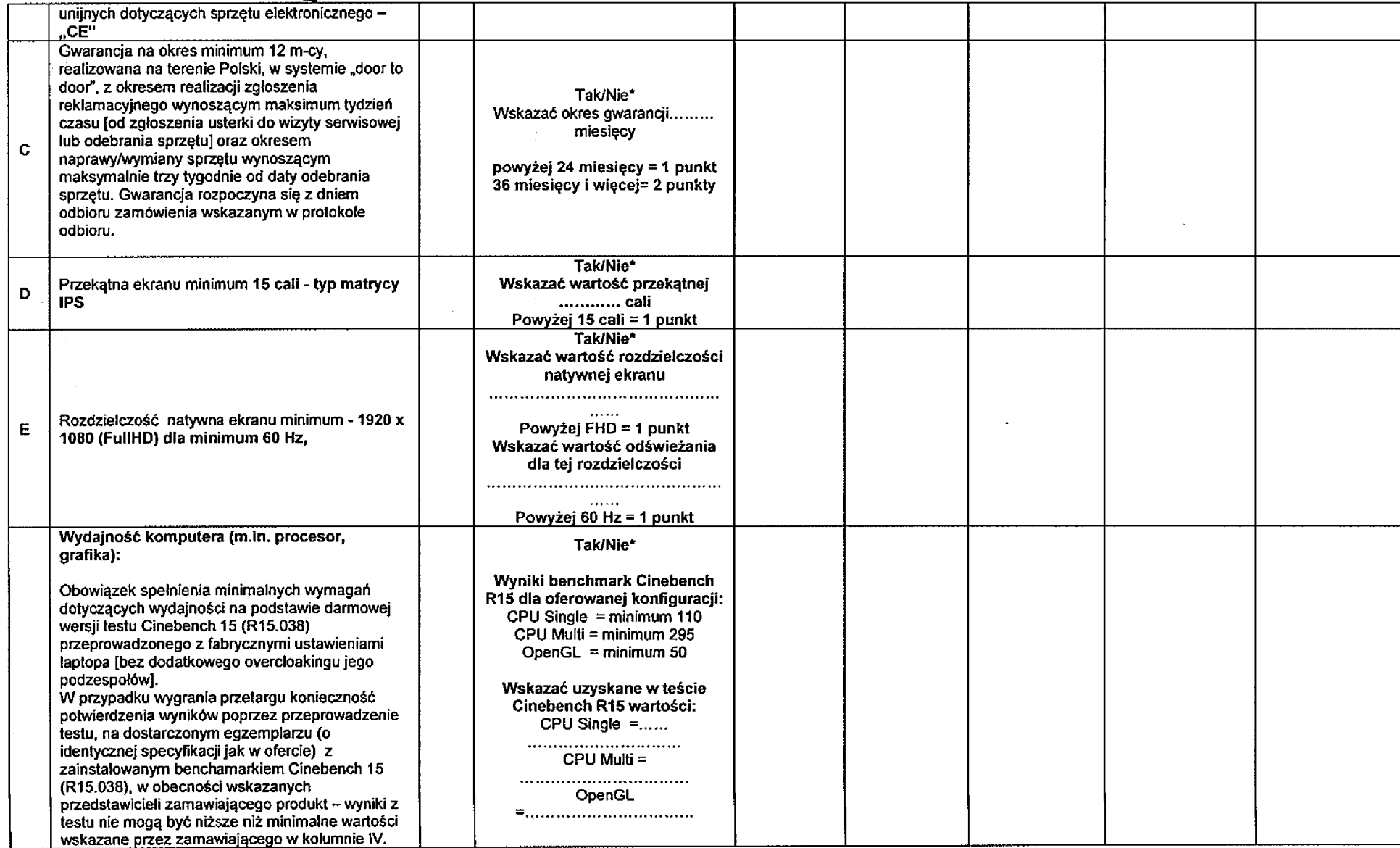

 $\sim$ 

 $\frac{3}{2}$ 

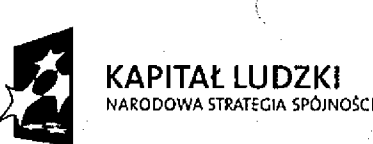

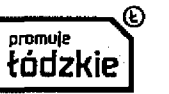

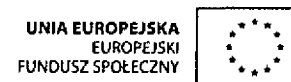

 $\mathfrak{f}$ 

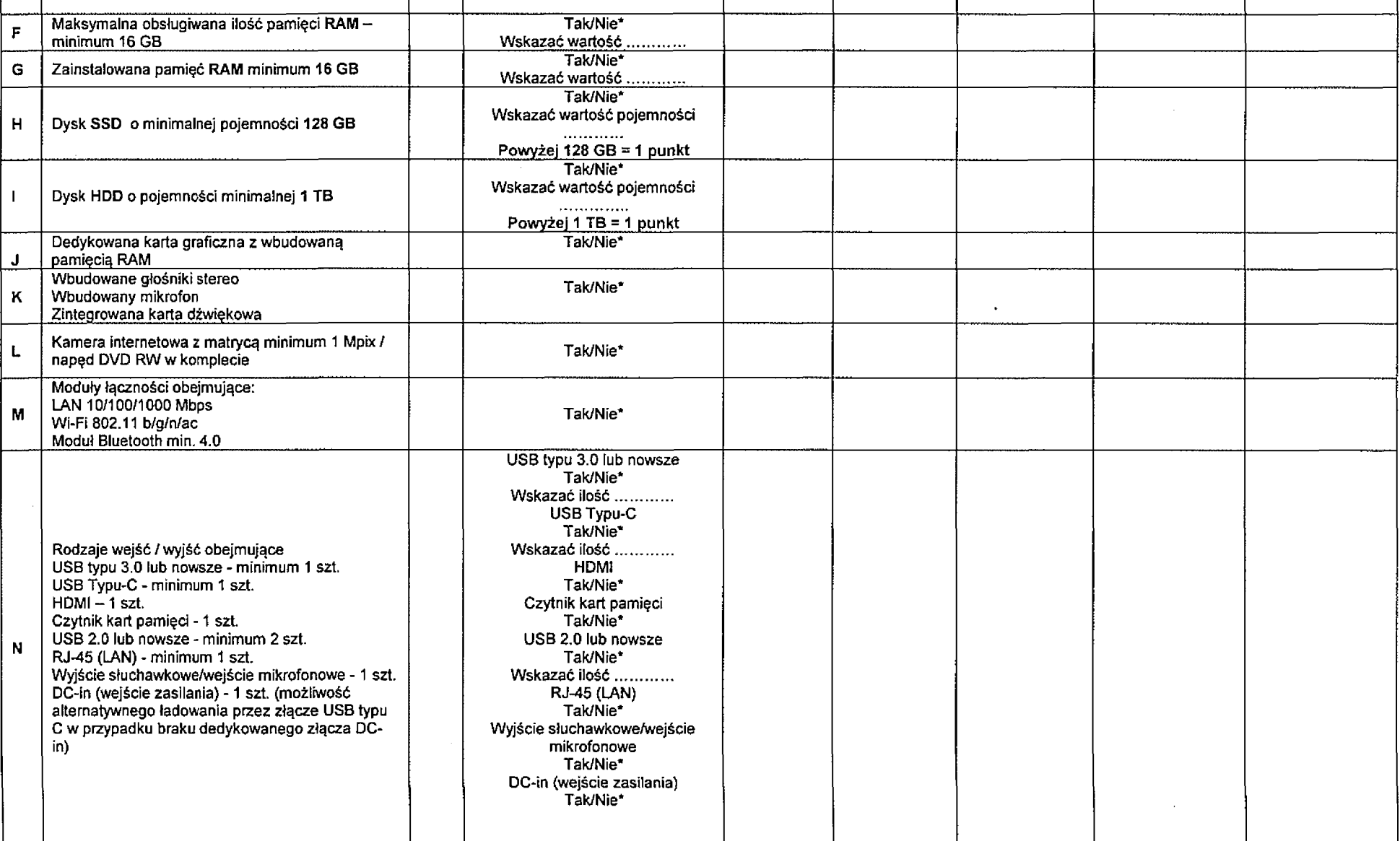

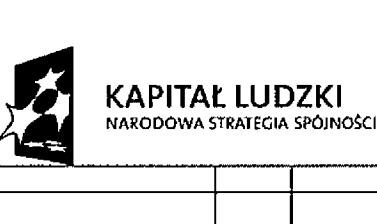

 $\frac{1}{2}$ 

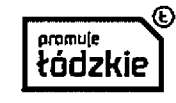

 $\mathcal{F}$ 

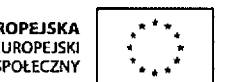

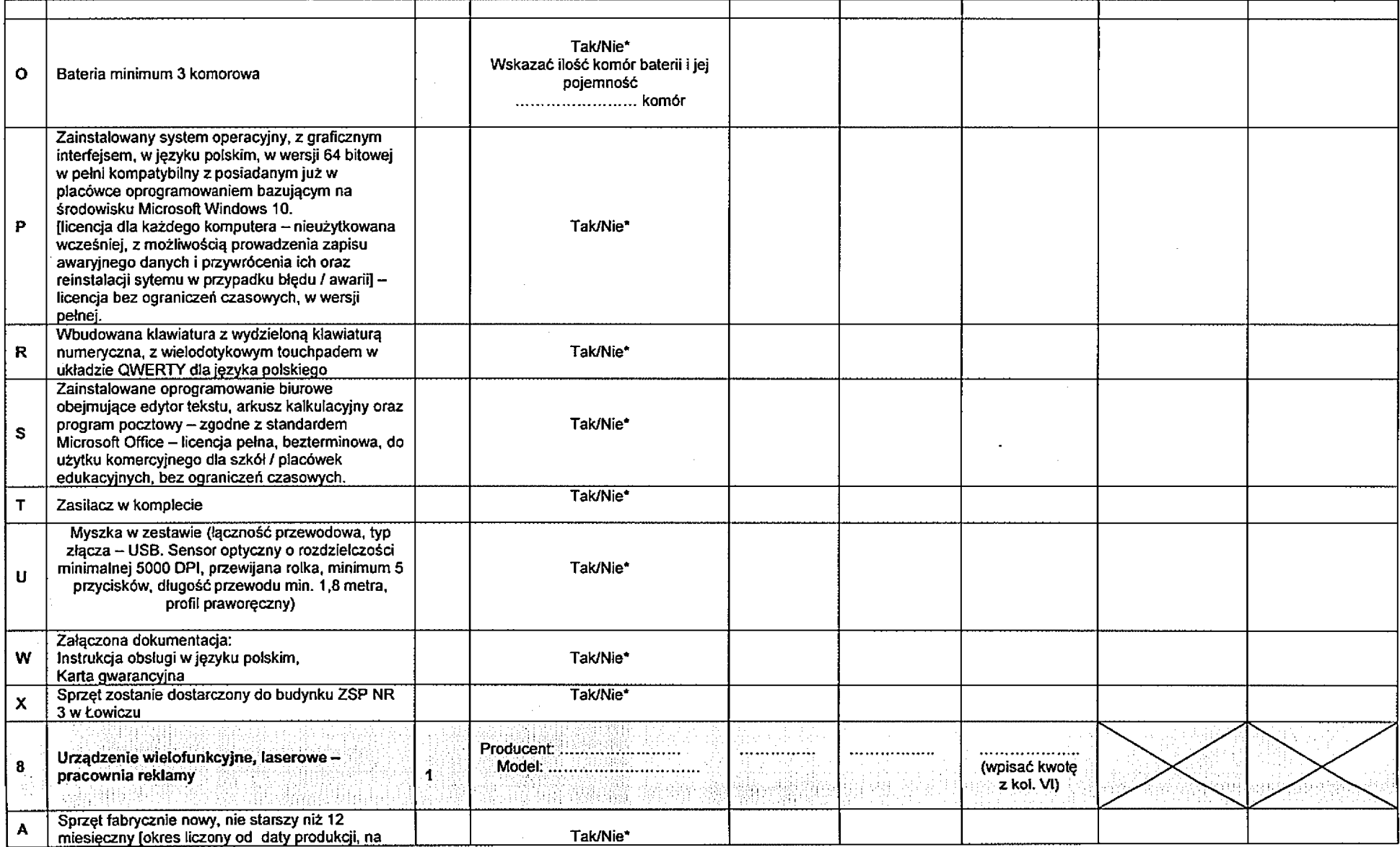

 $\sim 10^7$ 

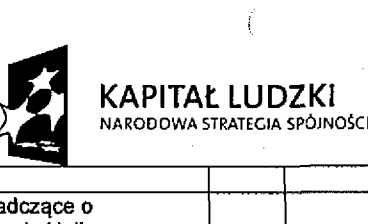

 $\mathbf{r}$ 

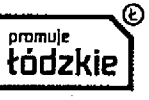

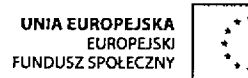

 $\tilde{\mathcal{X}}$ 

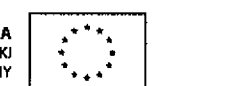

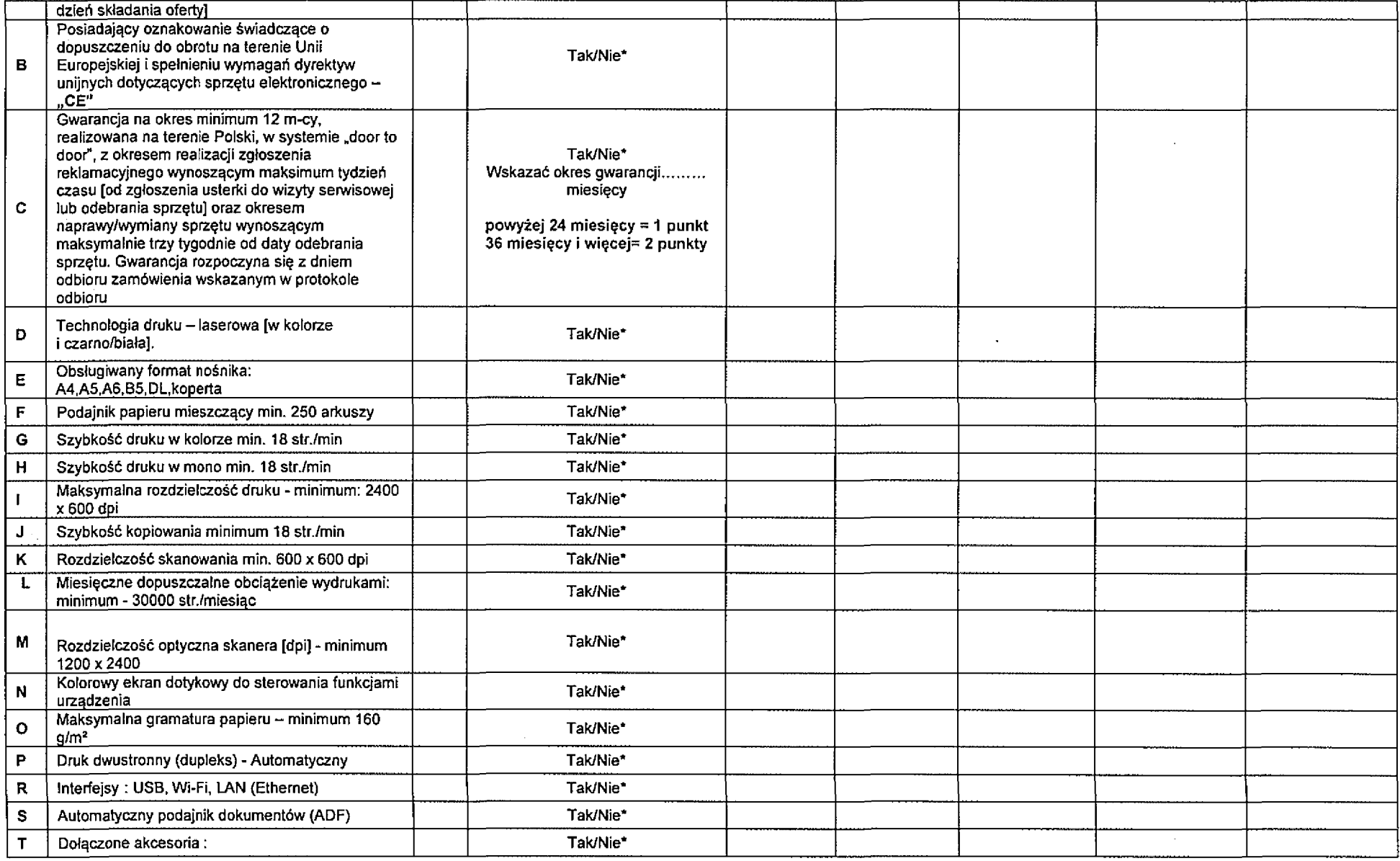

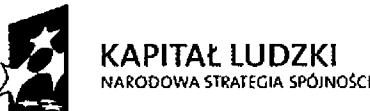

 $\langle \rangle$ 

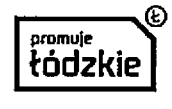

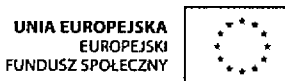

 $\frac{1}{T}$ 

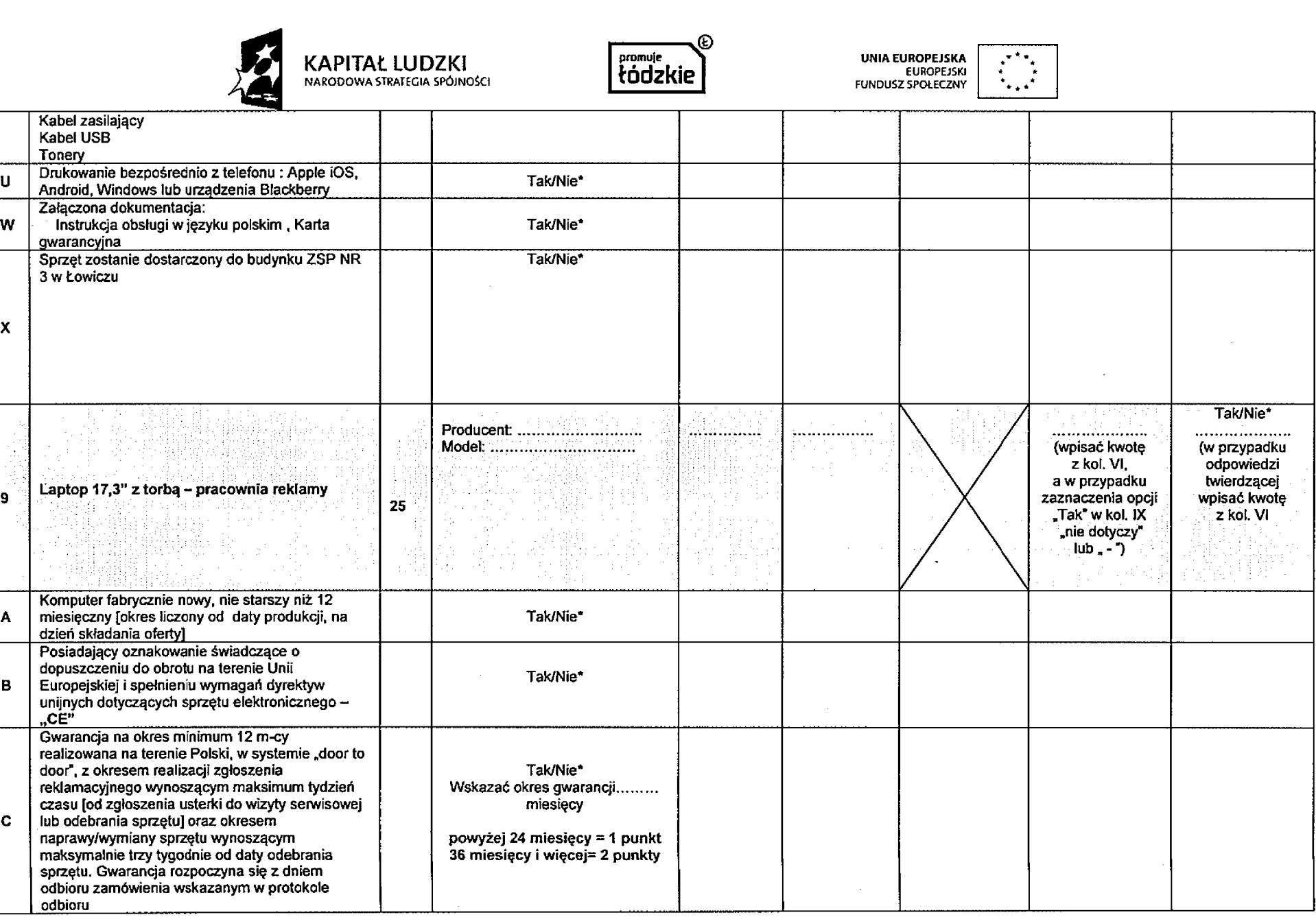

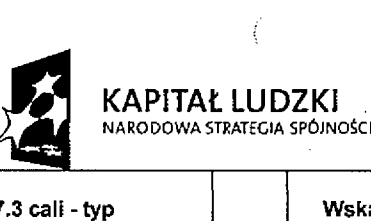

 $\sim$ 

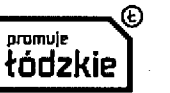

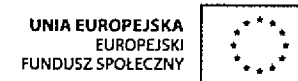

 $\langle$ 

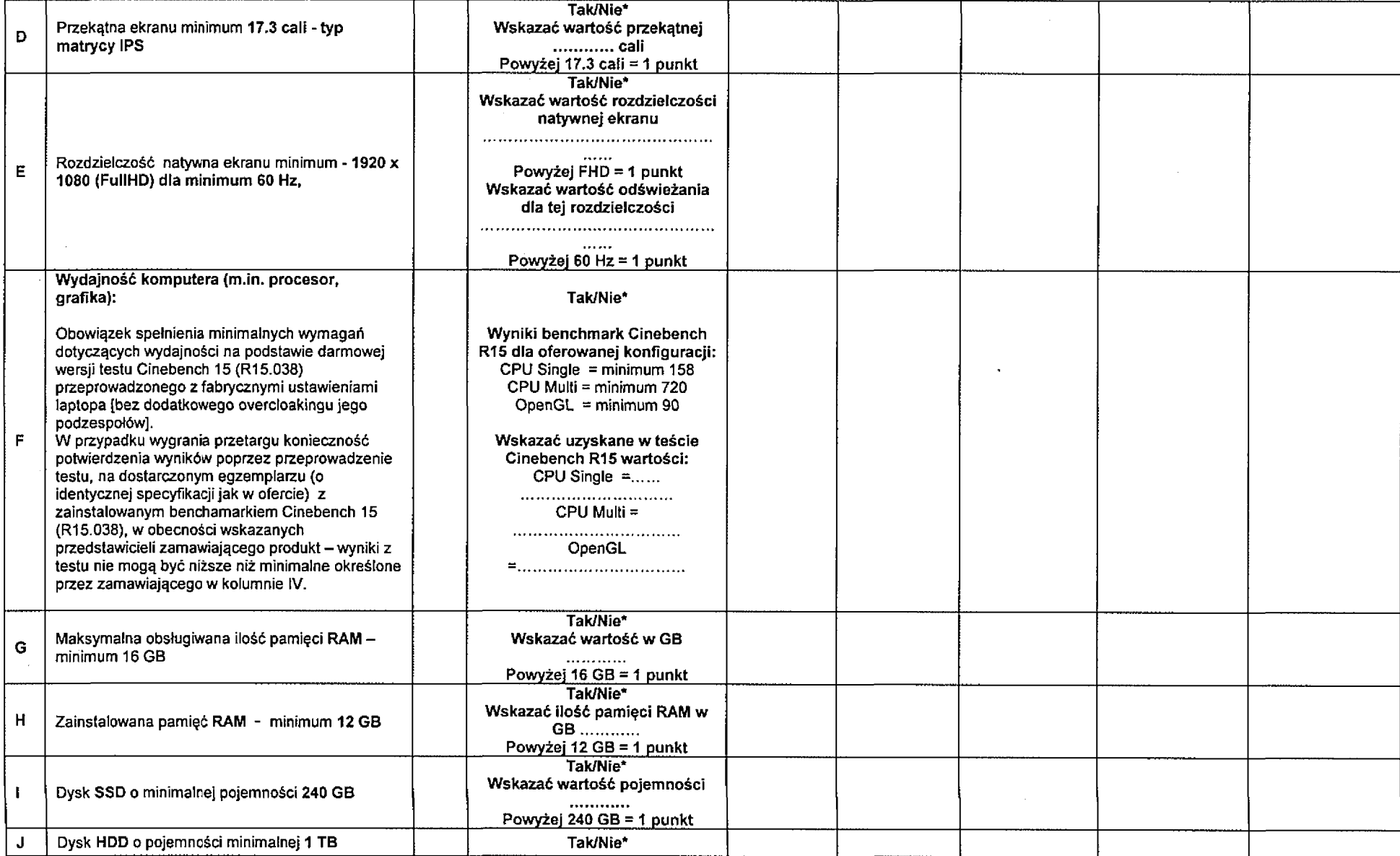

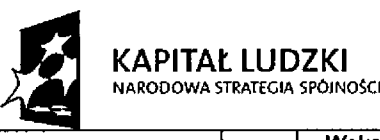

 $\mathcal{A}$ 

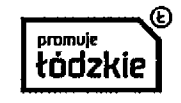

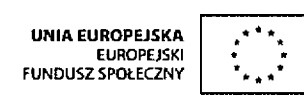

Ì

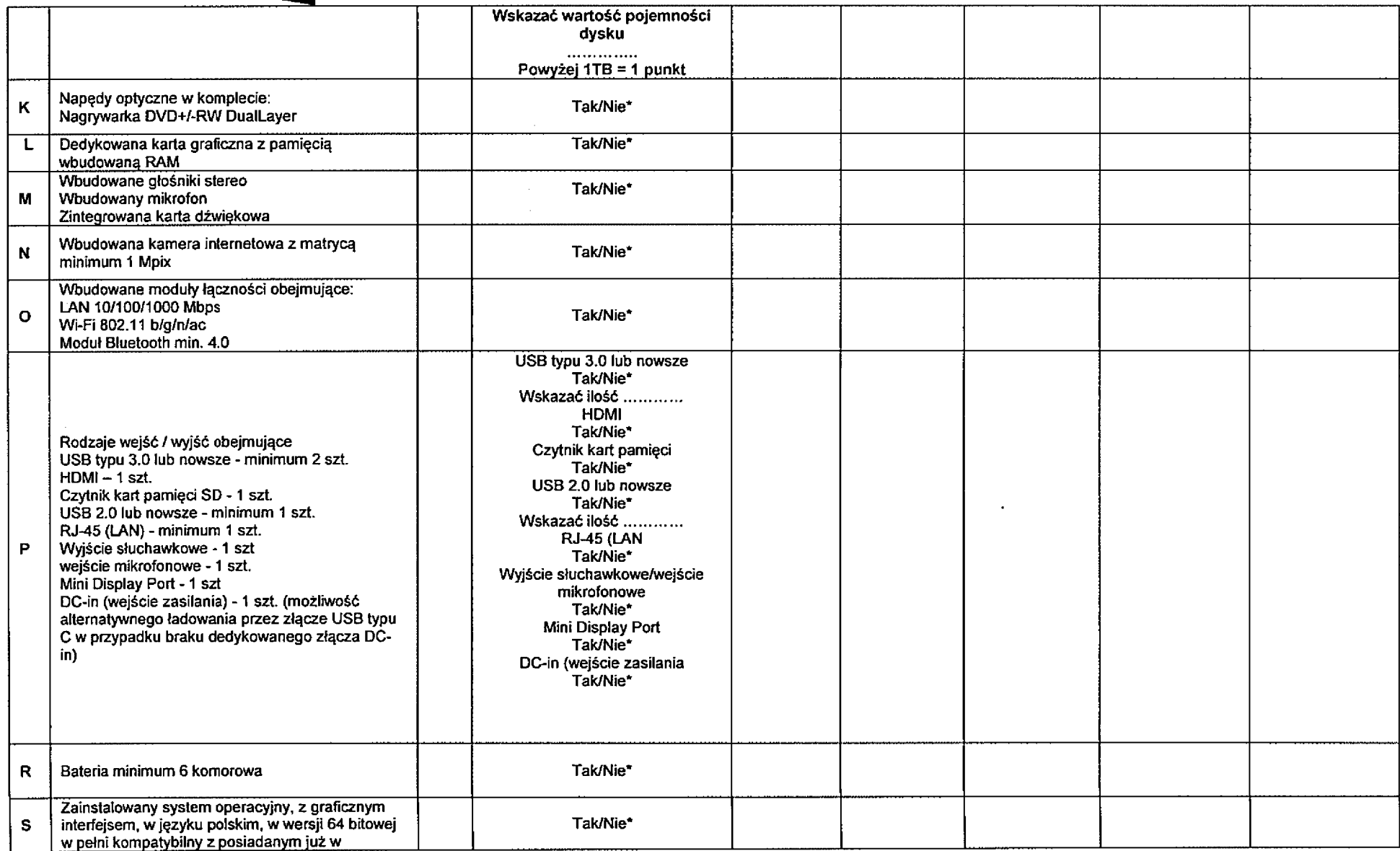

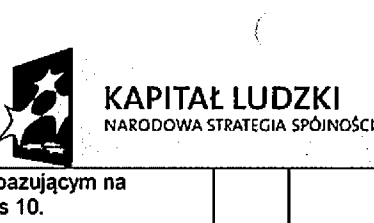

 $\sim 10^{-12}$ 

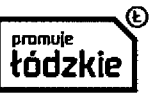

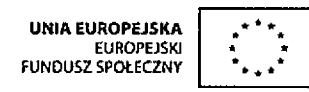

 $\left\langle \right\rangle$ 

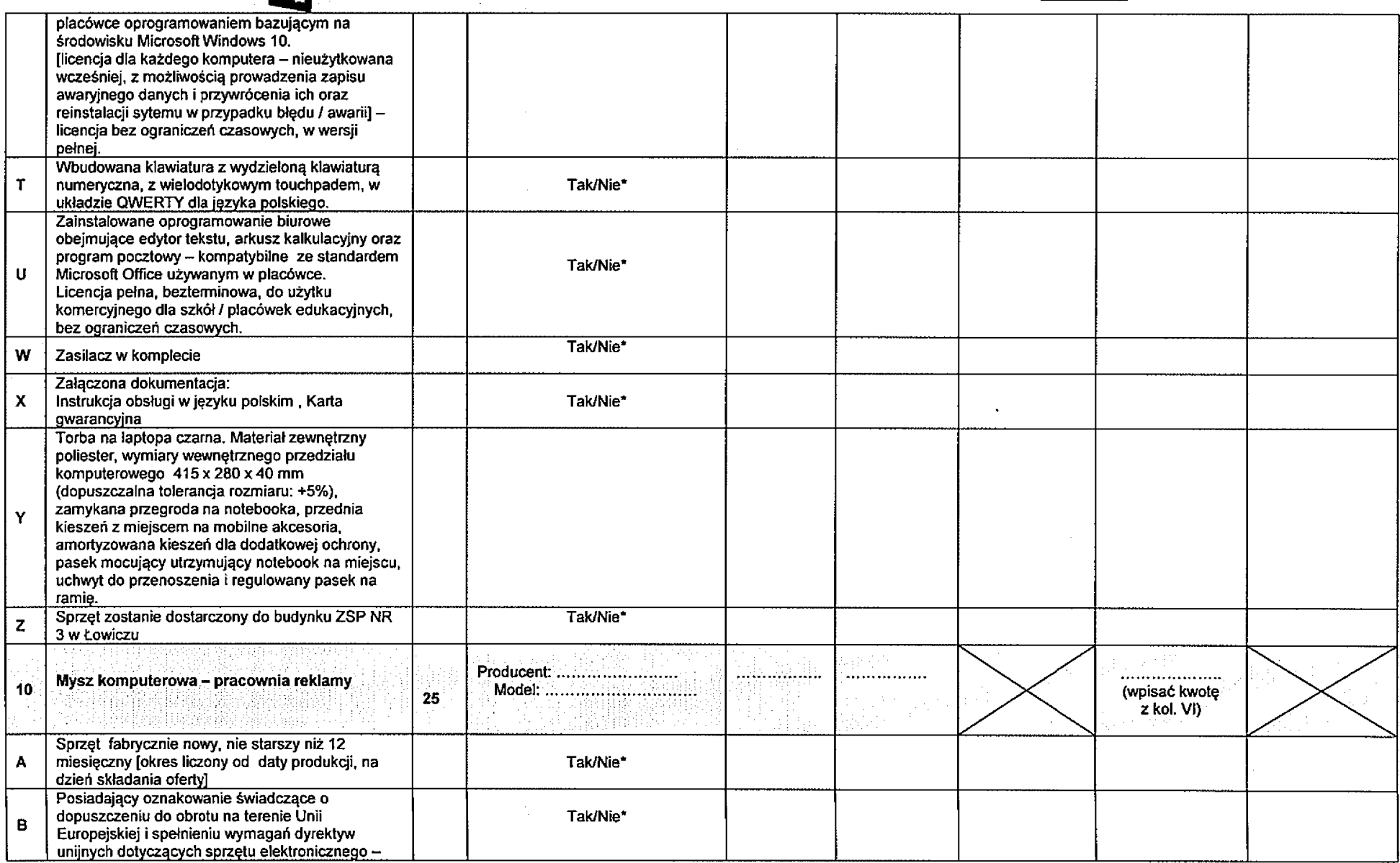

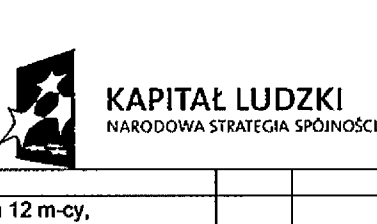

-3

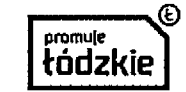

 $\Big)$ 

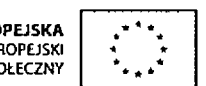

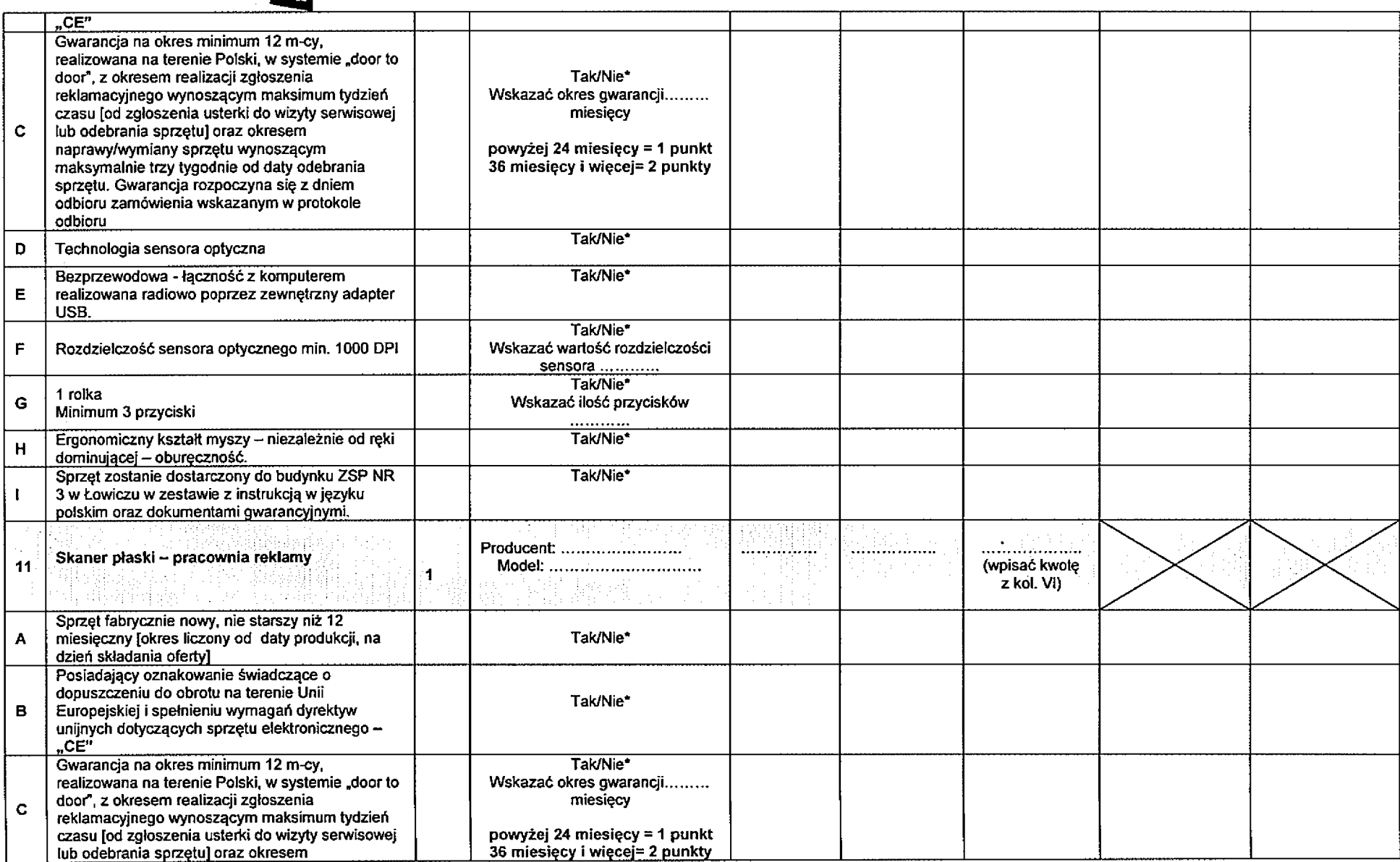

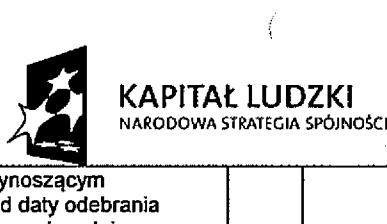

 $\sim$ 

 $\sim 10^{-10}$ 

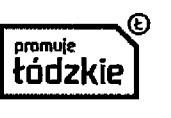

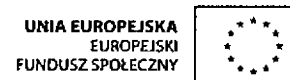

 $\langle$ 

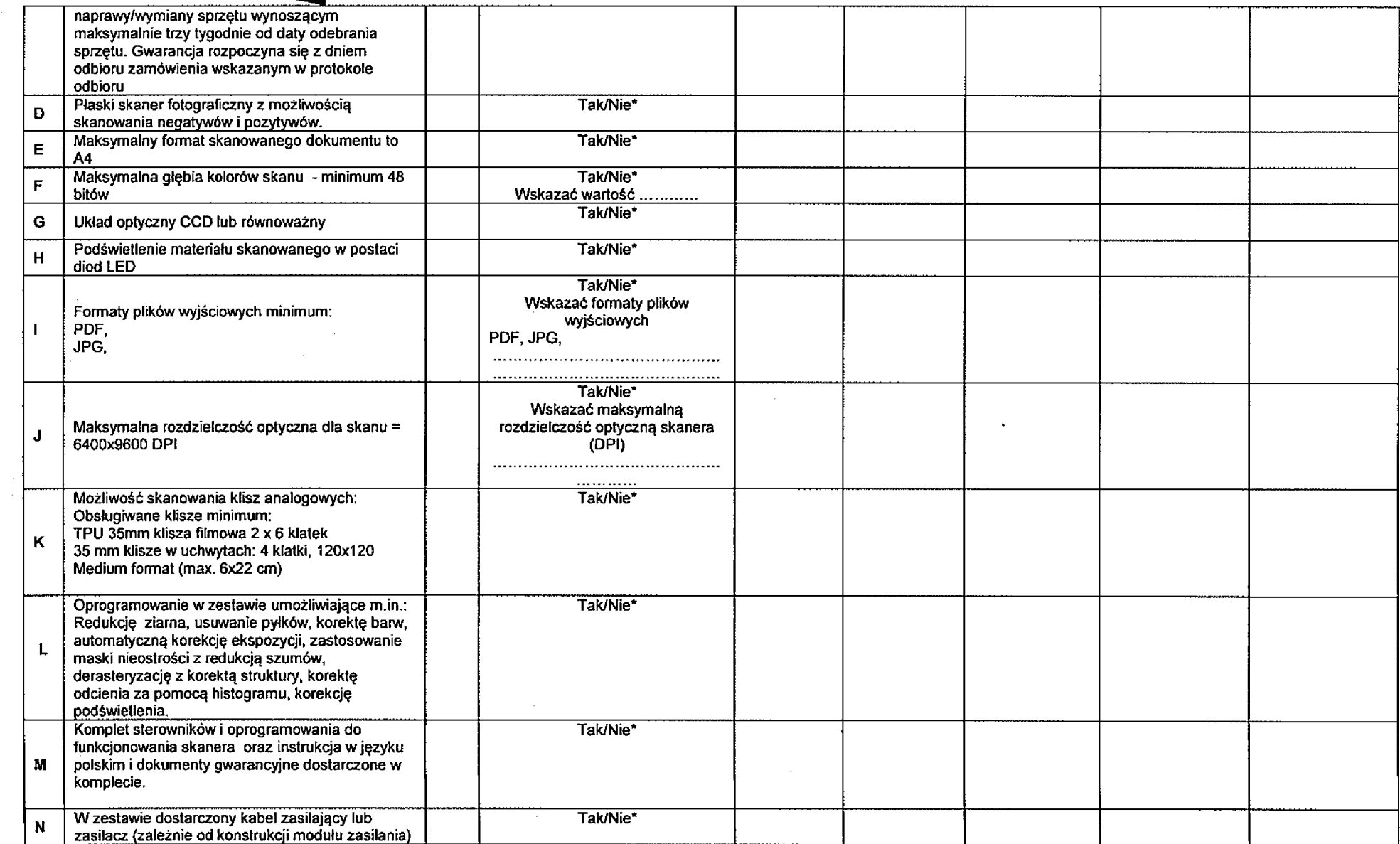

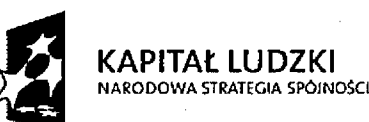

 $\rightarrow$ 

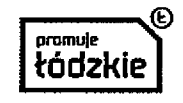

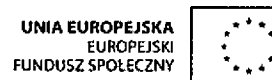

 $\Big)$ 

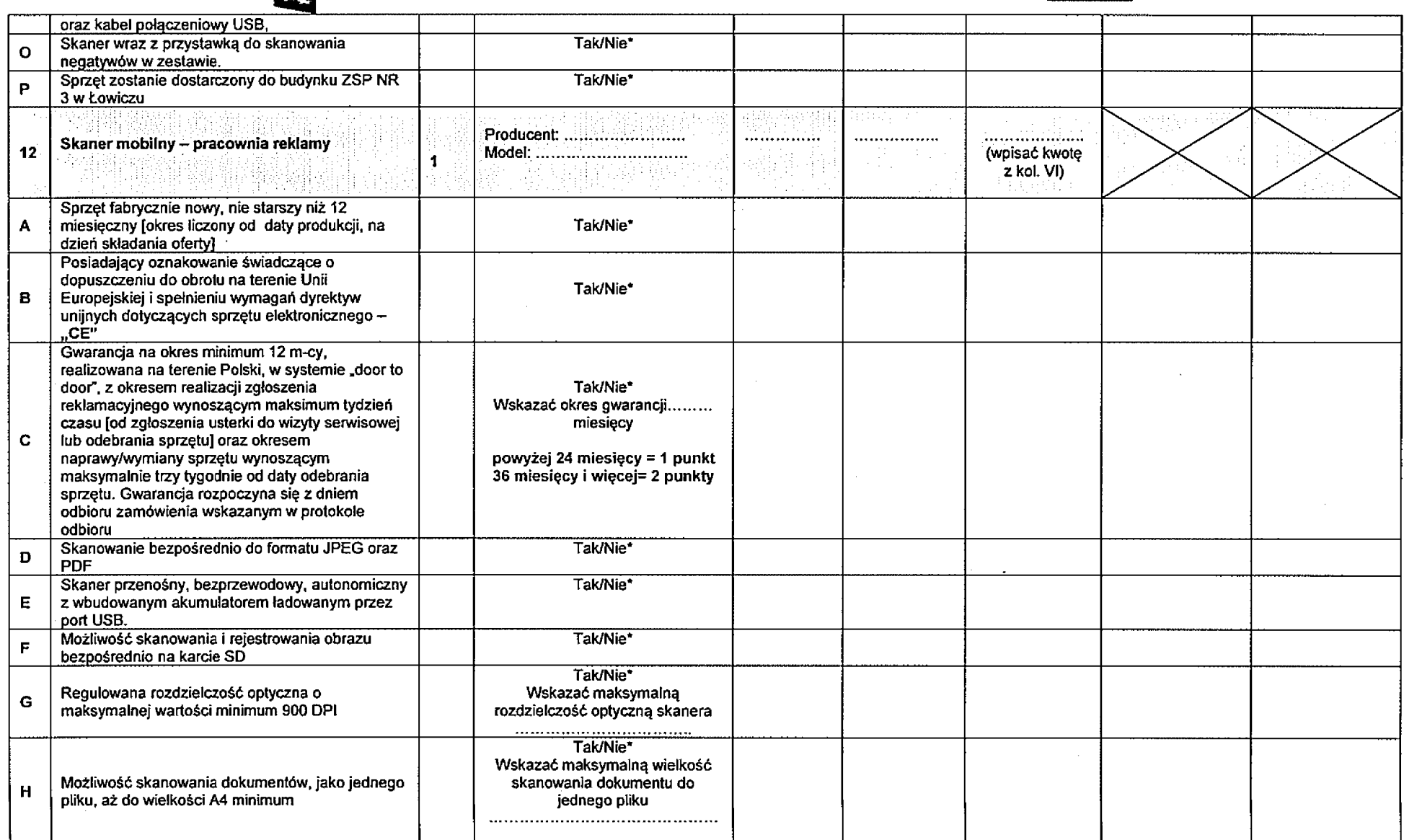

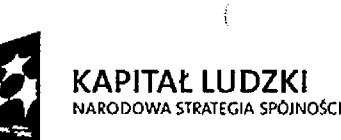

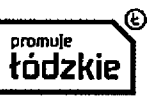

**UNIA EUROPEJSKA** EUROPEJSKI FUNDUSZ SPOŁECZNY

 $\langle$ 

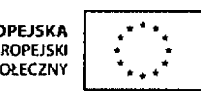

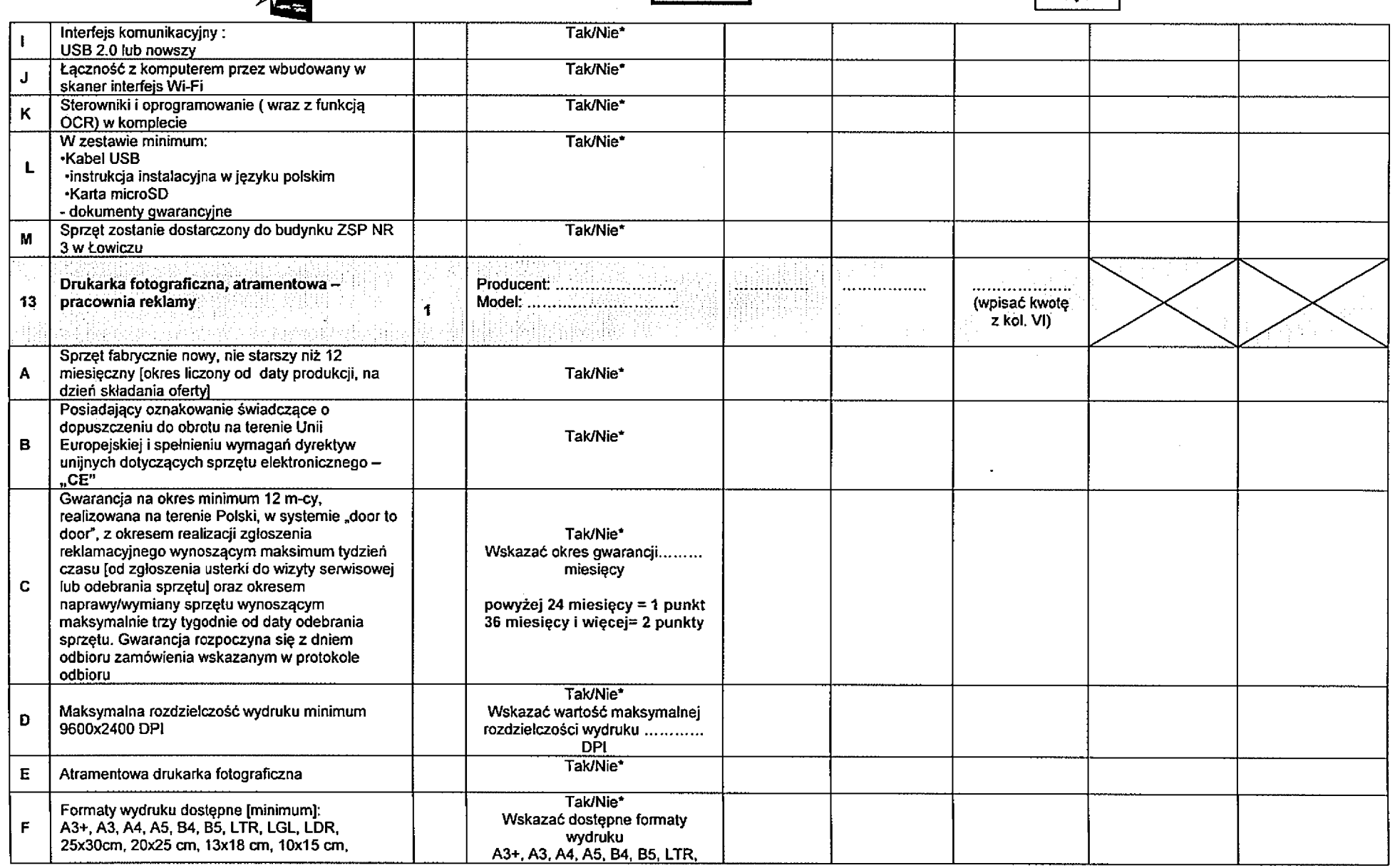

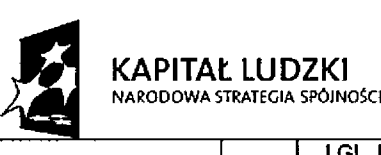

 $\cdot$  )

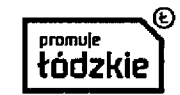

 $\frac{1}{2}$ 

 $\ddot{\phantom{a}}$ 

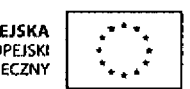

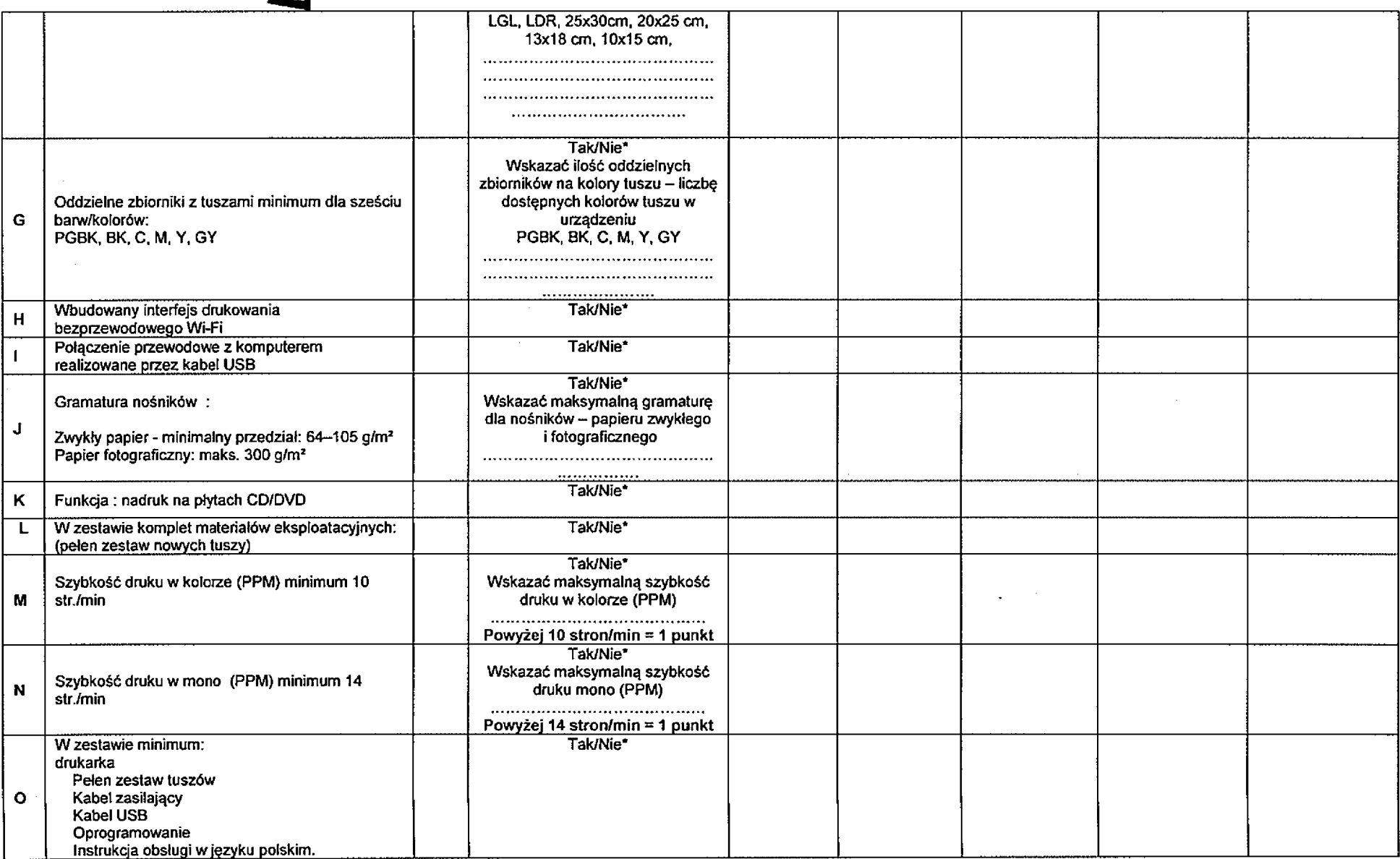

28

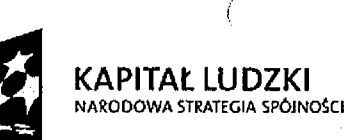

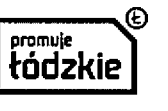

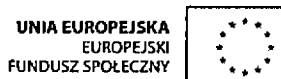

 $\mathbf{i}$ 

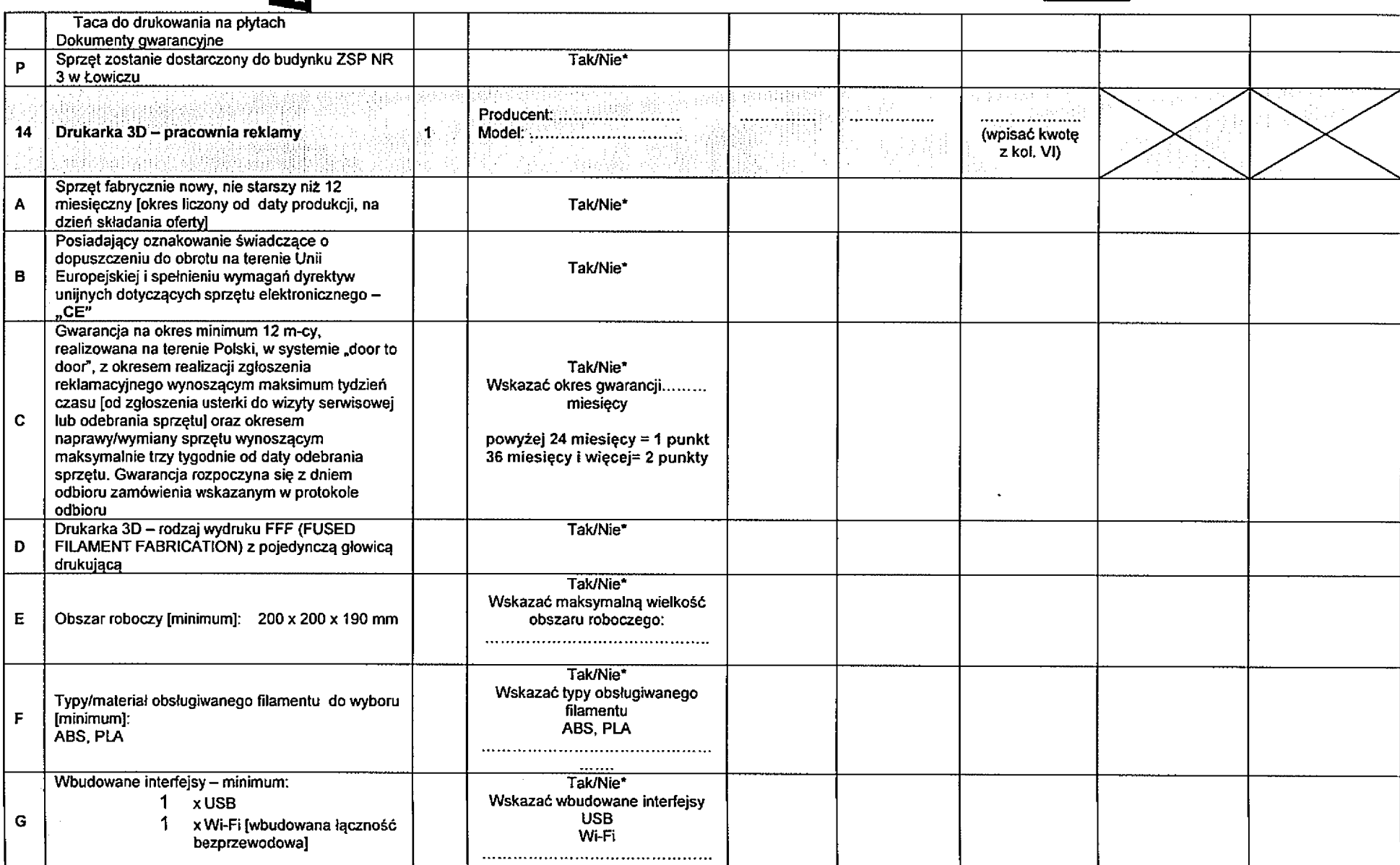

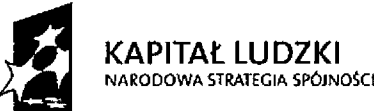

-)

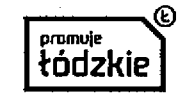

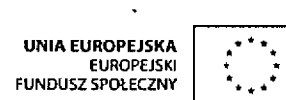

Ĵ.

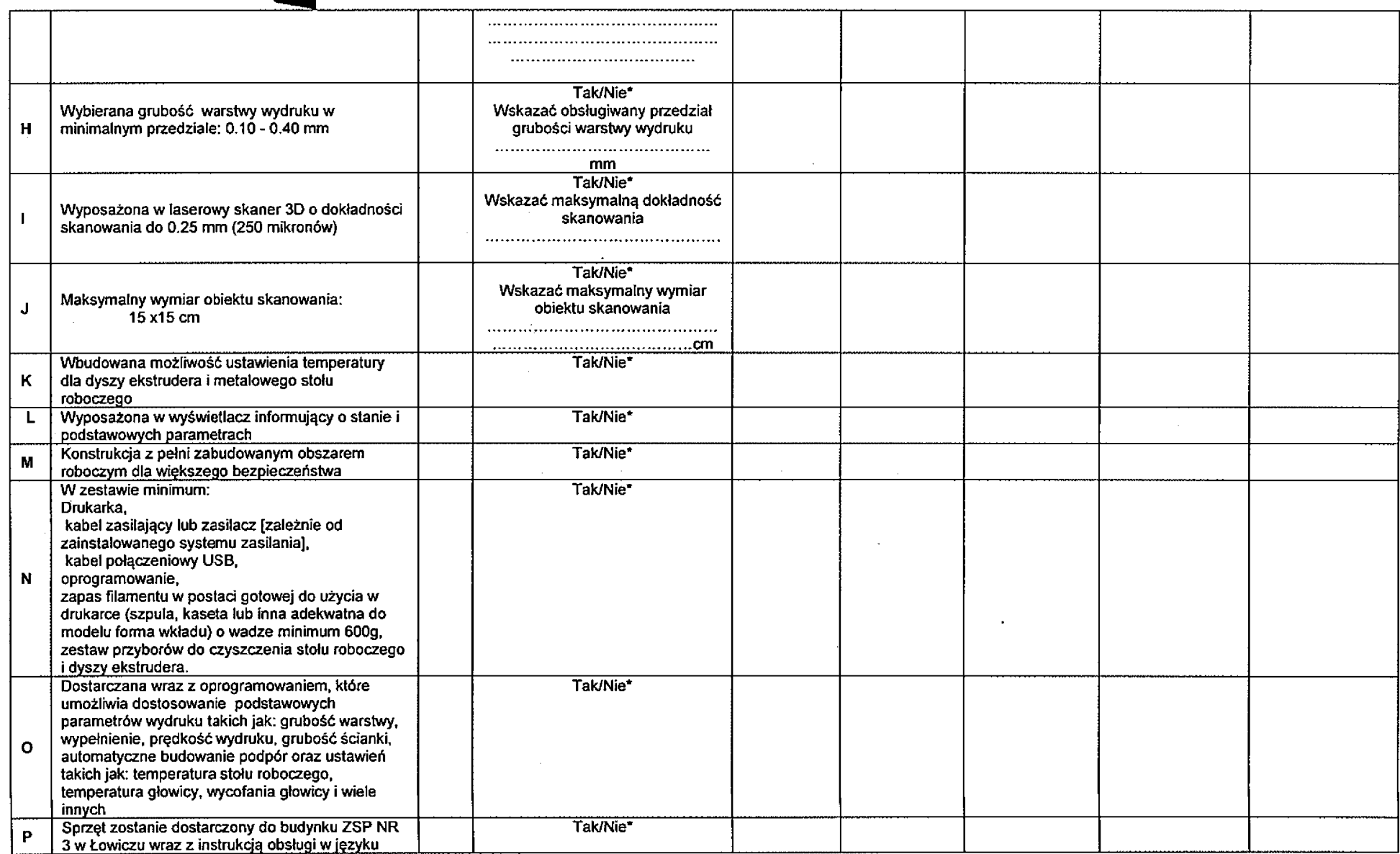

30

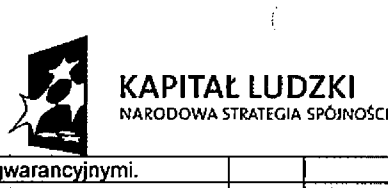

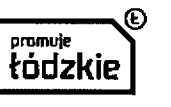

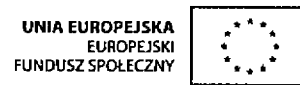

 $\langle \rangle$ 

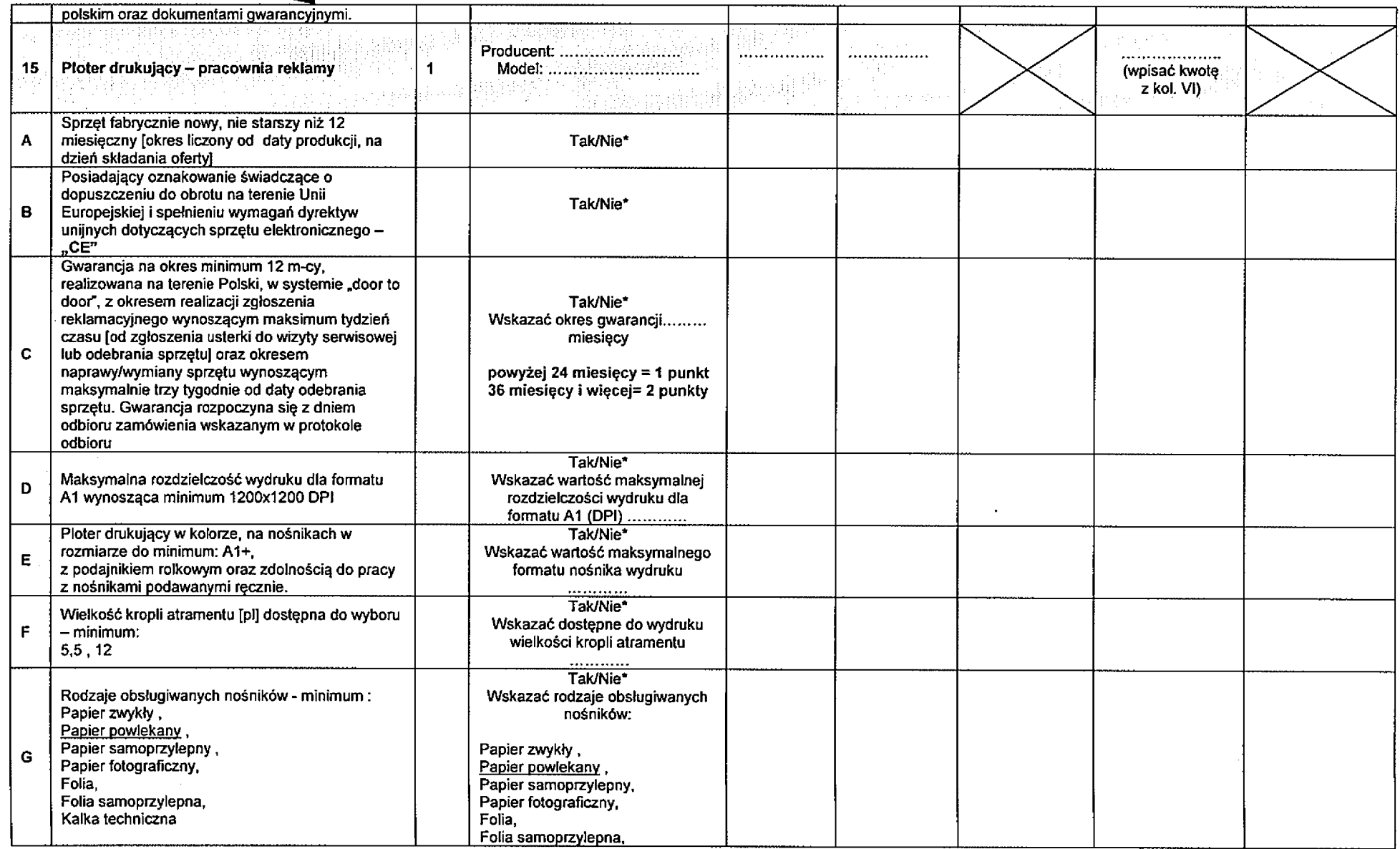

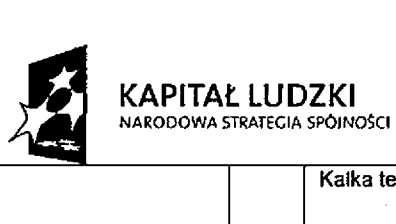

 $\,$  )

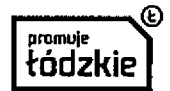

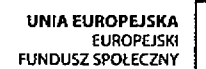

 $\frac{1}{2}$ 

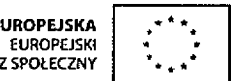

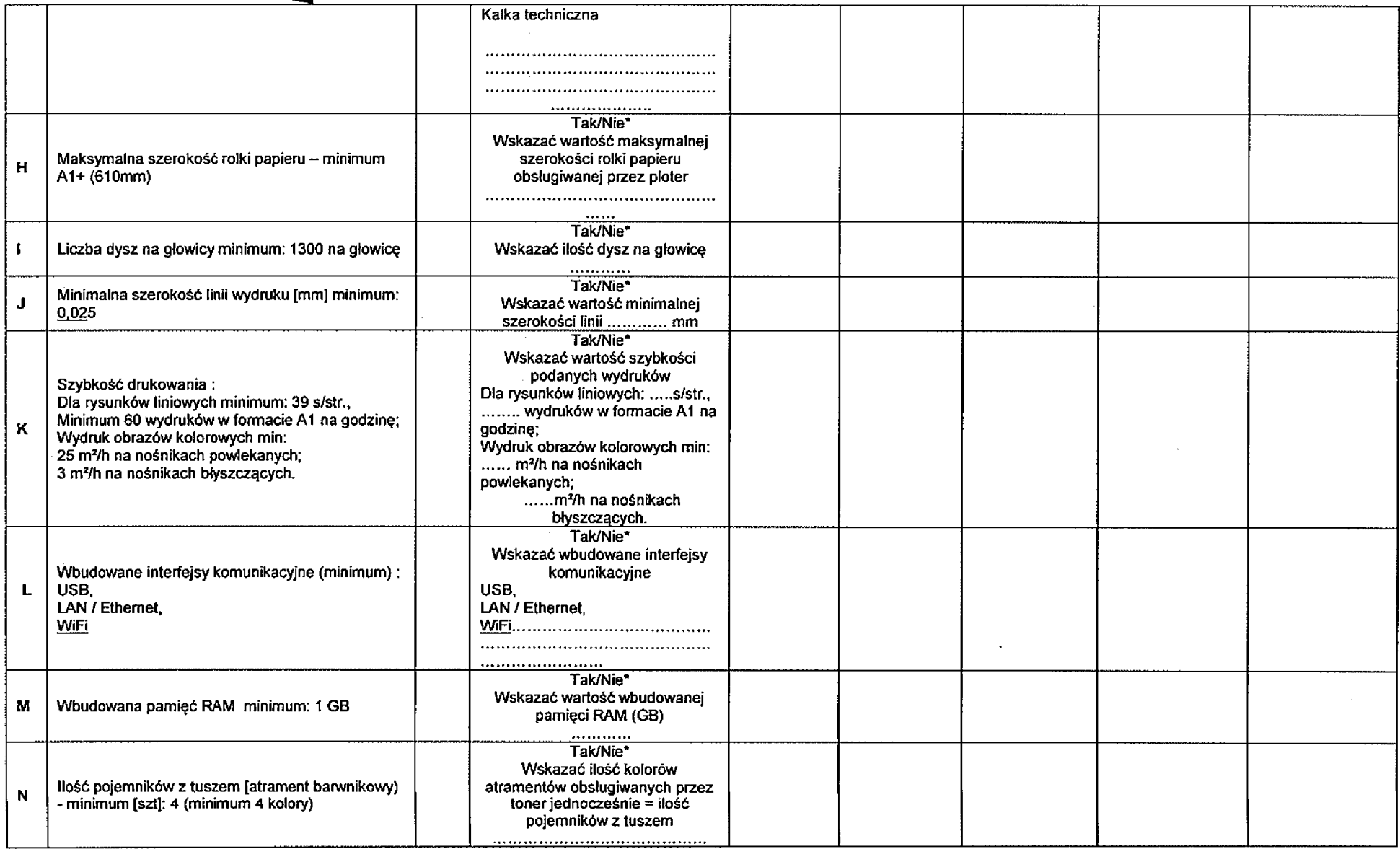

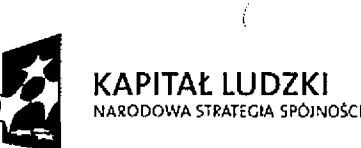

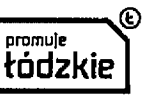

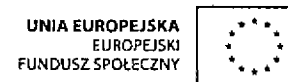

Í

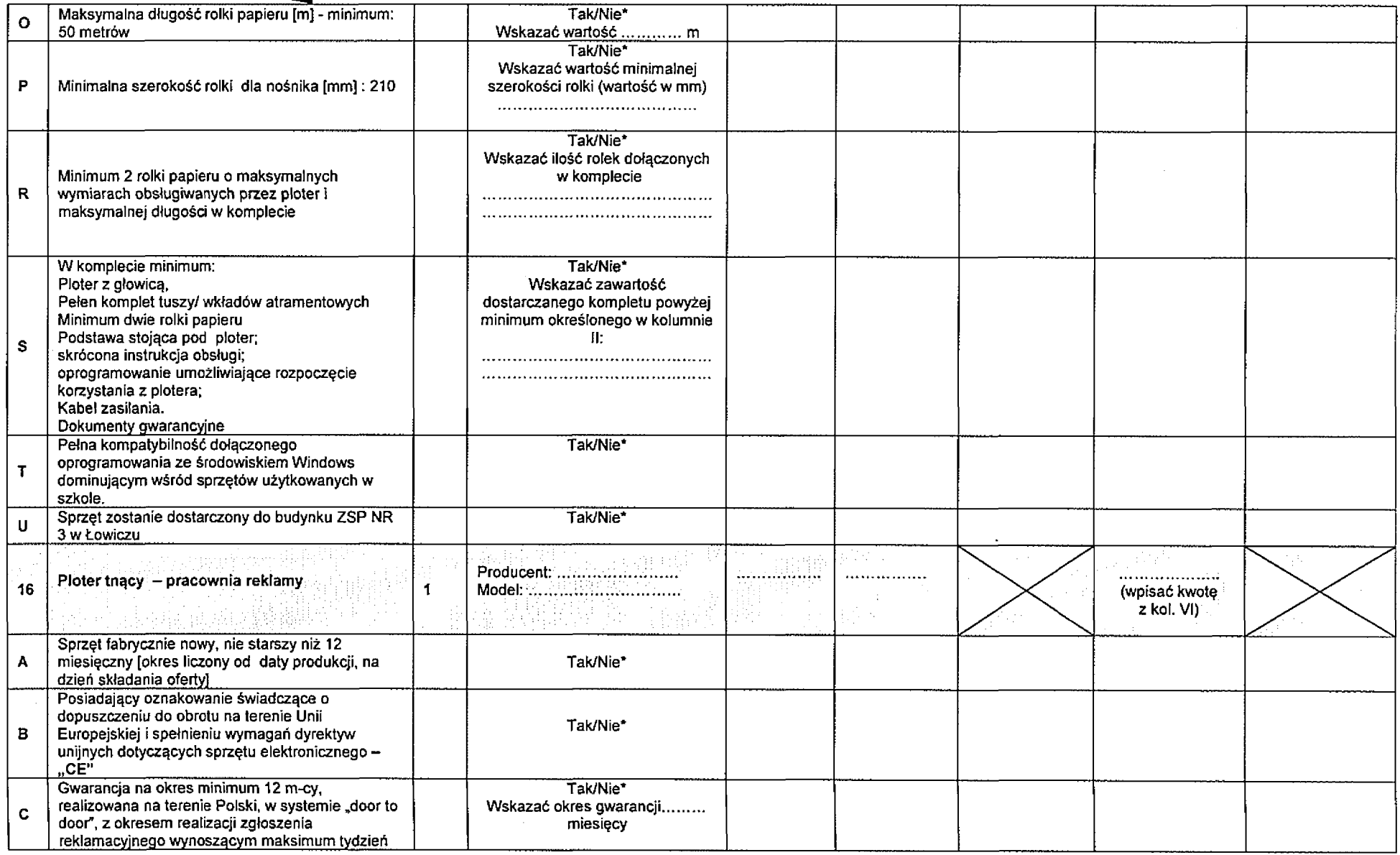

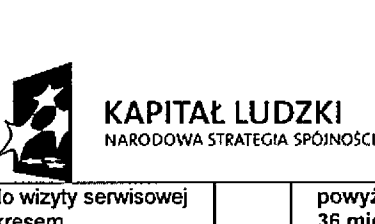

- }

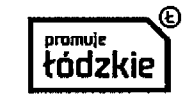

Ą

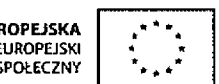

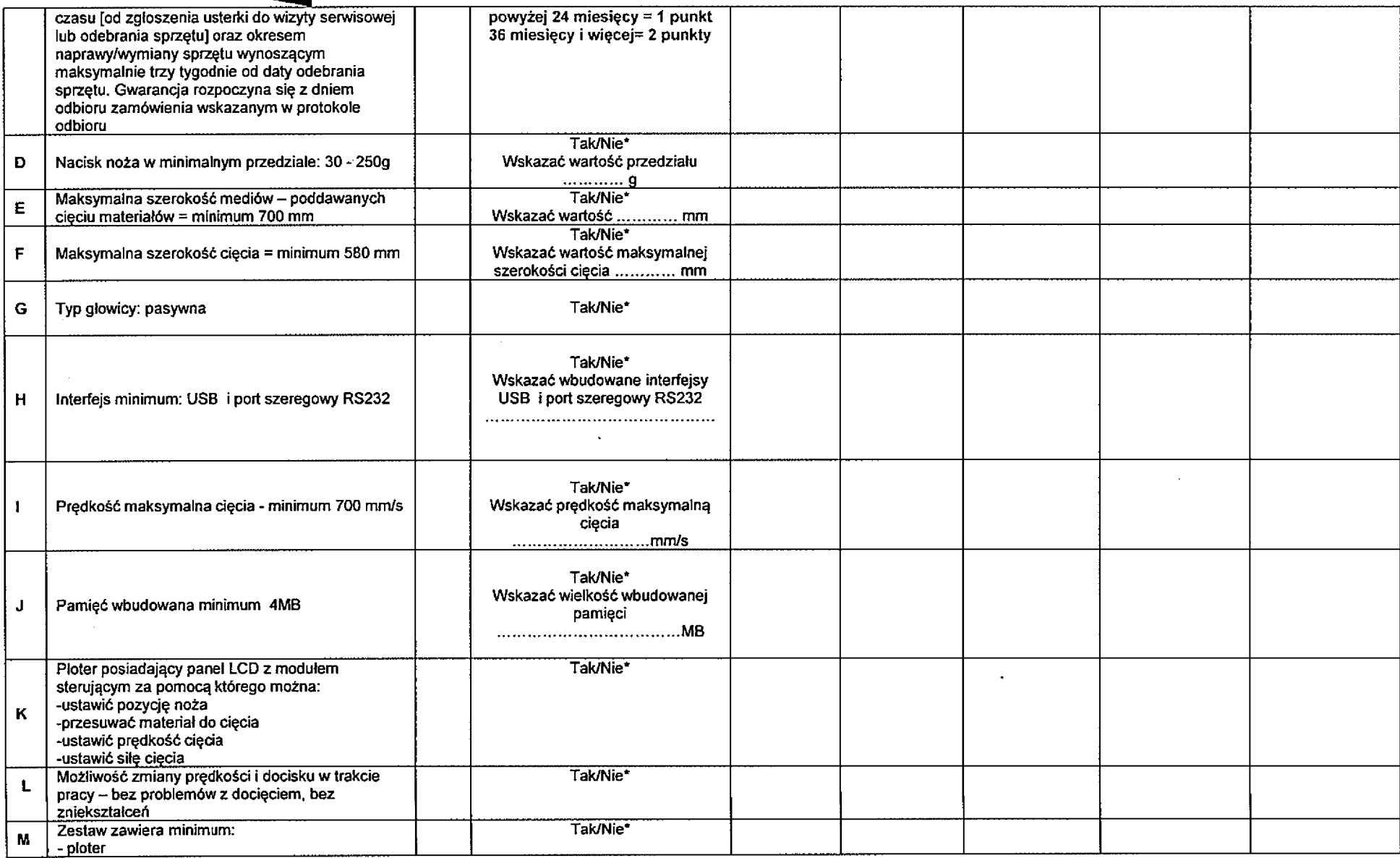

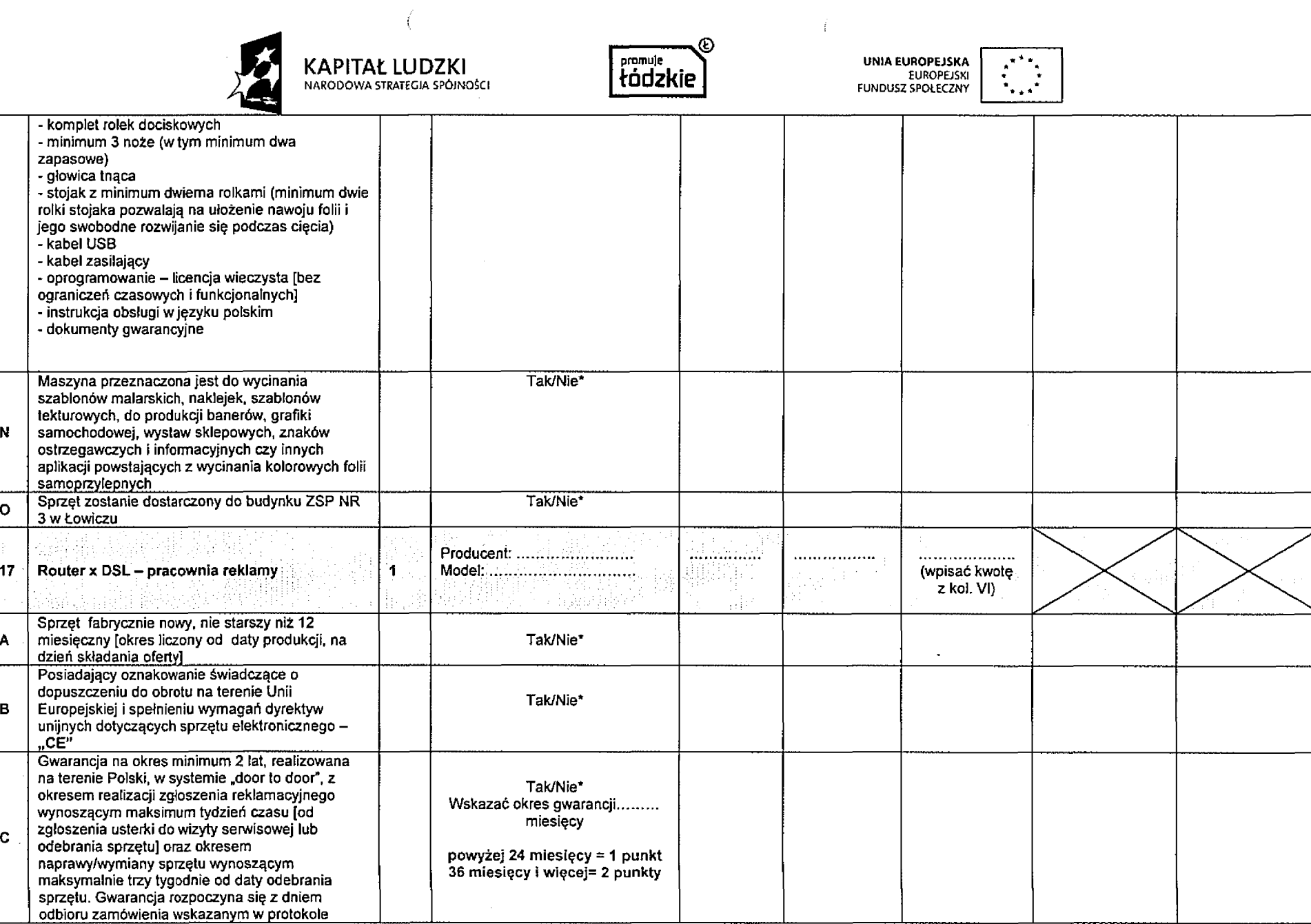

**N**

 $\epsilon$ 

**0**

**A**

**B**

**C**

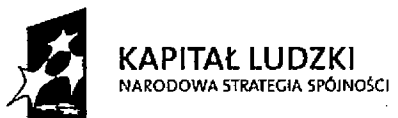

**odbioru**

**point**

**minimum 4 szt.**

dla 5 GHz -

**przedmiotem zamówienia)**

**WPA2- PSK WPA-PSK**

**D**

**E**

**G**

**1**

**J**

**K**

**L**

**M**

**N**

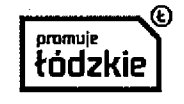

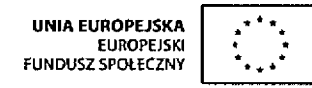

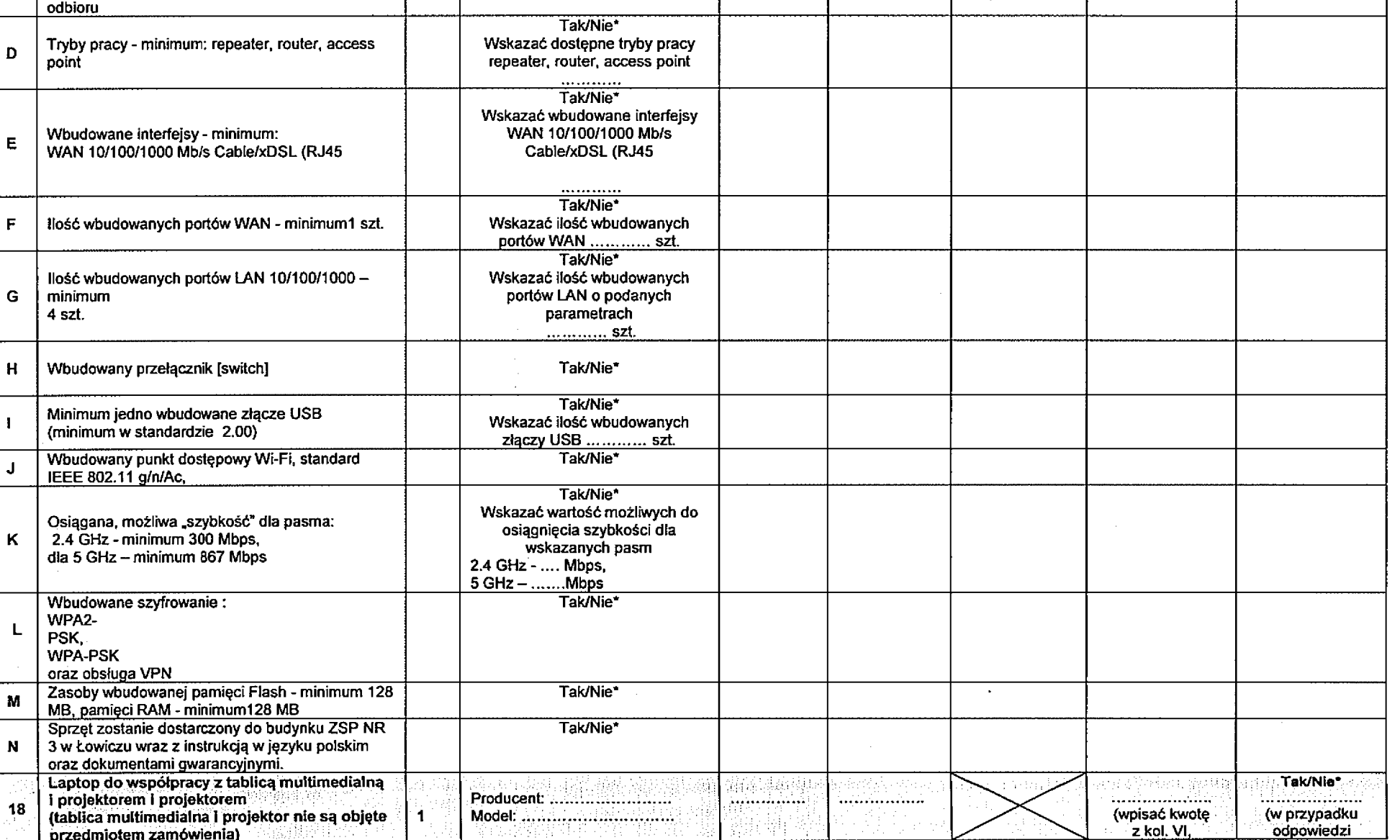

36

**(w przypadku odpowiedzi**

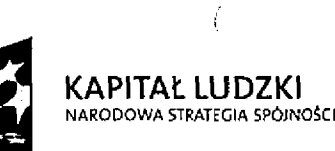

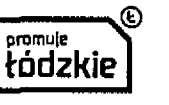

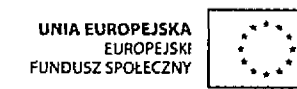

 $\ddot{\phantom{a}}$ 

 $\alpha$  and  $\alpha$  and  $\alpha$ 

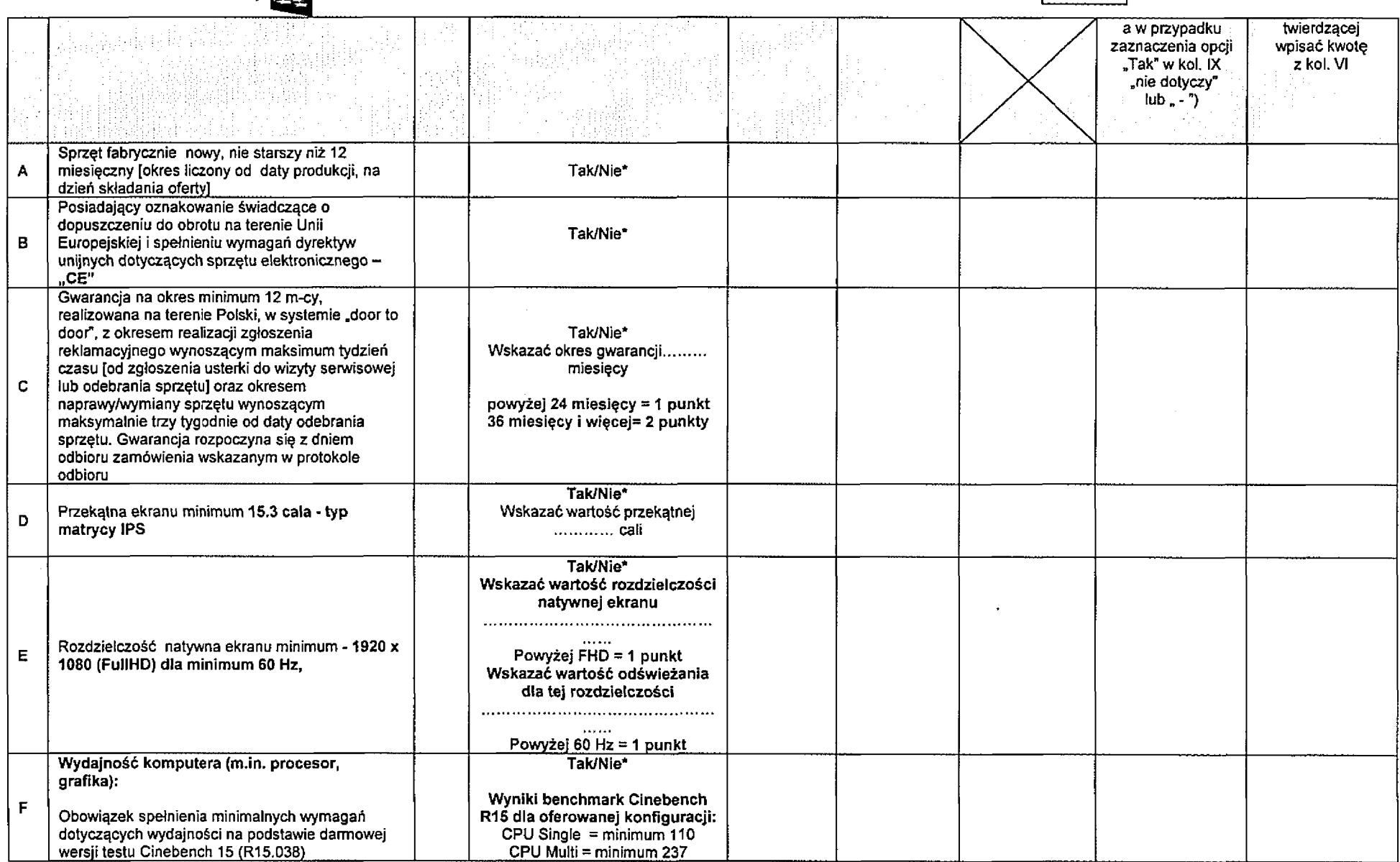

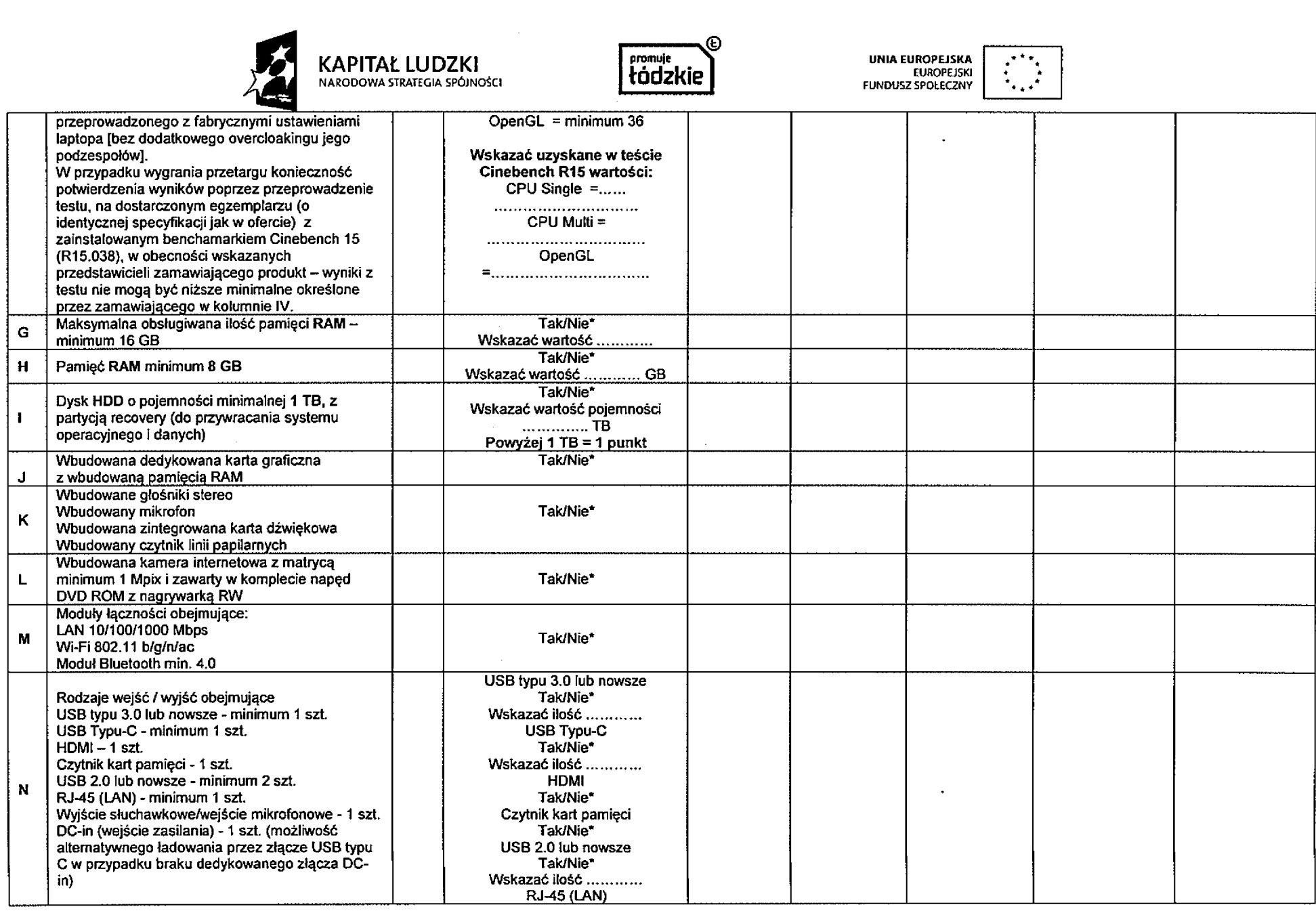

 $\frac{3}{2}$ 

 $\frac{1}{2}$ 

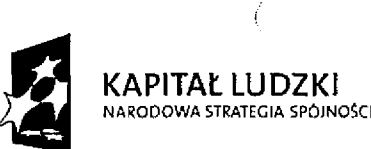

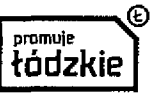

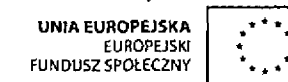

÷

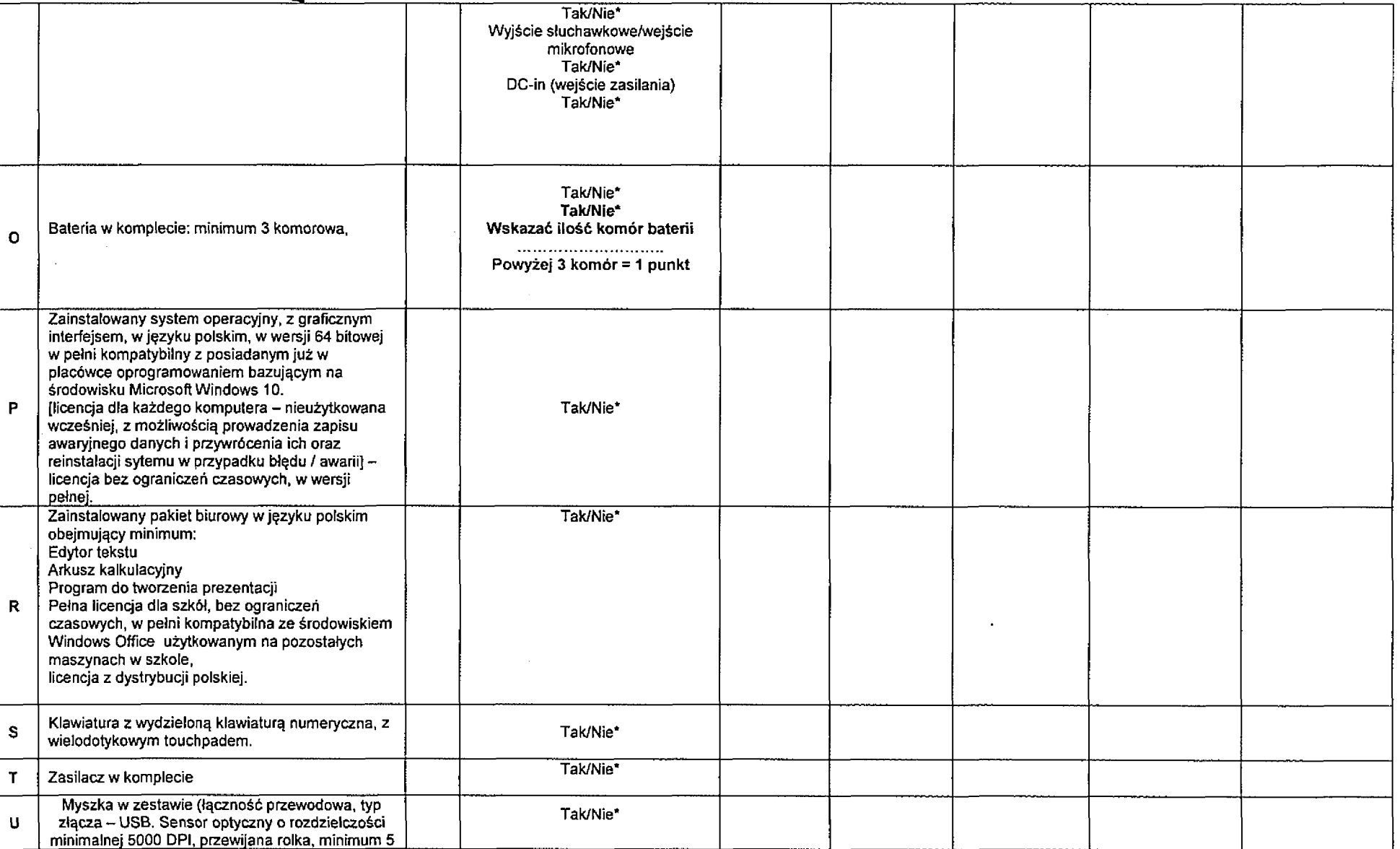

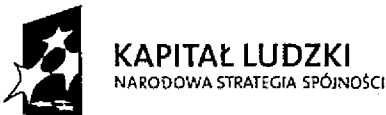

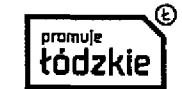

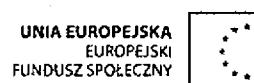

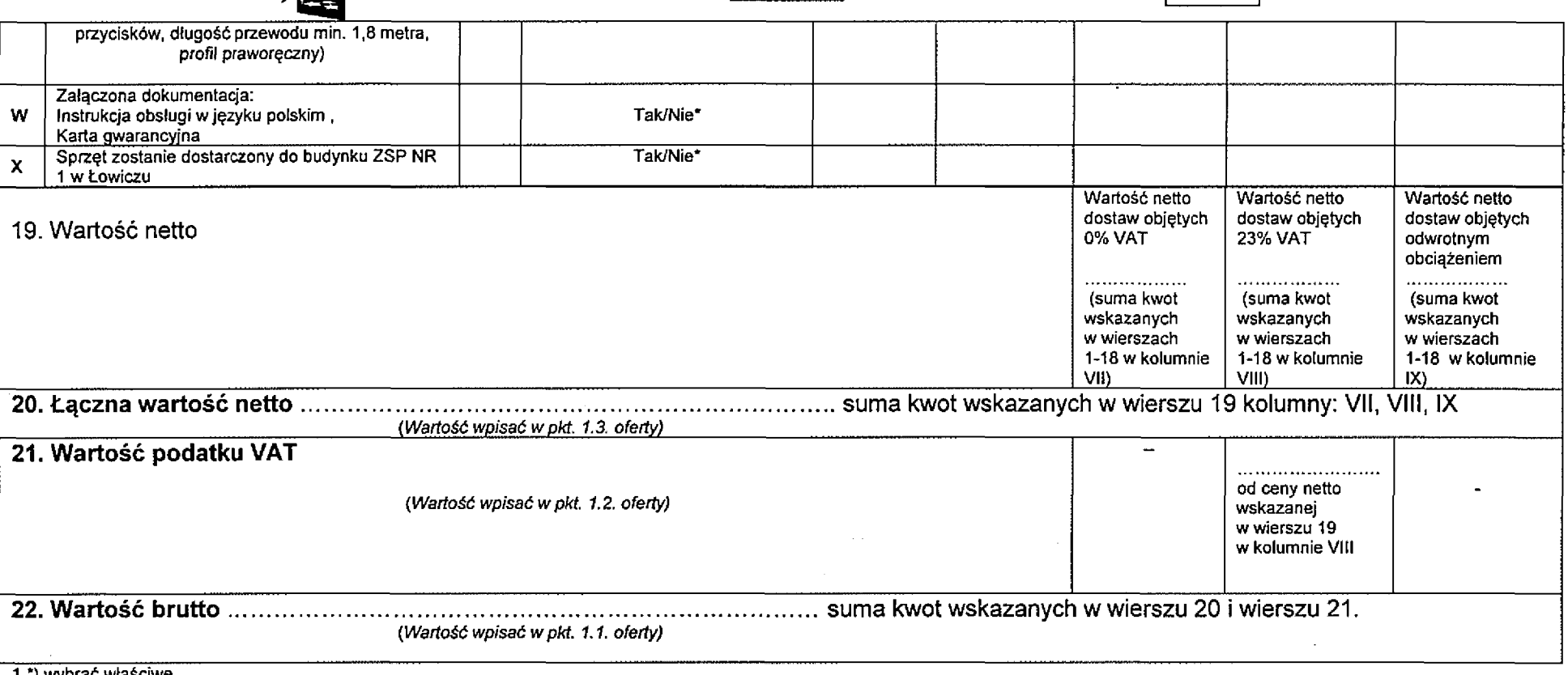

**1. \*) wybrać właściwe**

**2. Parametry techniczne muszą być bezwzględnie spełnione. Brak potwierdzenia słowem "tak" spełnienia wymaganych powyżej parametrów , lub brak określenia wartości parametru, jeśli była wymagana w tabeli powyżej spowoduje, że oferta będzie uznana za niezgodną z wymaganiami specyfikacji istotnych warunków zamówienia.**

**3. Kolorem czerwonym określono sposób przyznawania punktów i ich liczbę w kryteriach oceny ofert: a) okres gwarancji, b) parametry techniczne. Wagi ww. kryteriów określone są w Rozdziale Xtll ust. 2 SIWZ.**

**4.Sformułowanie "placówka", "szkoła", "ZSP NR 1", ZSP NR 3" odnoszą się odpowiednio do Zespołu Szkół Ponadgimnazjalnych nr 1 w Łowiczu mieszczącego się pod adresem: Podrzeczna 30, 99-400 Łowicz lub Zespołu Szkół Ponadgimnazjalnych nr 3 w Łowiczu - mieszczącego się pod adresem: 99-400 Łowicz, ul. Powstańców 1863 r. 12 d**

**5. 1TB = jeden terabajt, 1GB = jeden gigabajt i analogicznie.**

.....................................

**data imię i nazwisko podpis i pieczęć osoby / osób uprawnionych do występowania w imieniu Wykonawcy**

40

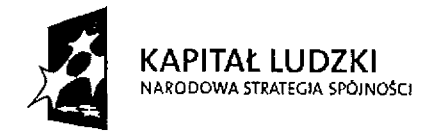

 $\cdot$ 

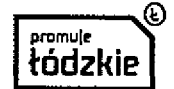

 $\ddot{\phantom{1}}$ 

 $\sim$ 

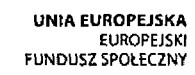

 $\ddot{\phantom{a}}$ 

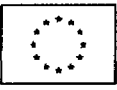

41

 $\label{eq:2.1} \frac{1}{\sqrt{2\pi}}\int_{\mathbb{R}^3}\frac{1}{\sqrt{2\pi}}\left(\frac{1}{\sqrt{2\pi}}\right)^2\frac{1}{\sqrt{2\pi}}\int_{\mathbb{R}^3}\frac{1}{\sqrt{2\pi}}\left(\frac{1}{\sqrt{2\pi}}\right)^2\frac{1}{\sqrt{2\pi}}\frac{1}{\sqrt{2\pi}}\frac{1}{\sqrt{2\pi}}\frac{1}{\sqrt{2\pi}}\frac{1}{\sqrt{2\pi}}\frac{1}{\sqrt{2\pi}}\frac{1}{\sqrt{2\pi}}\frac{1}{\sqrt{2\pi}}\frac{1}{\sqrt{2$  $\label{eq:2.1} \frac{1}{\sqrt{2}}\int_{\mathbb{R}^3}\frac{1}{\sqrt{2}}\left(\frac{1}{\sqrt{2}}\right)^2\left(\frac{1}{\sqrt{2}}\right)^2\left(\frac{1}{\sqrt{2}}\right)^2\left(\frac{1}{\sqrt{2}}\right)^2\left(\frac{1}{\sqrt{2}}\right)^2\left(\frac{1}{\sqrt{2}}\right)^2.$  $\mathcal{L}^{\text{max}}_{\text{max}}$  , where  $\mathcal{L}^{\text{max}}_{\text{max}}$ 

 $\label{eq:2.1} \frac{1}{\sqrt{2}}\int_{\mathbb{R}^3}\frac{1}{\sqrt{2}}\left(\frac{1}{\sqrt{2}}\right)^2\frac{1}{\sqrt{2}}\left(\frac{1}{\sqrt{2}}\right)^2\frac{1}{\sqrt{2}}\left(\frac{1}{\sqrt{2}}\right)^2\frac{1}{\sqrt{2}}\left(\frac{1}{\sqrt{2}}\right)^2.$